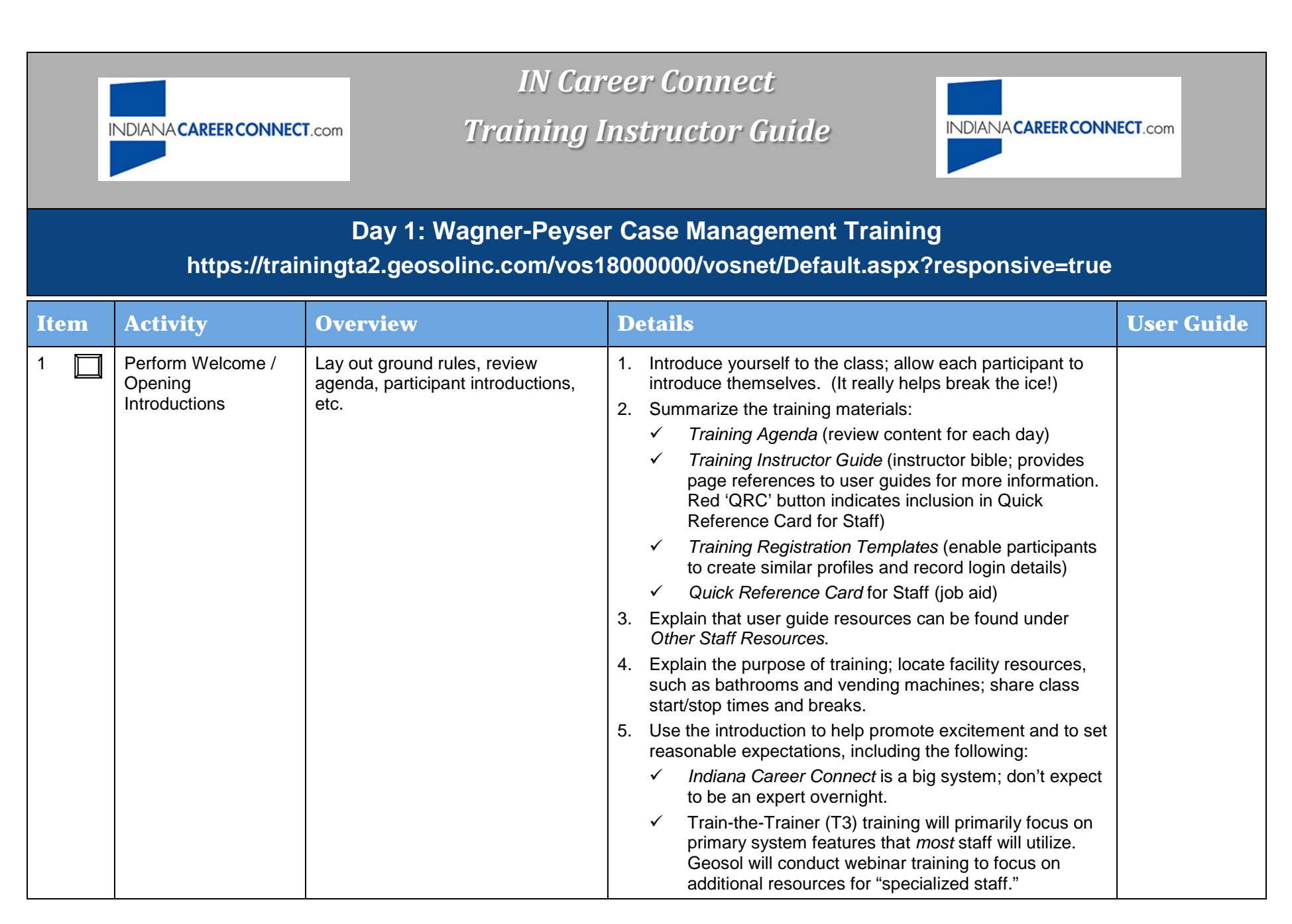

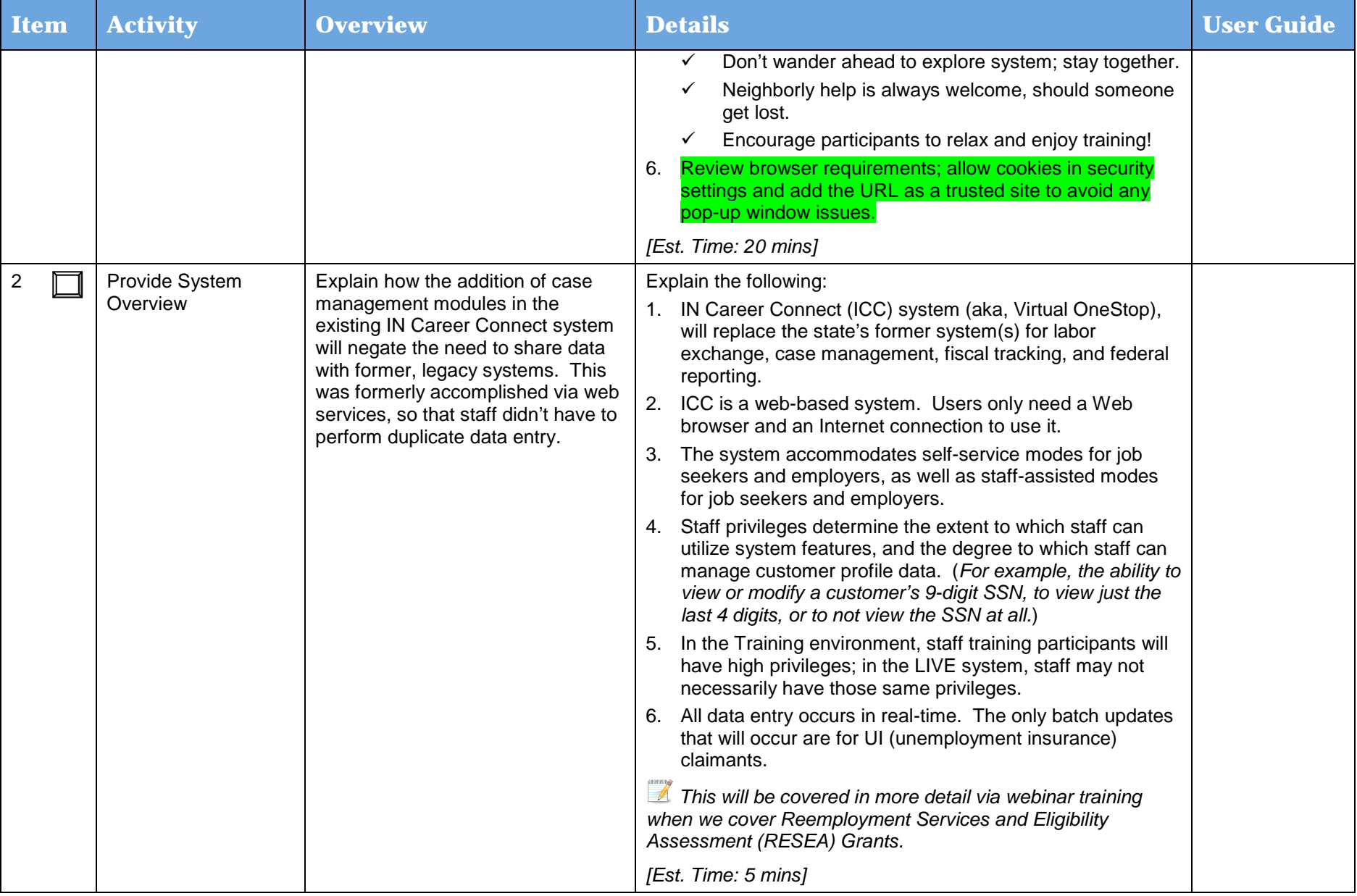

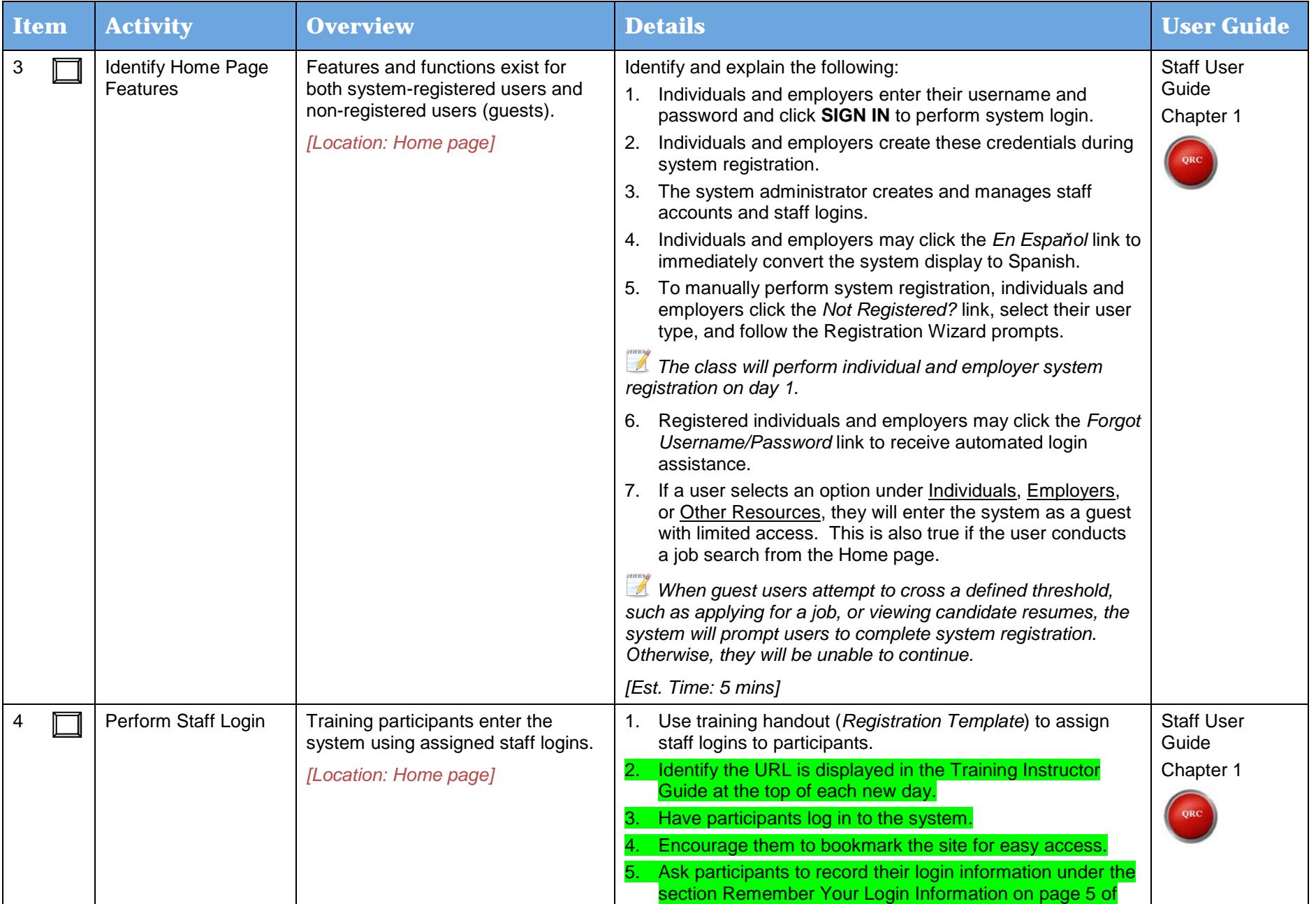

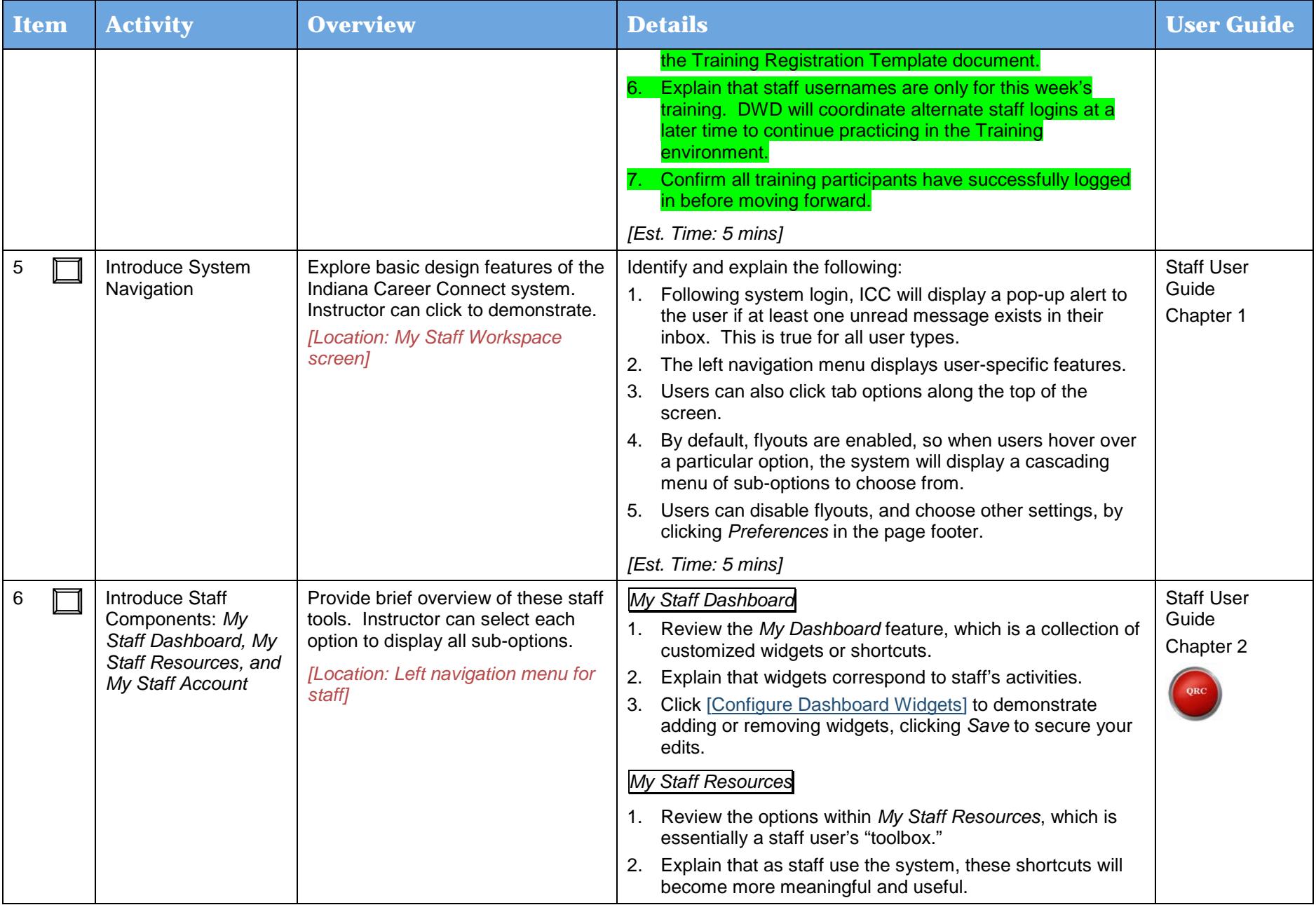

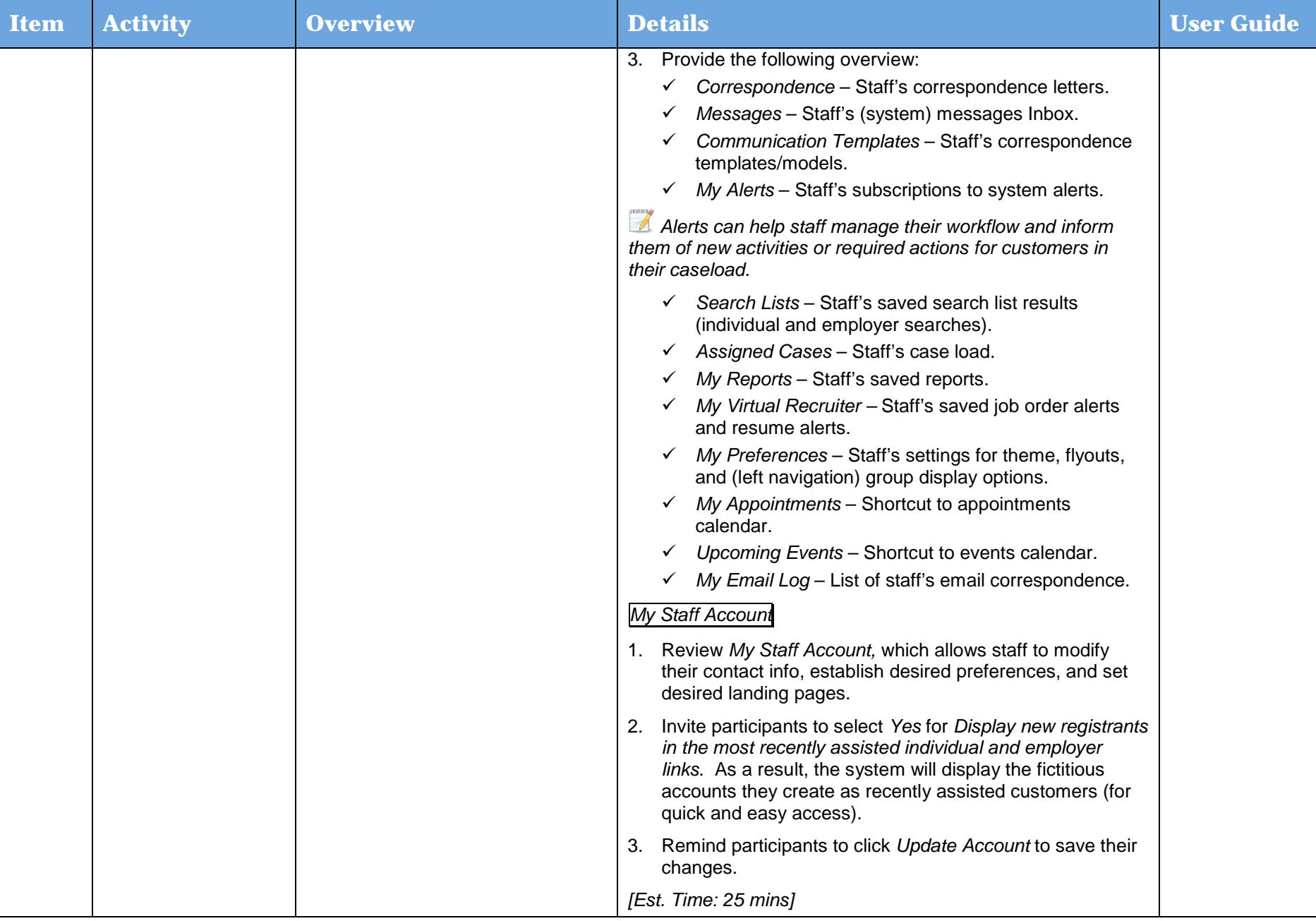

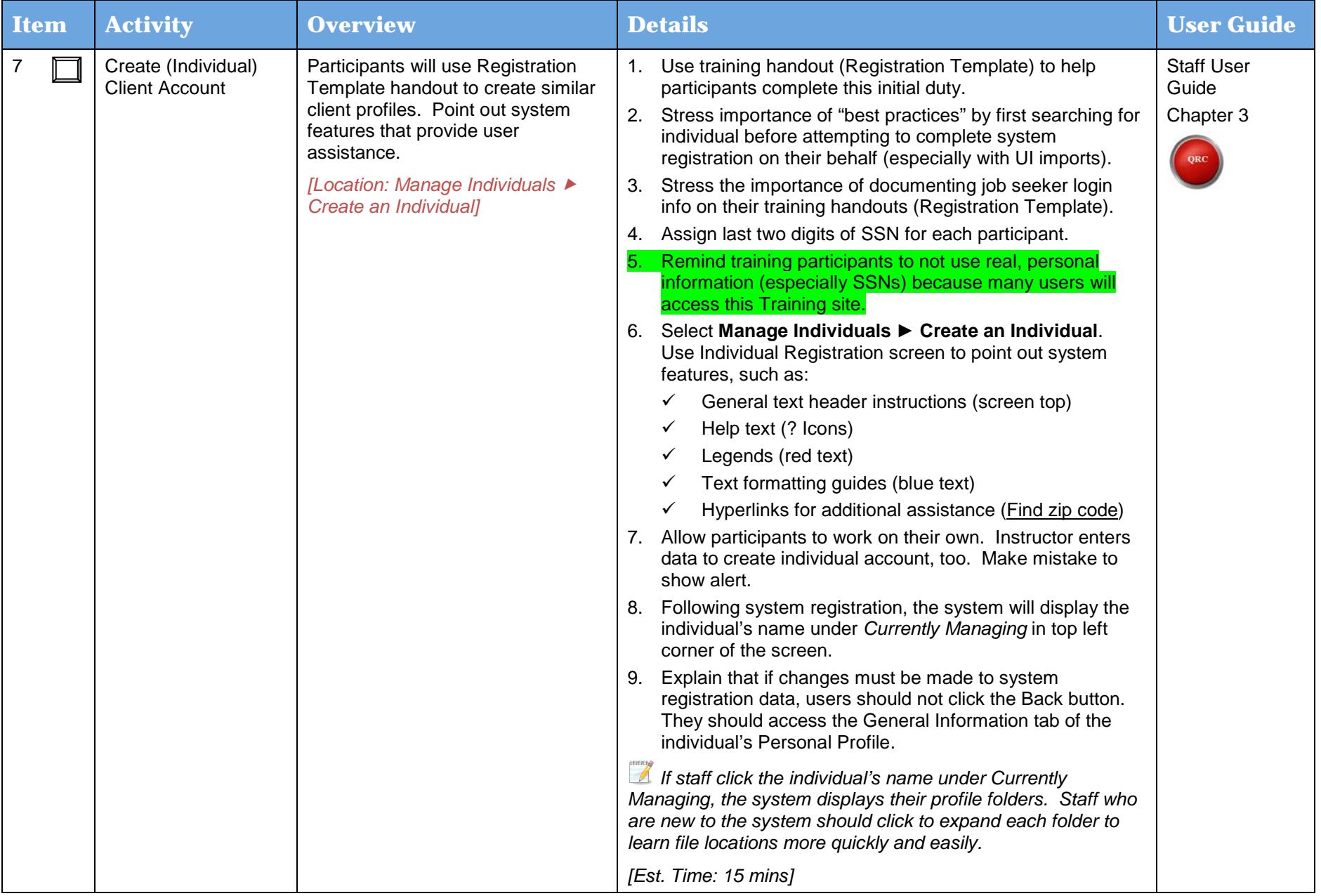

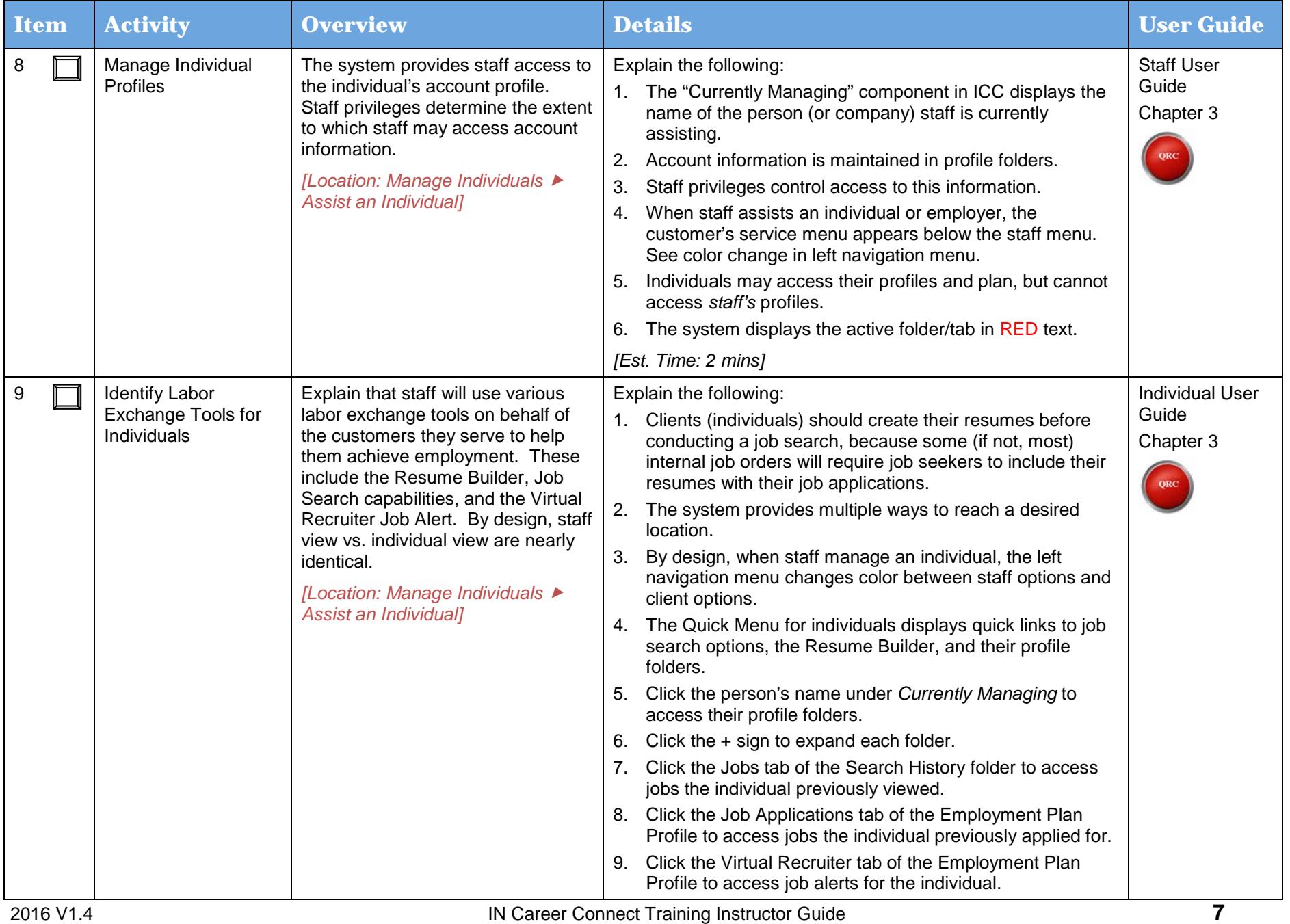

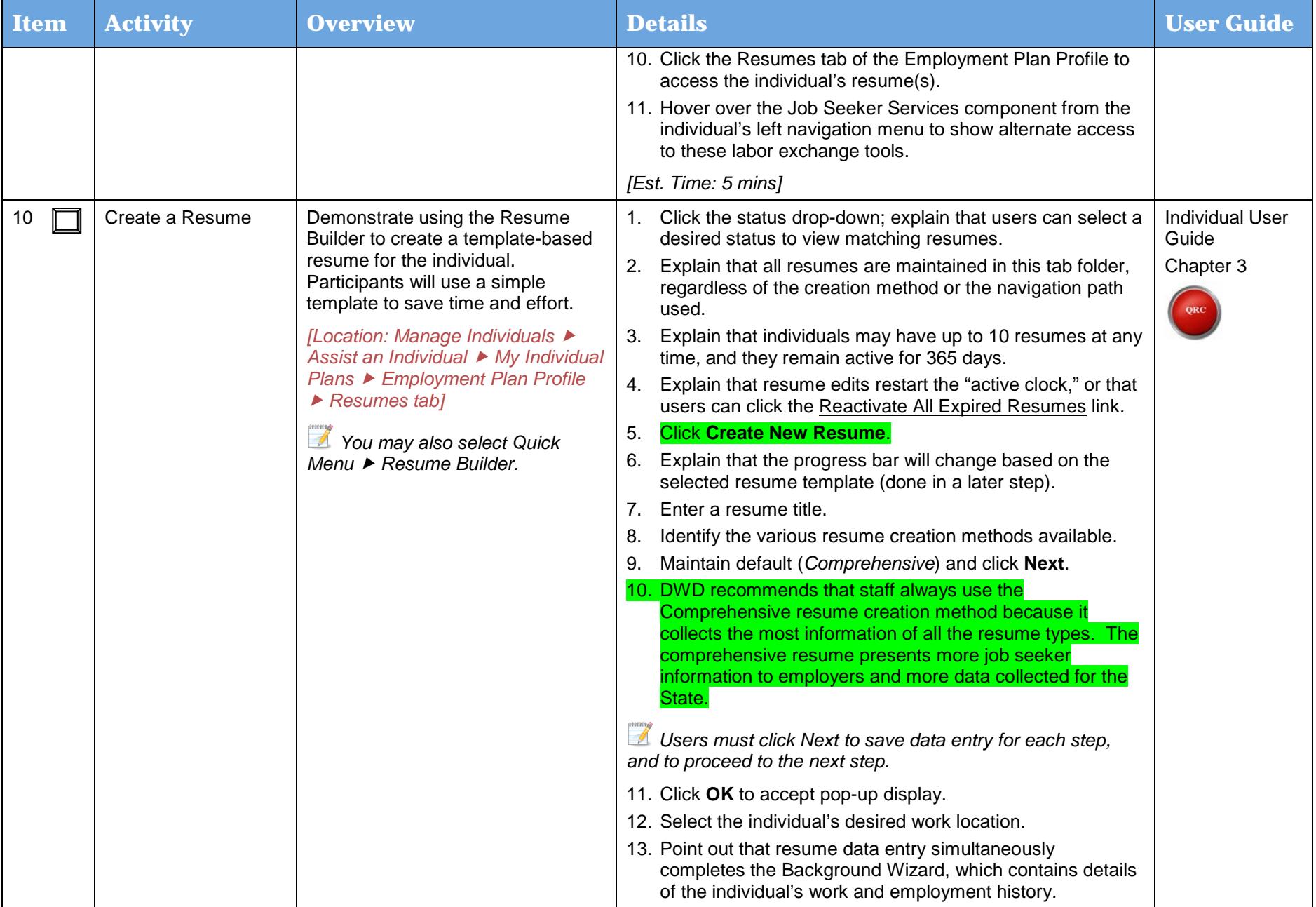

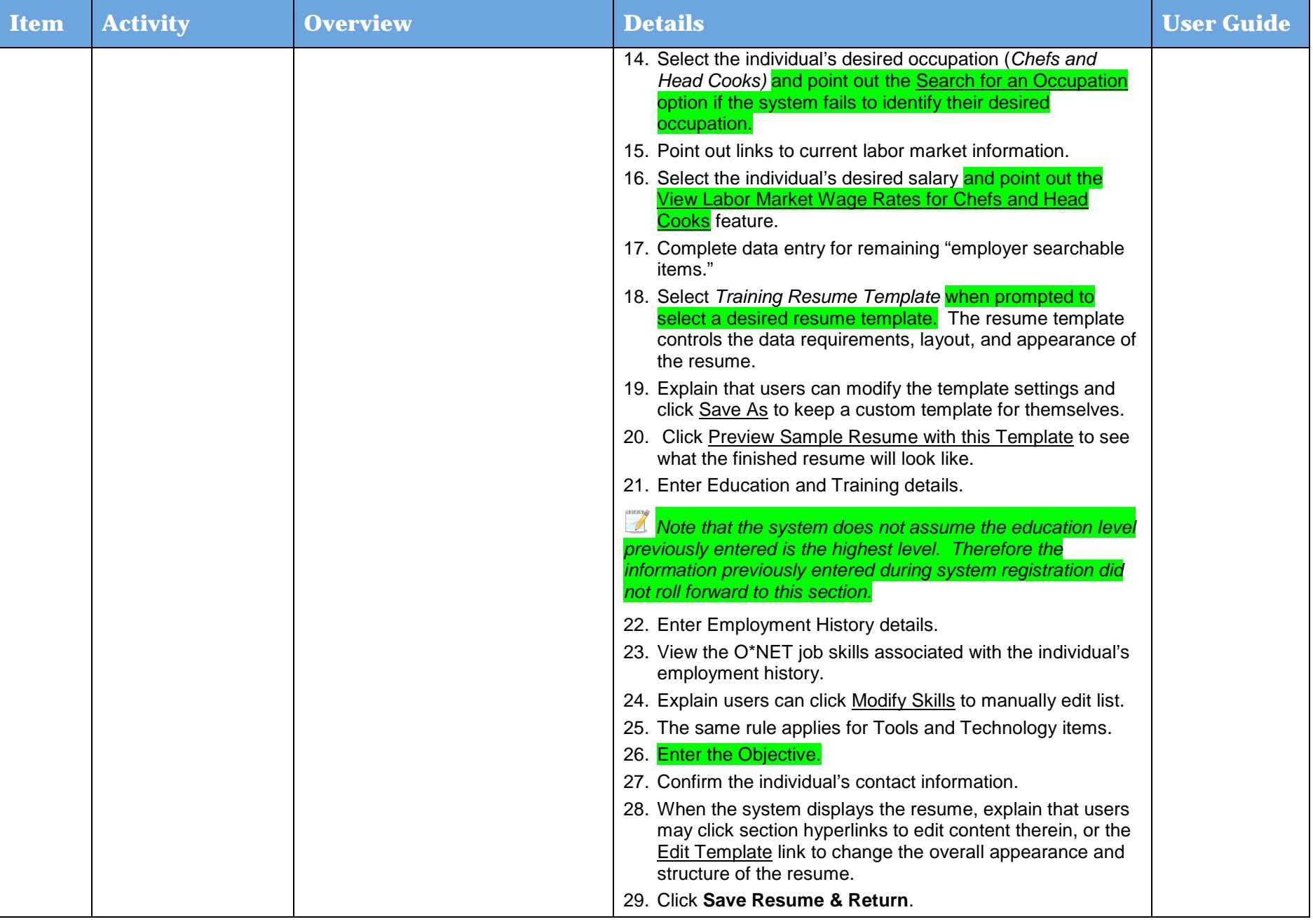

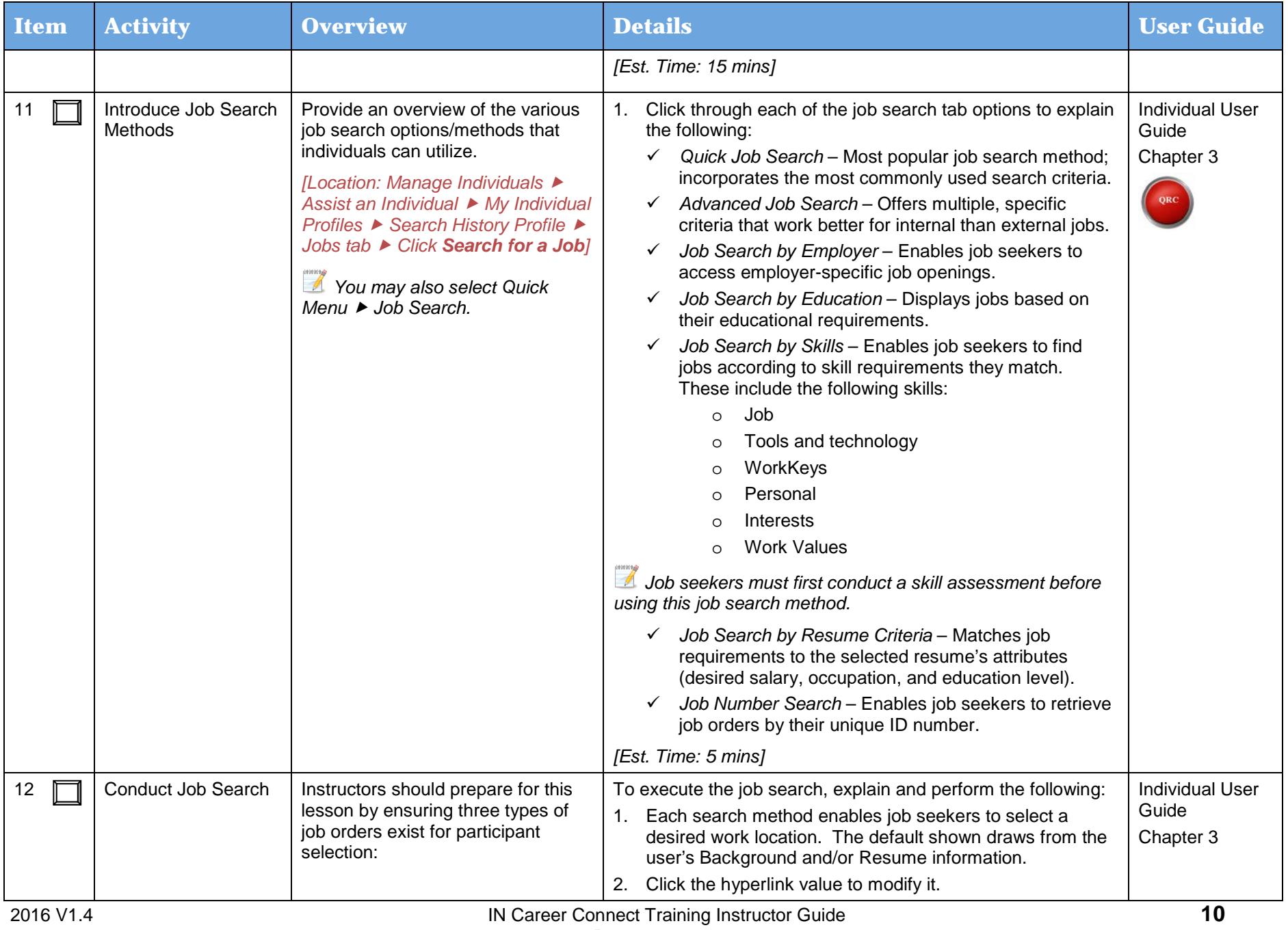

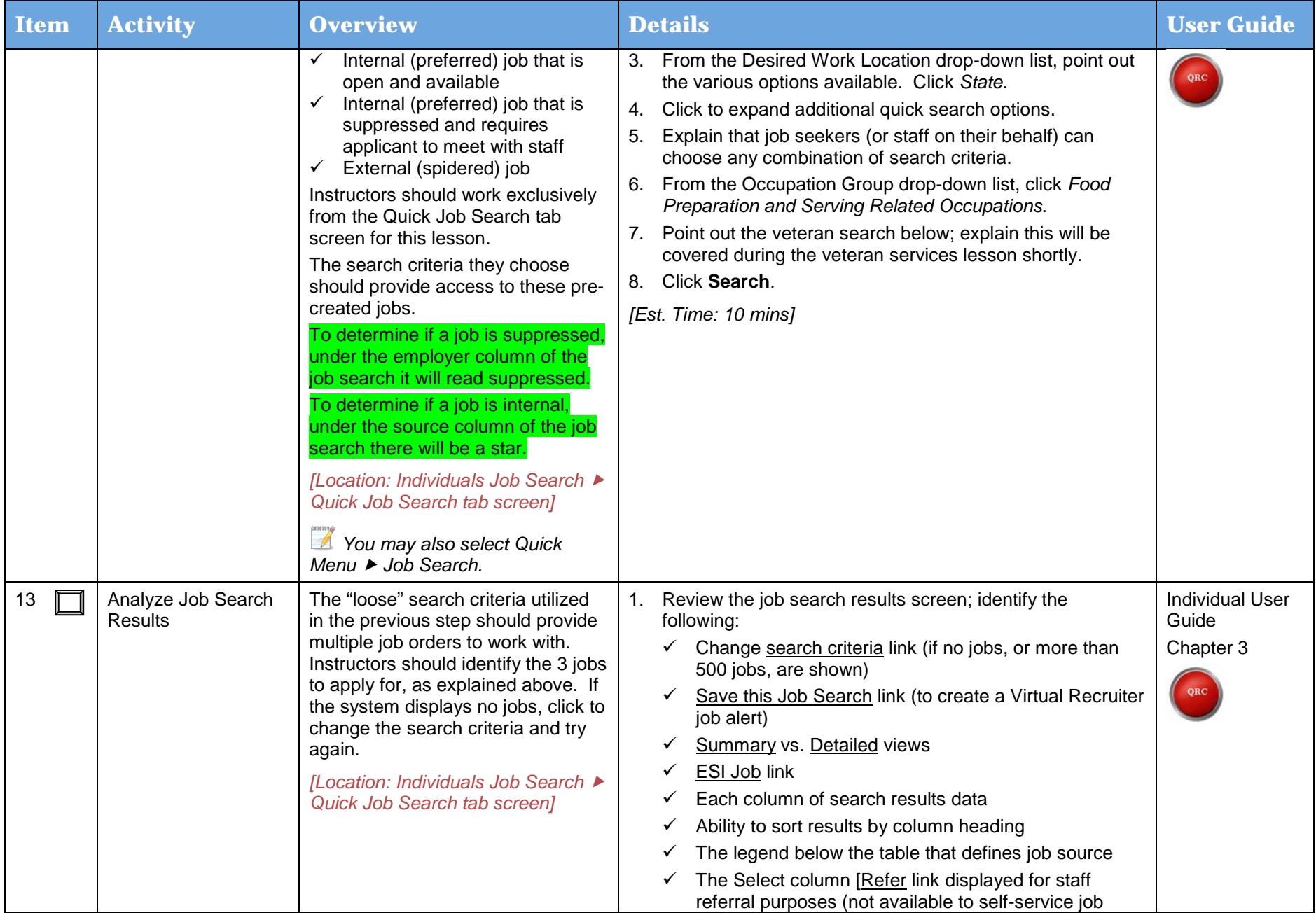

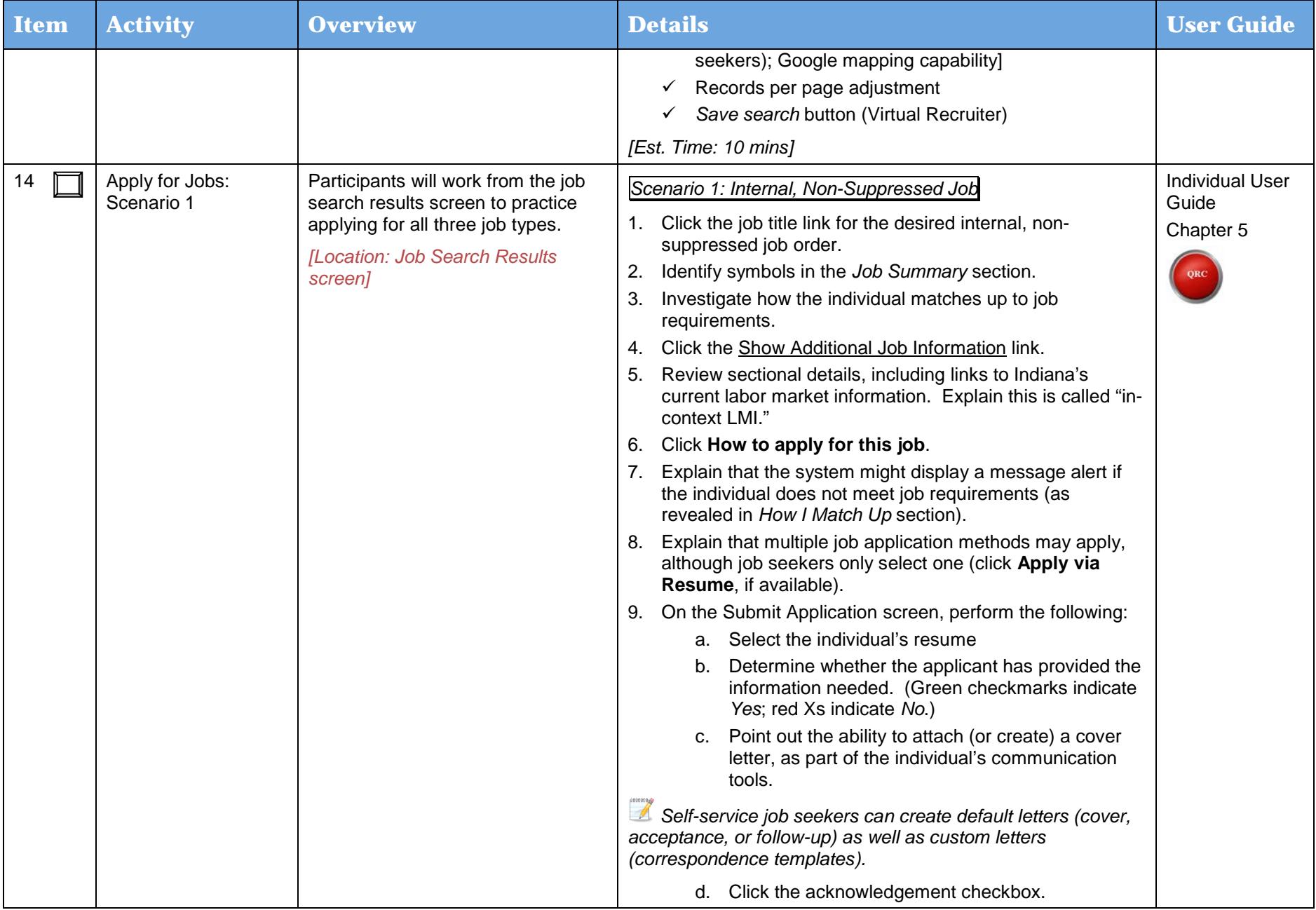

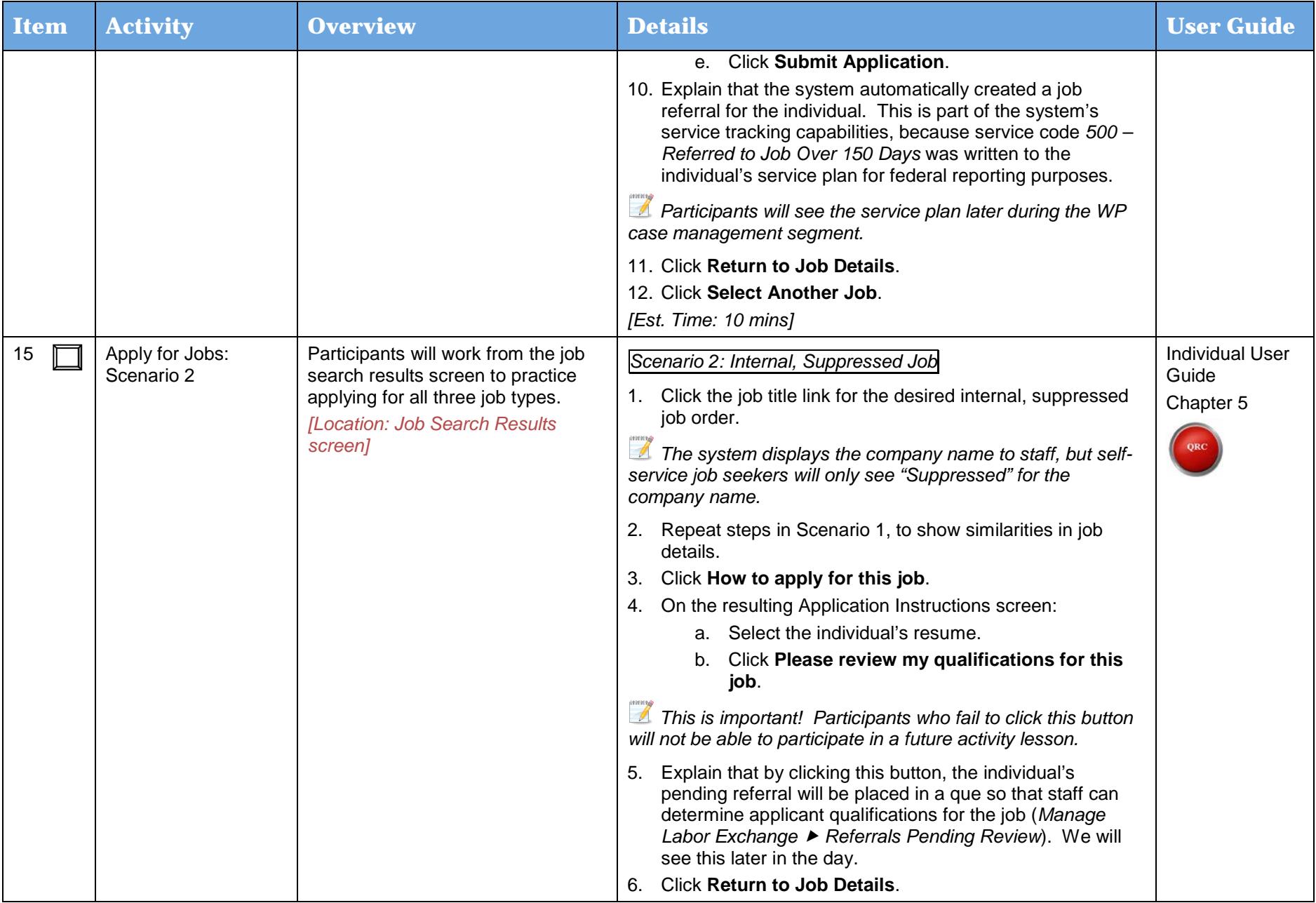

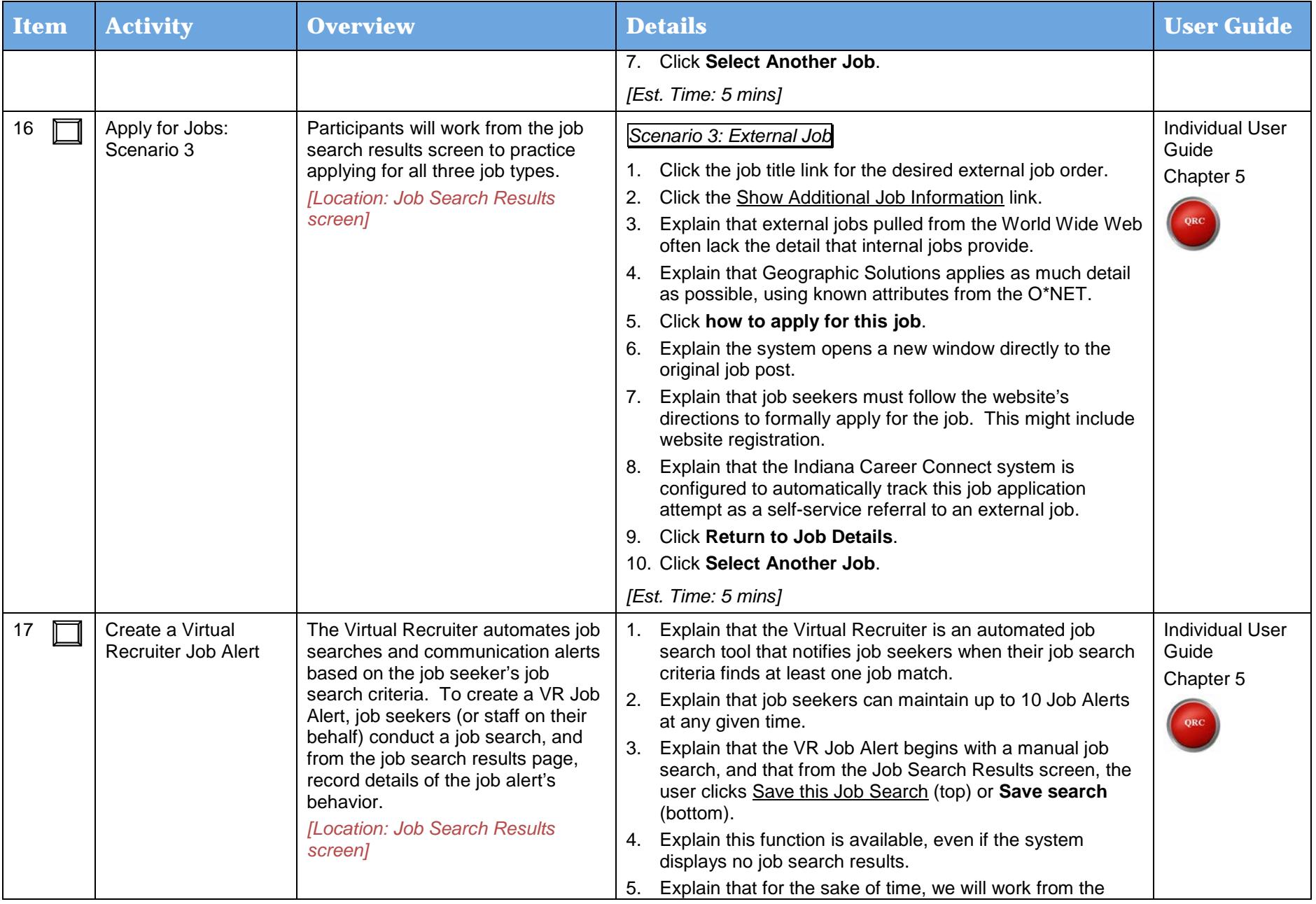

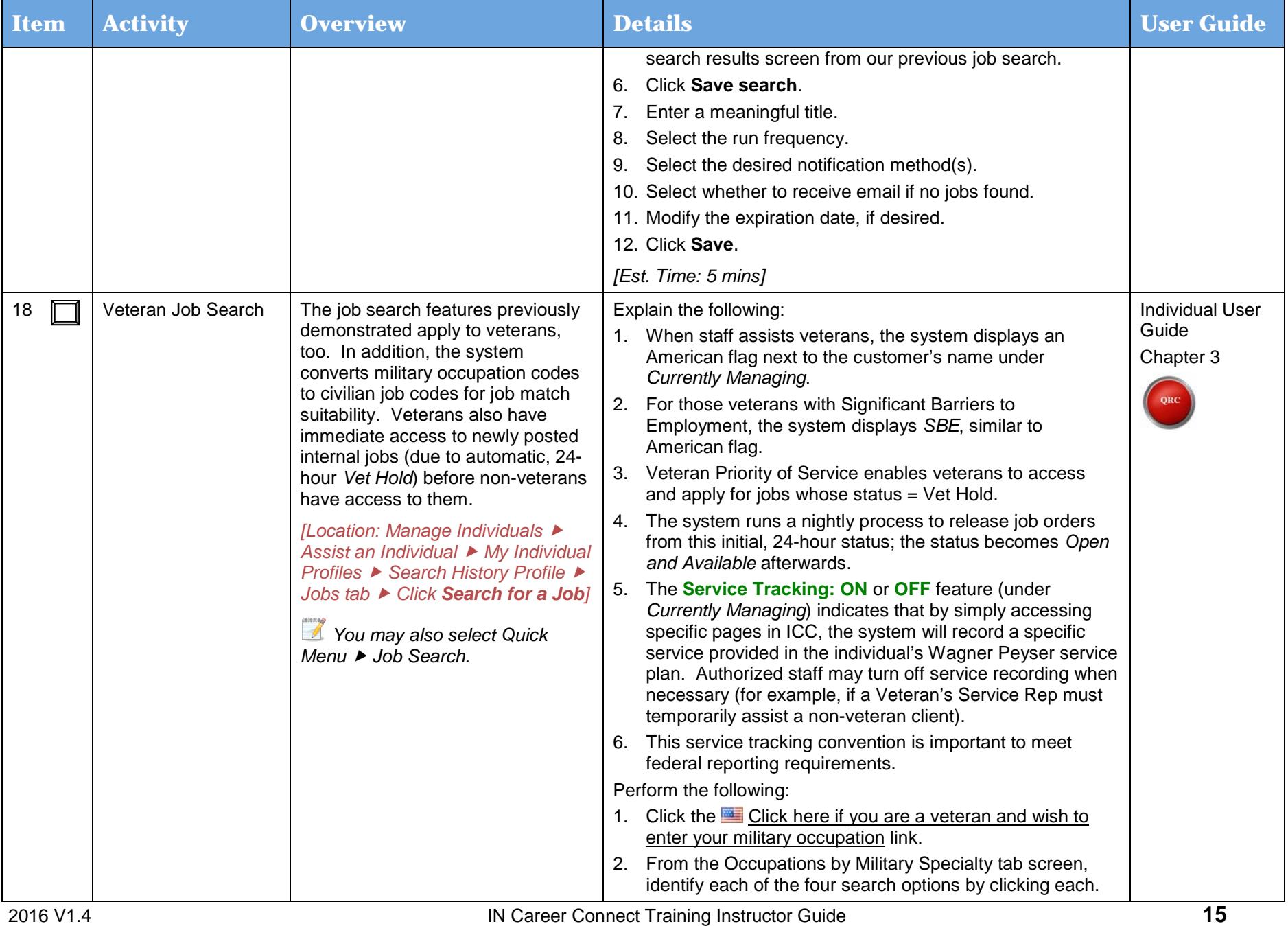

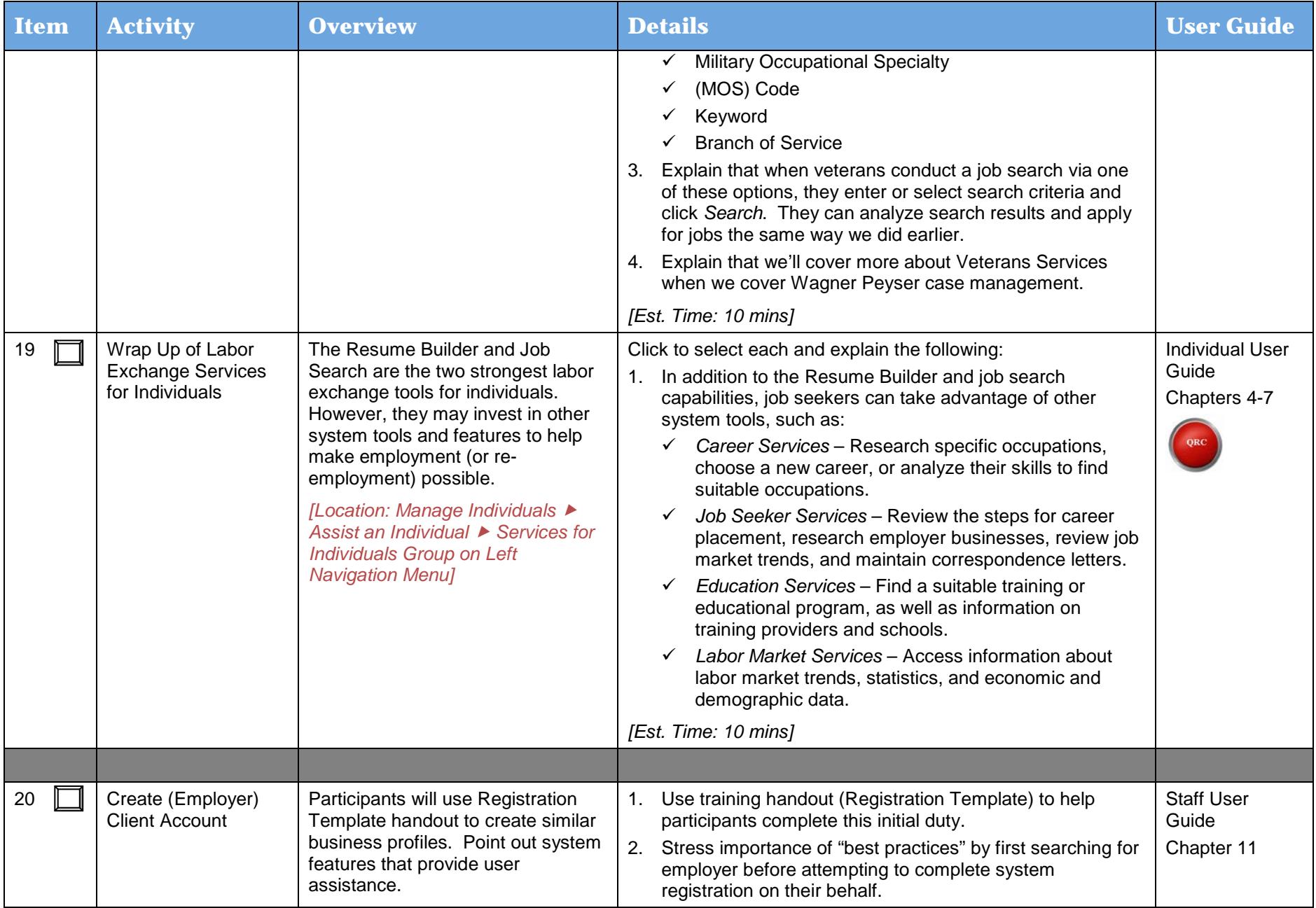

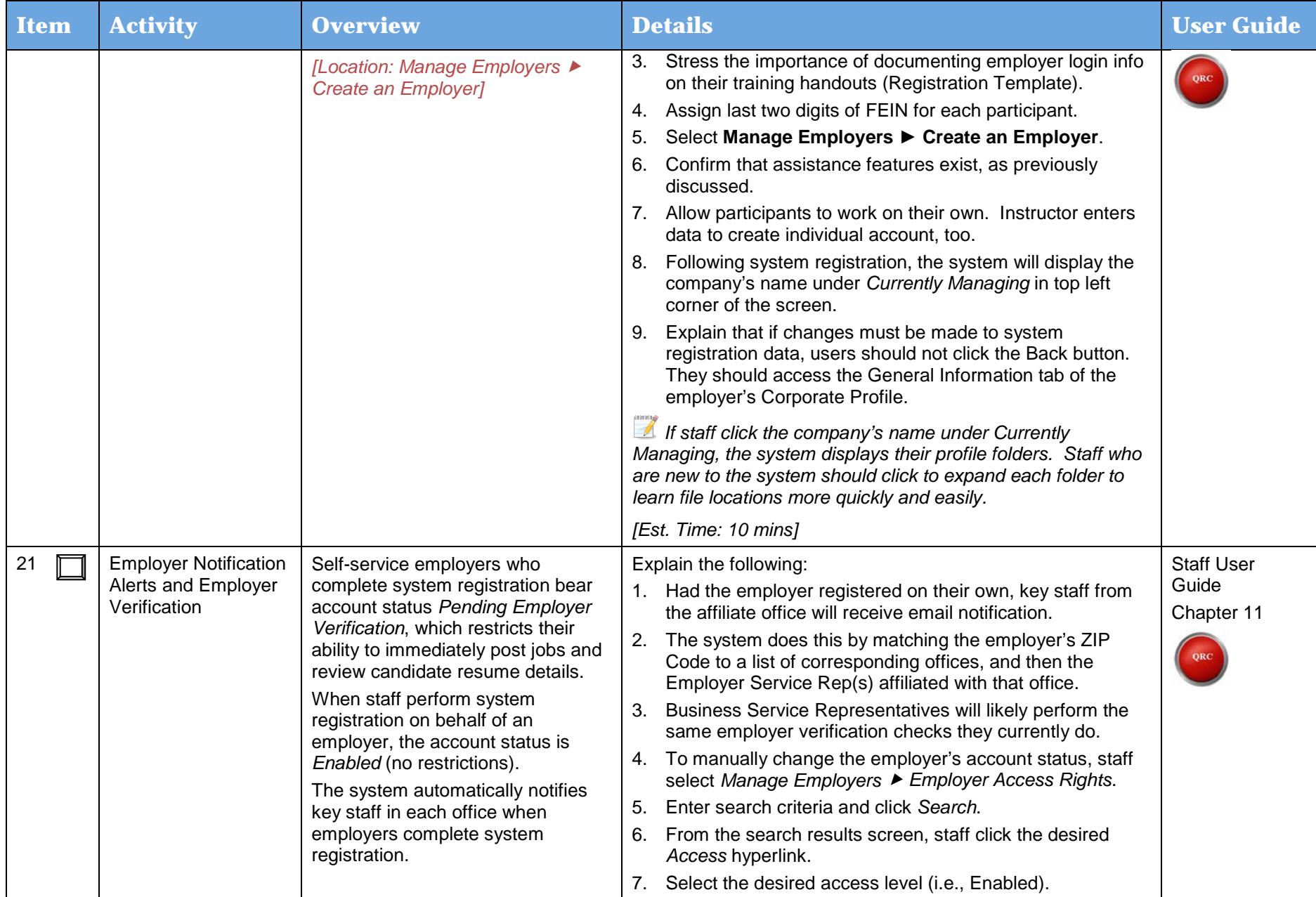

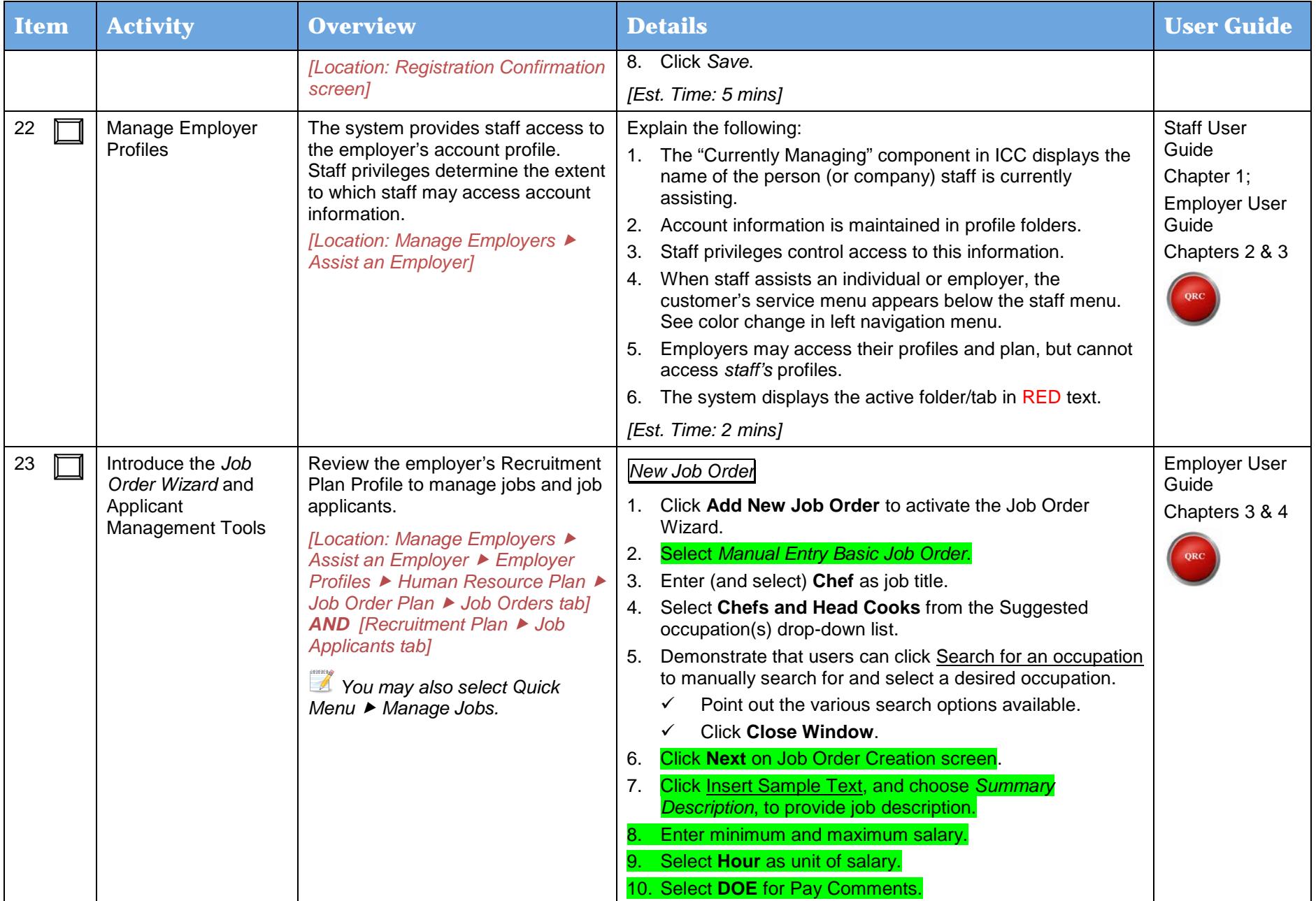

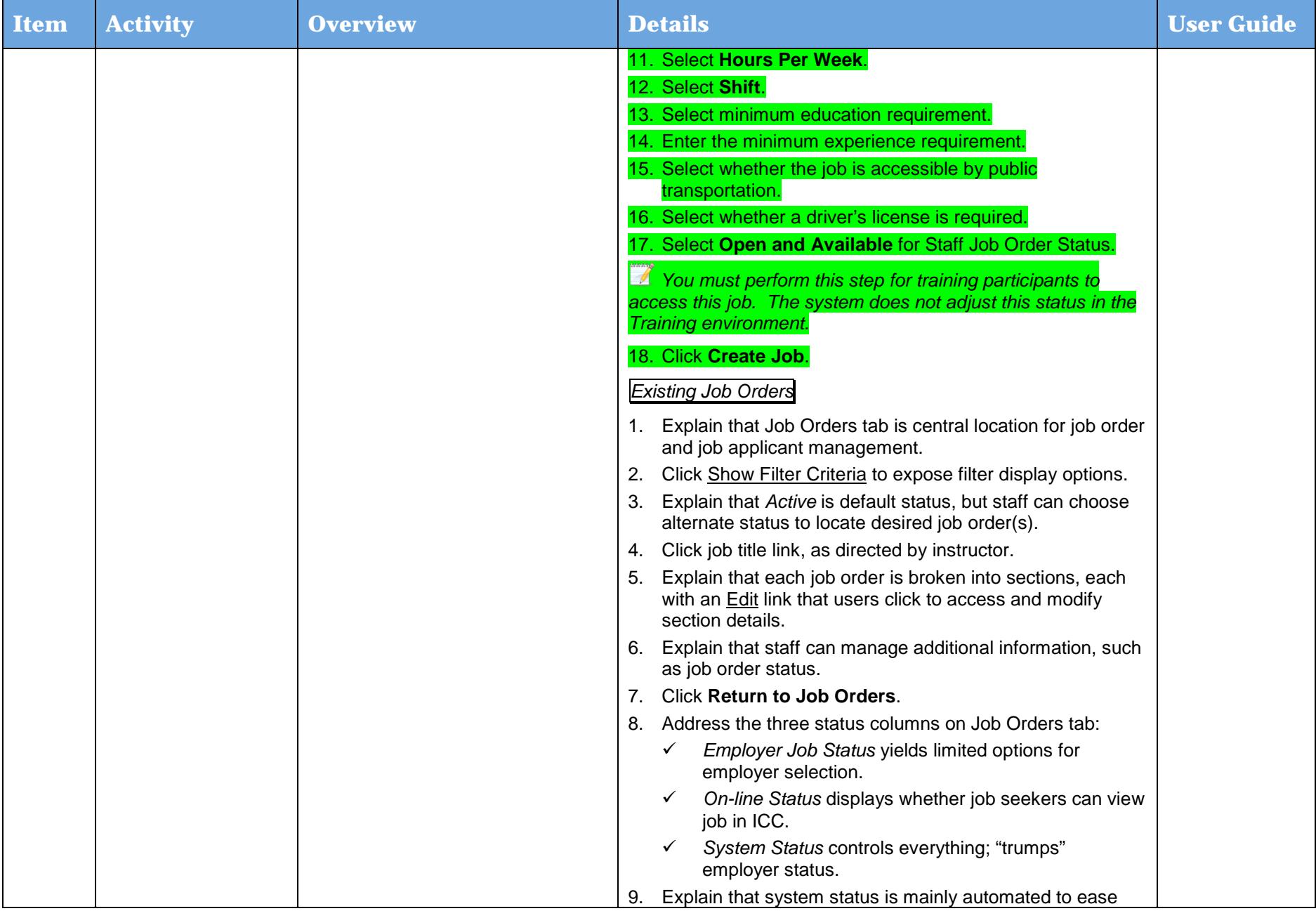

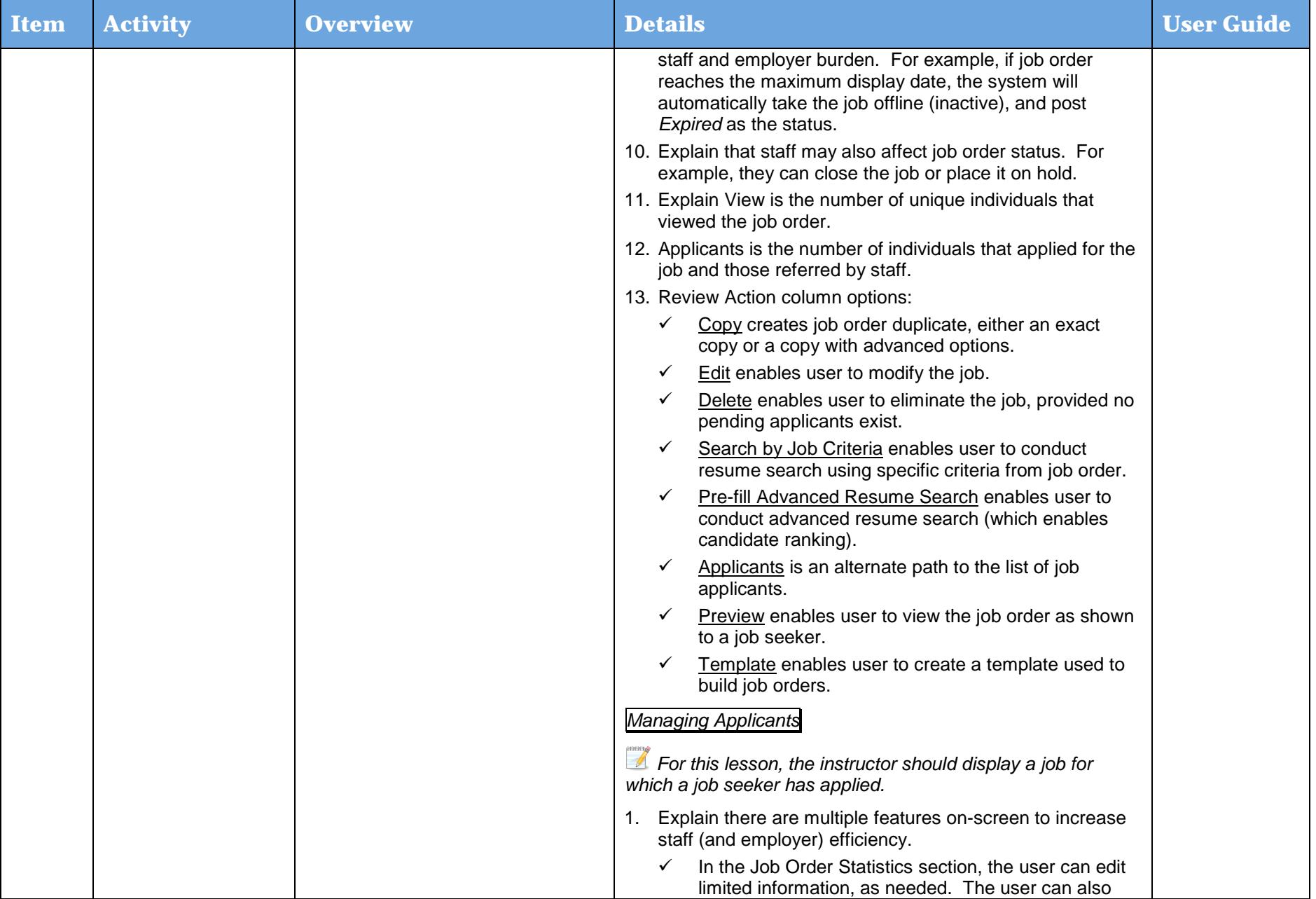

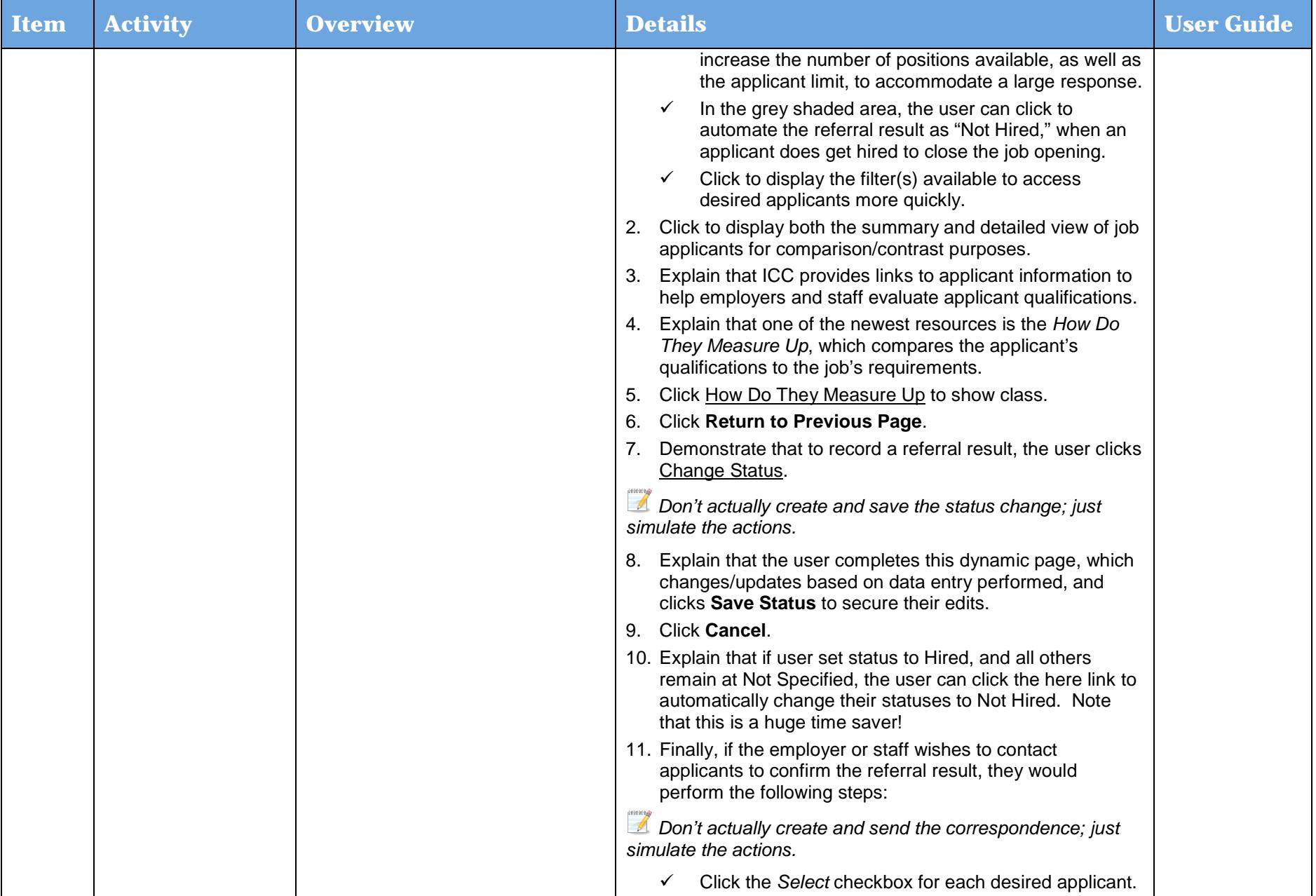

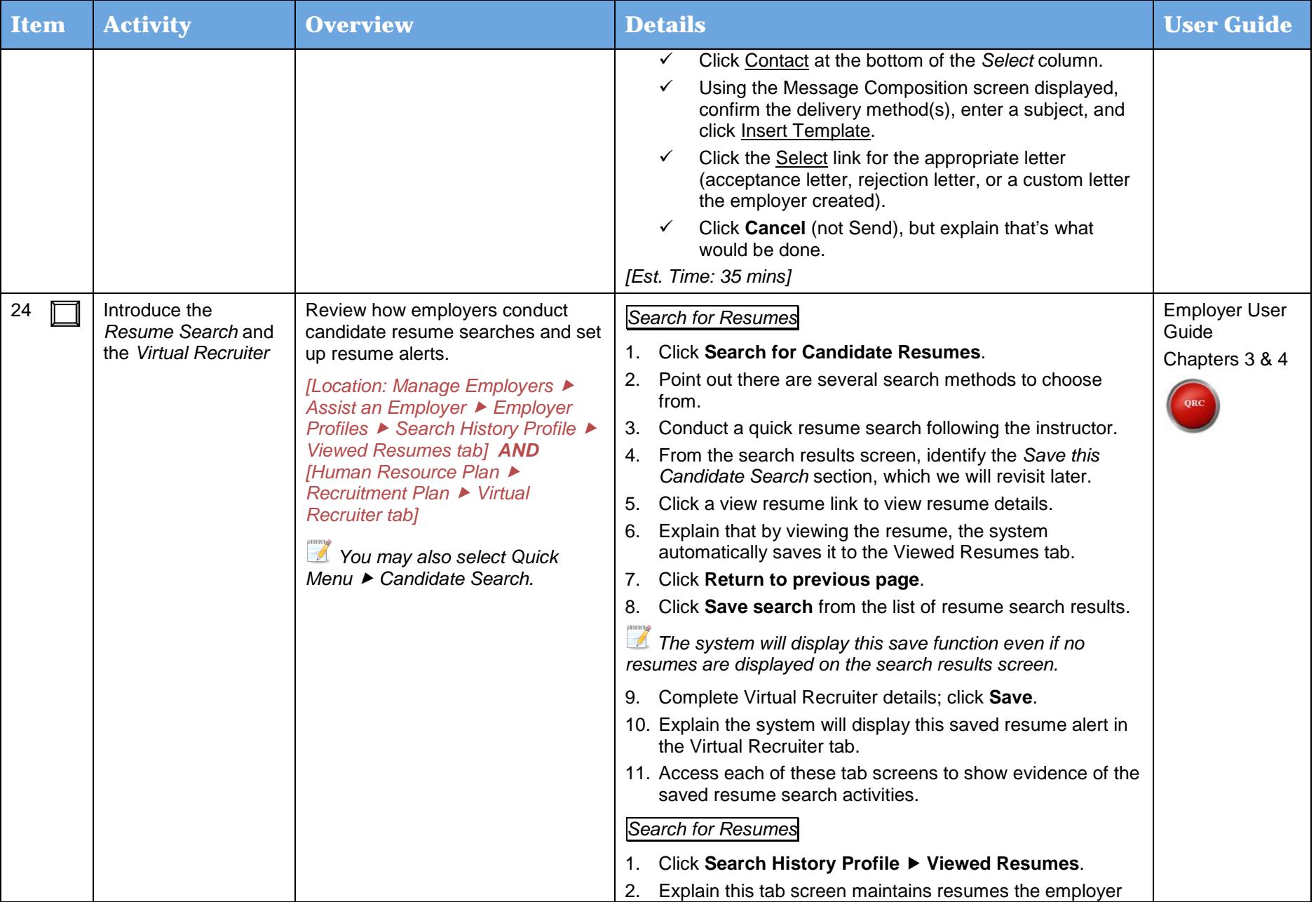

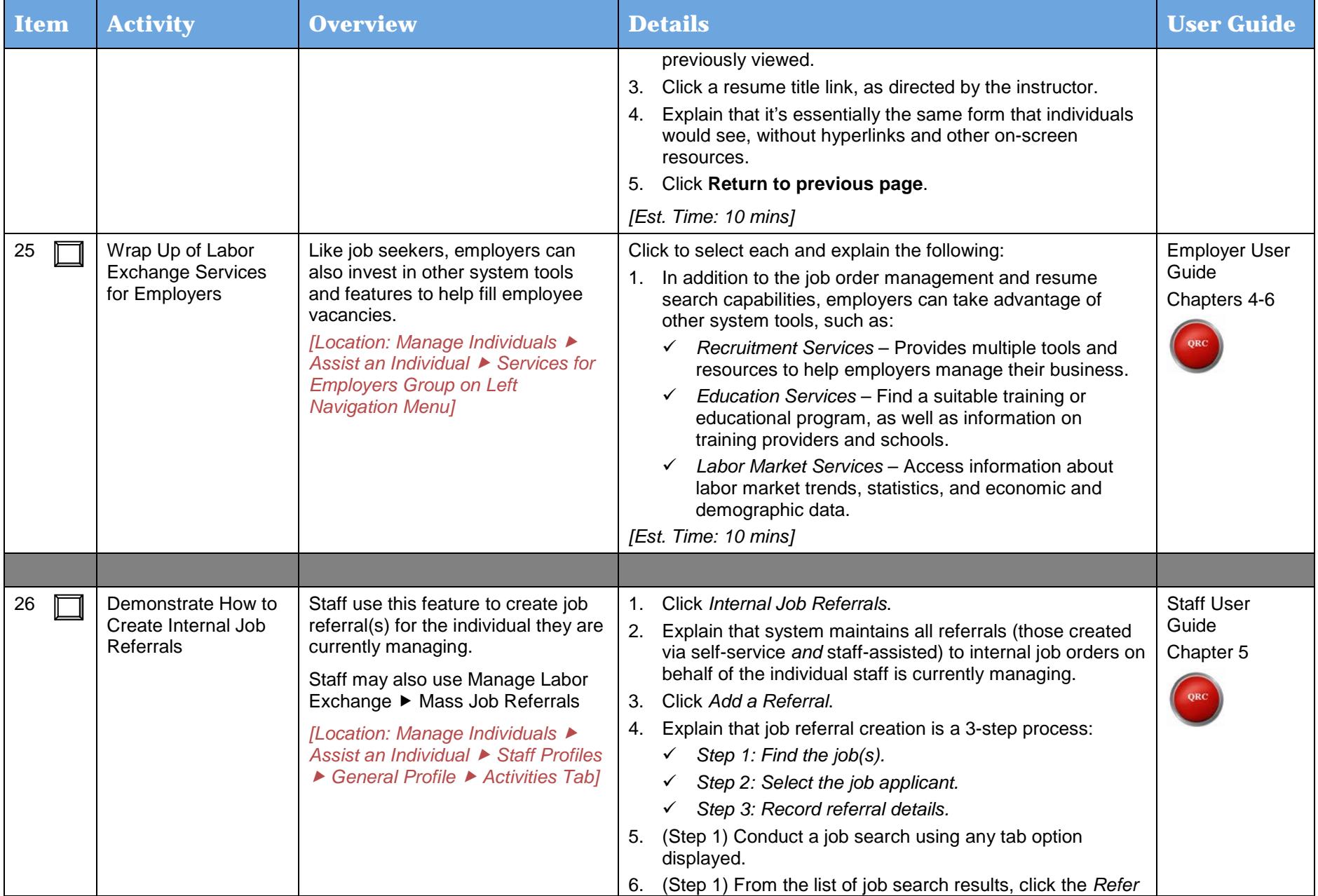

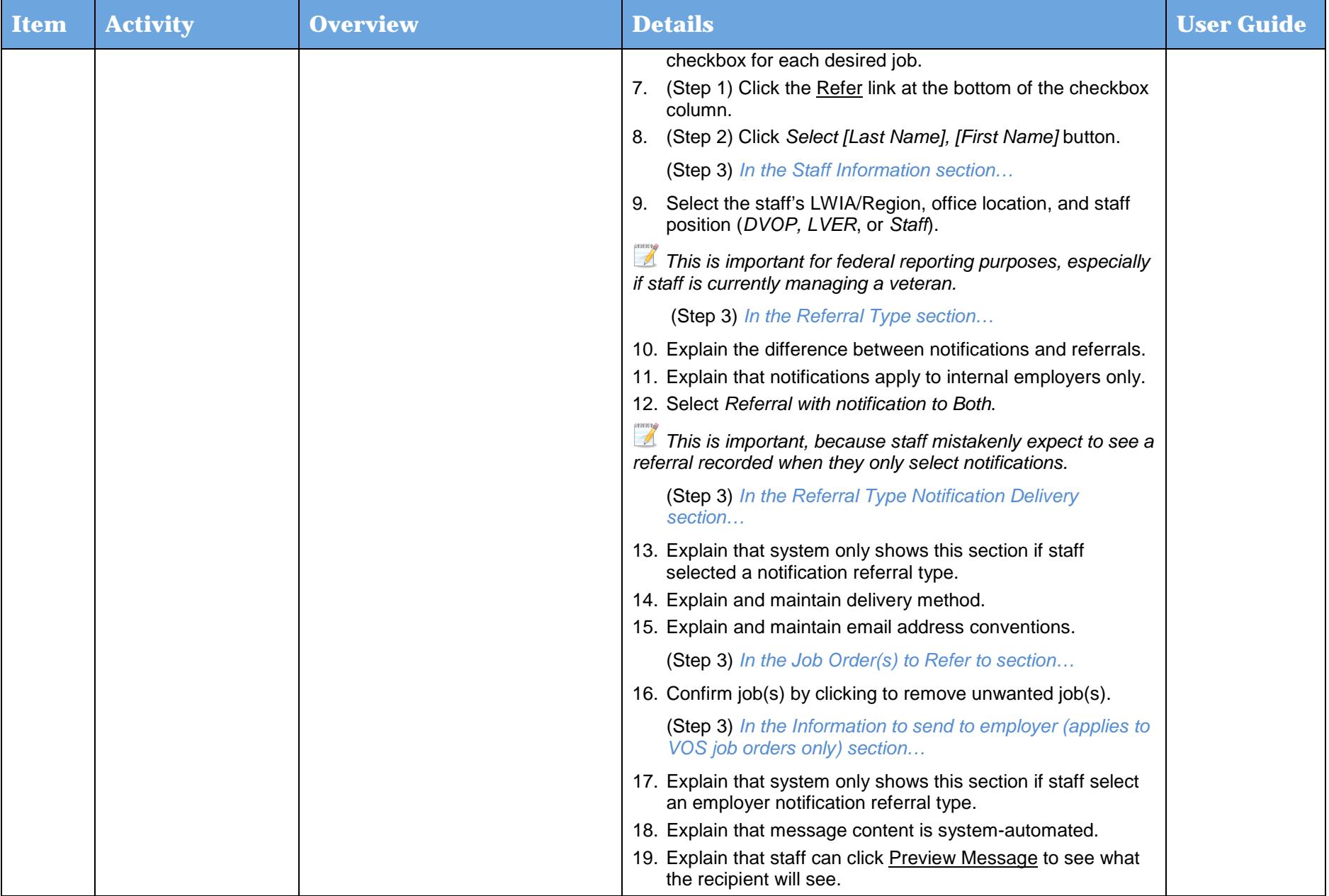

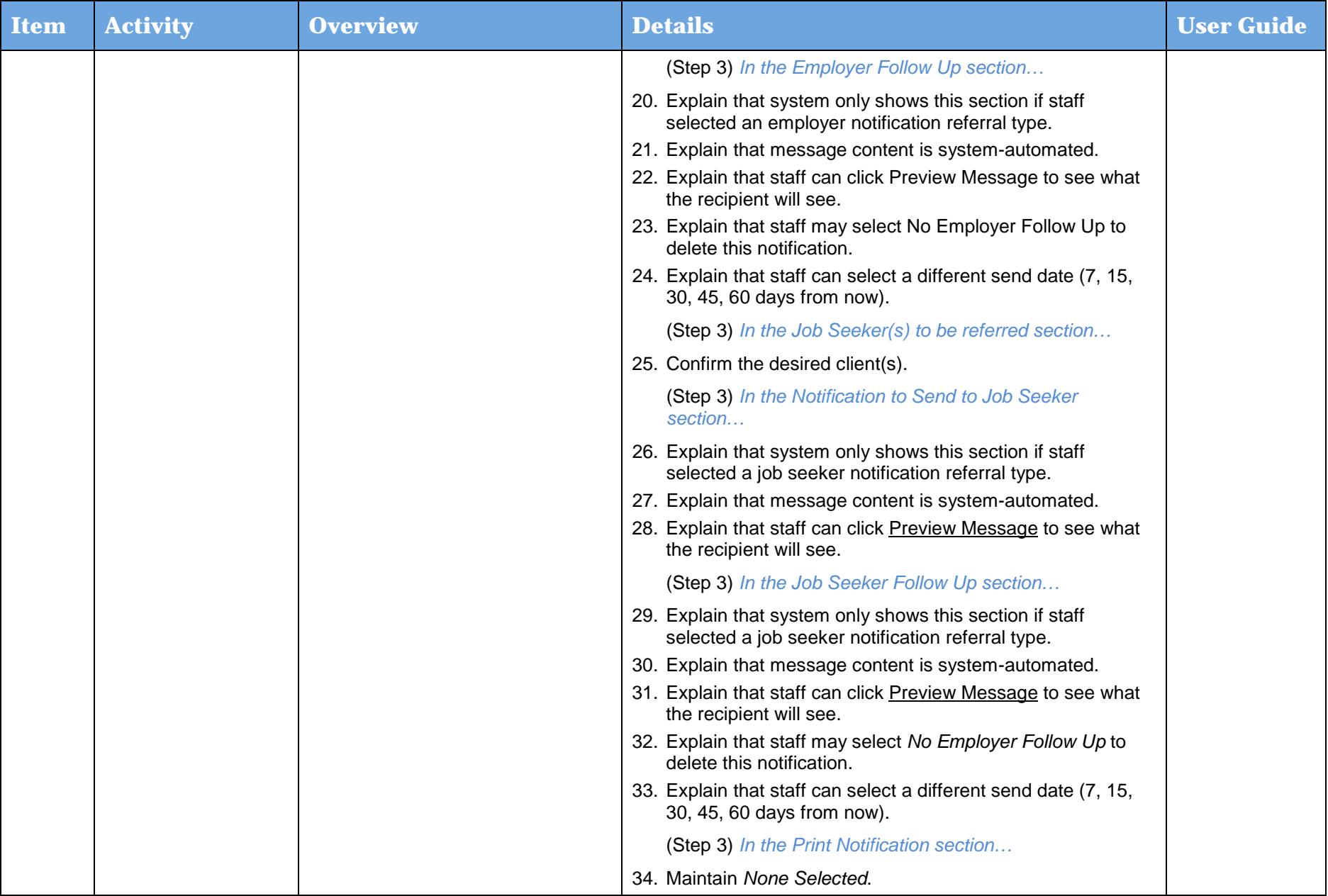

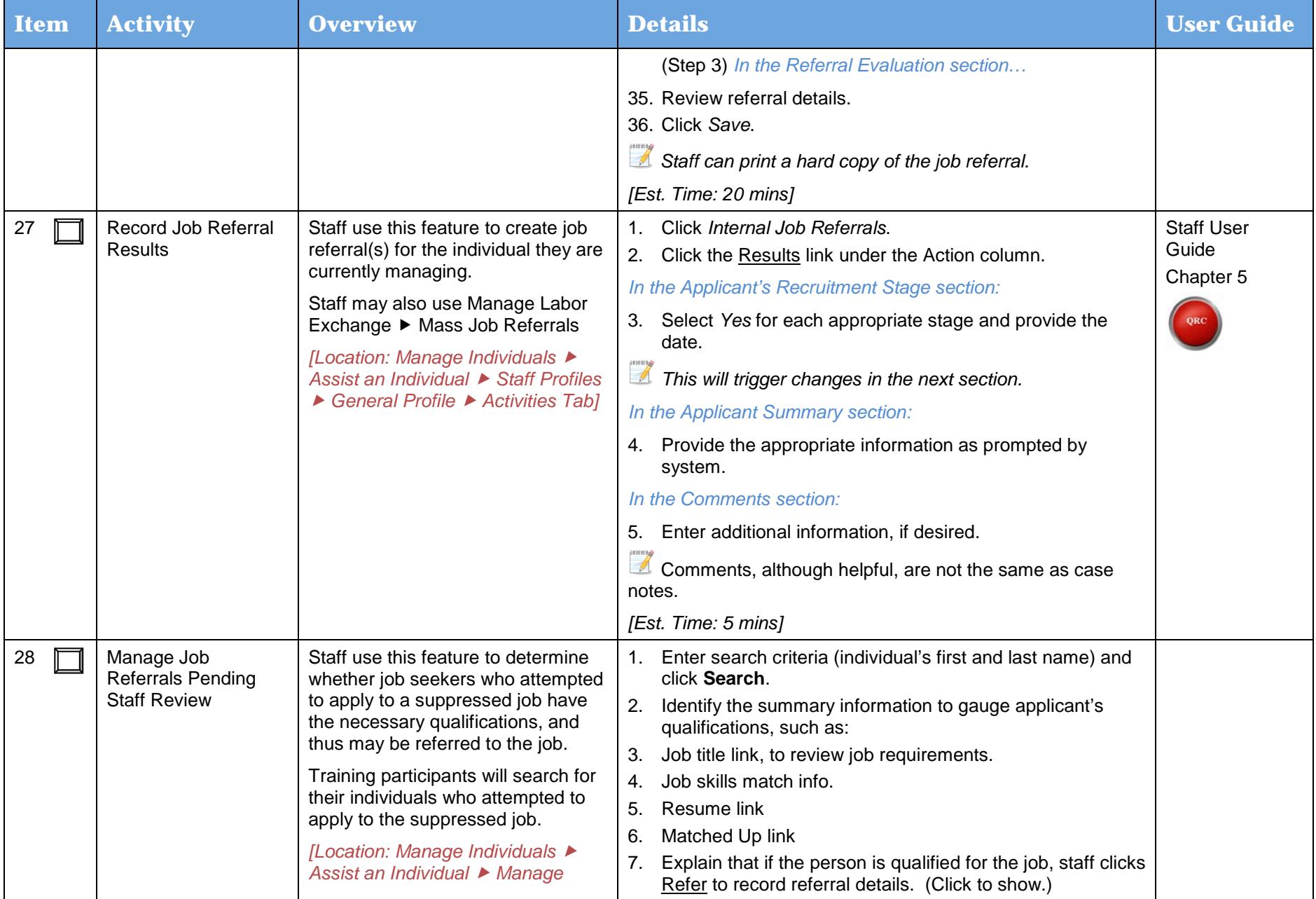

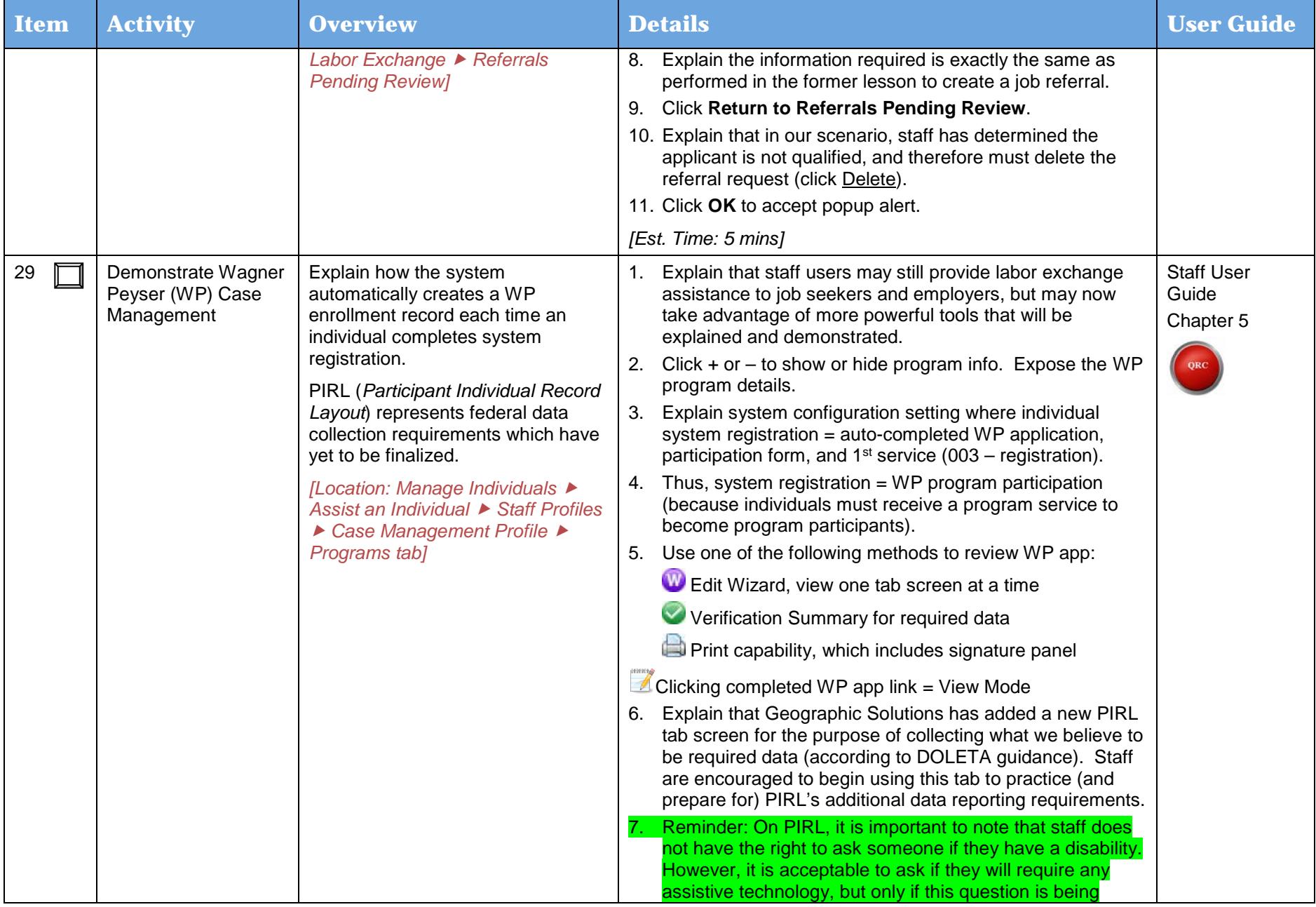

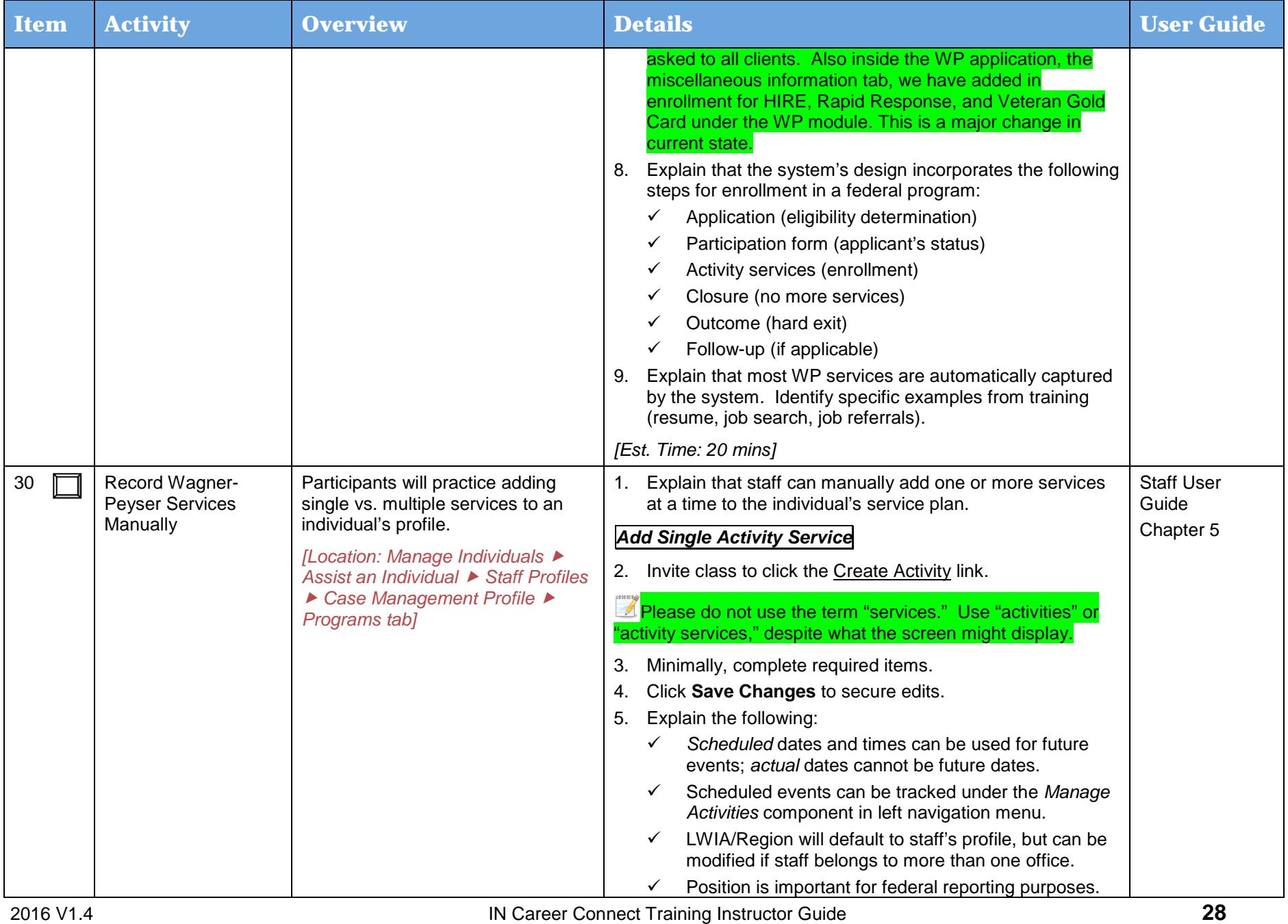

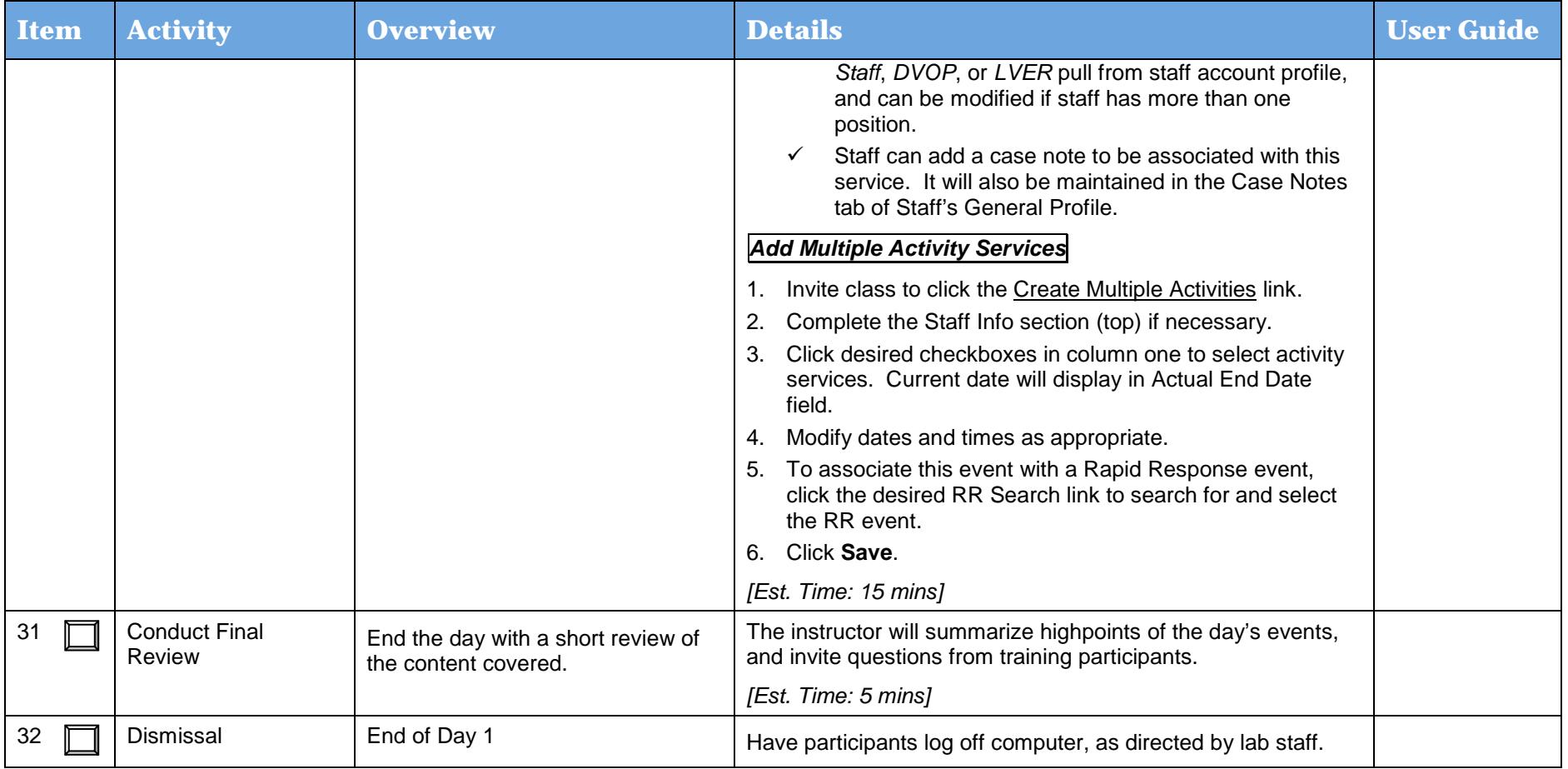

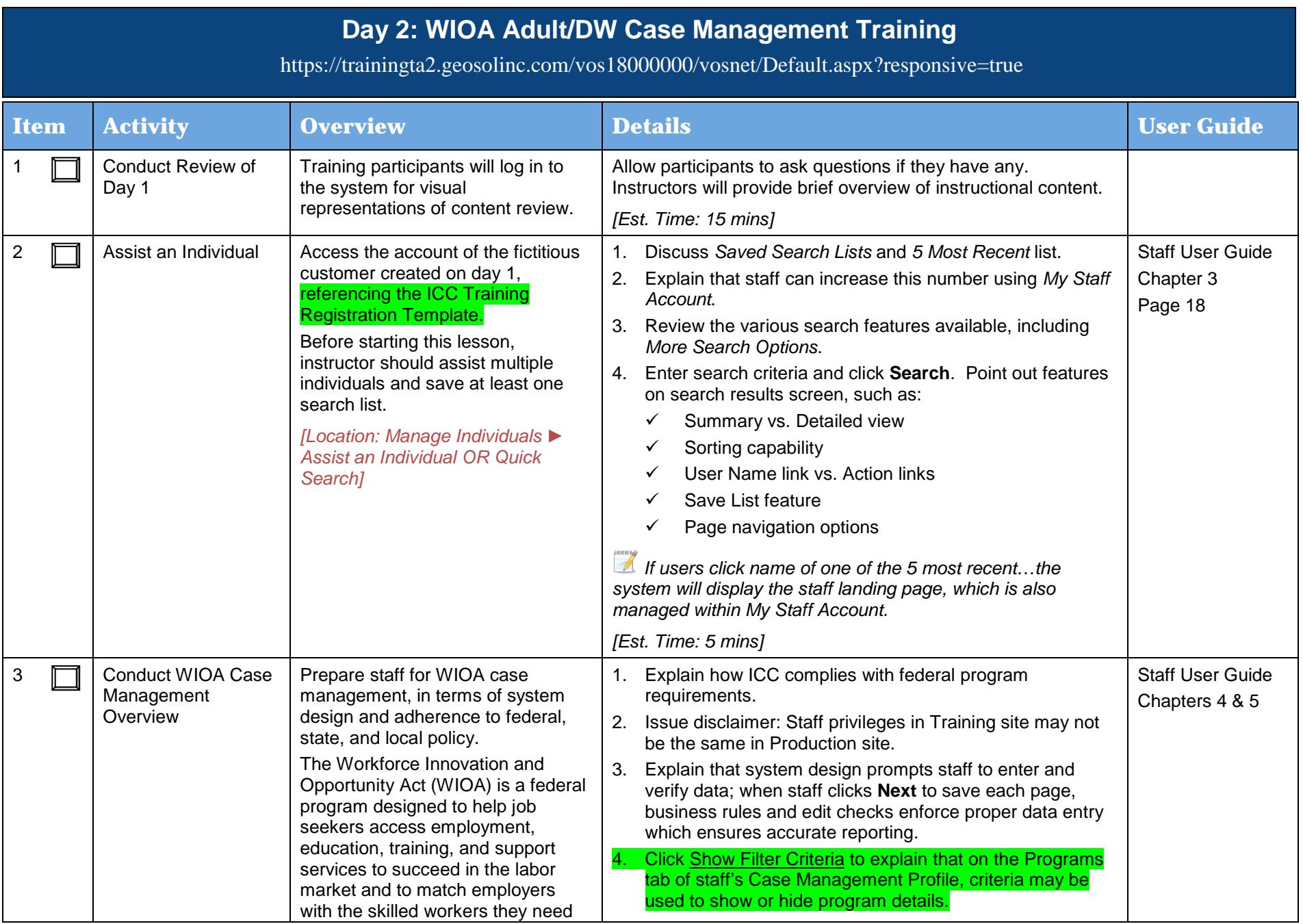

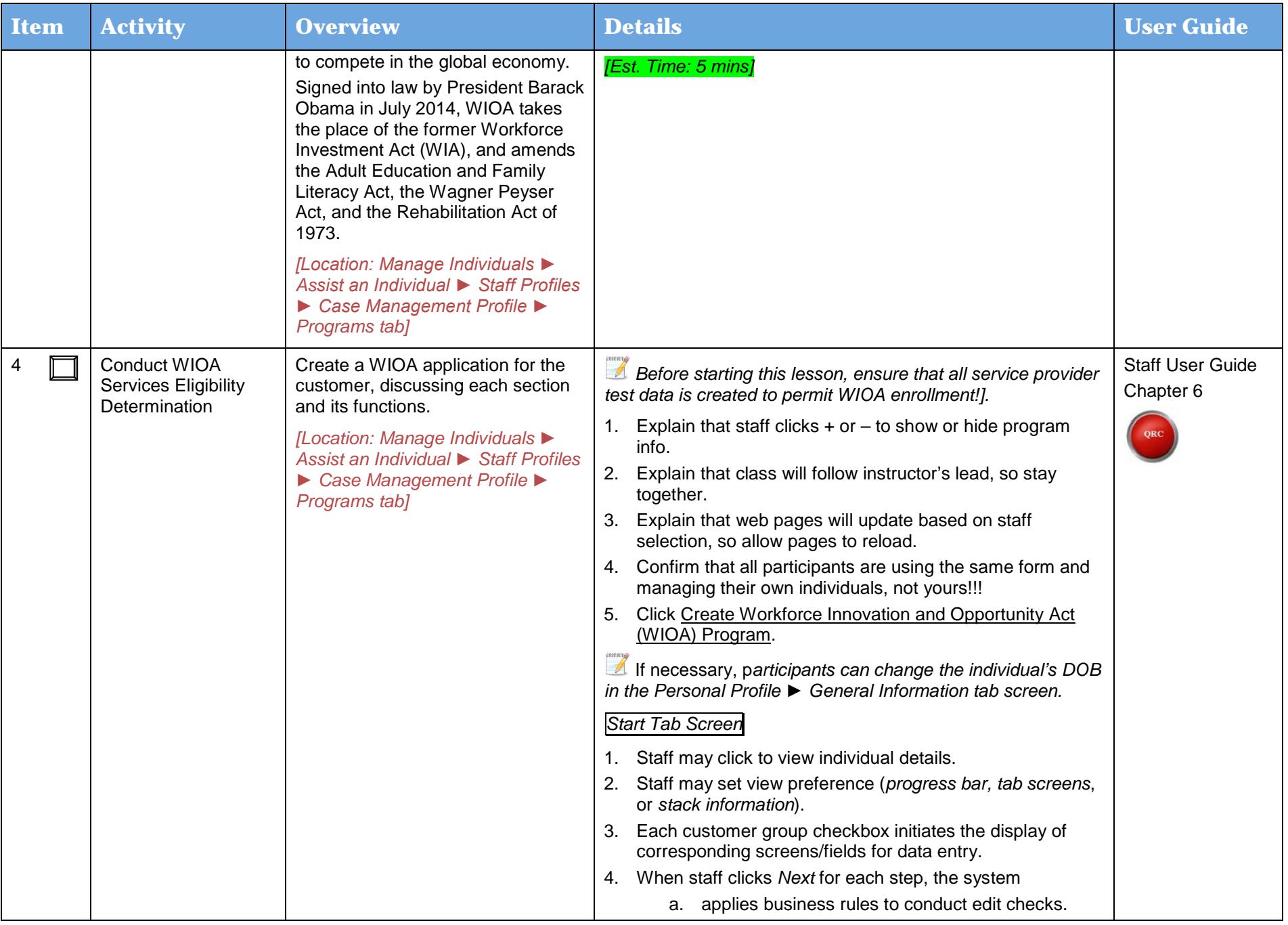

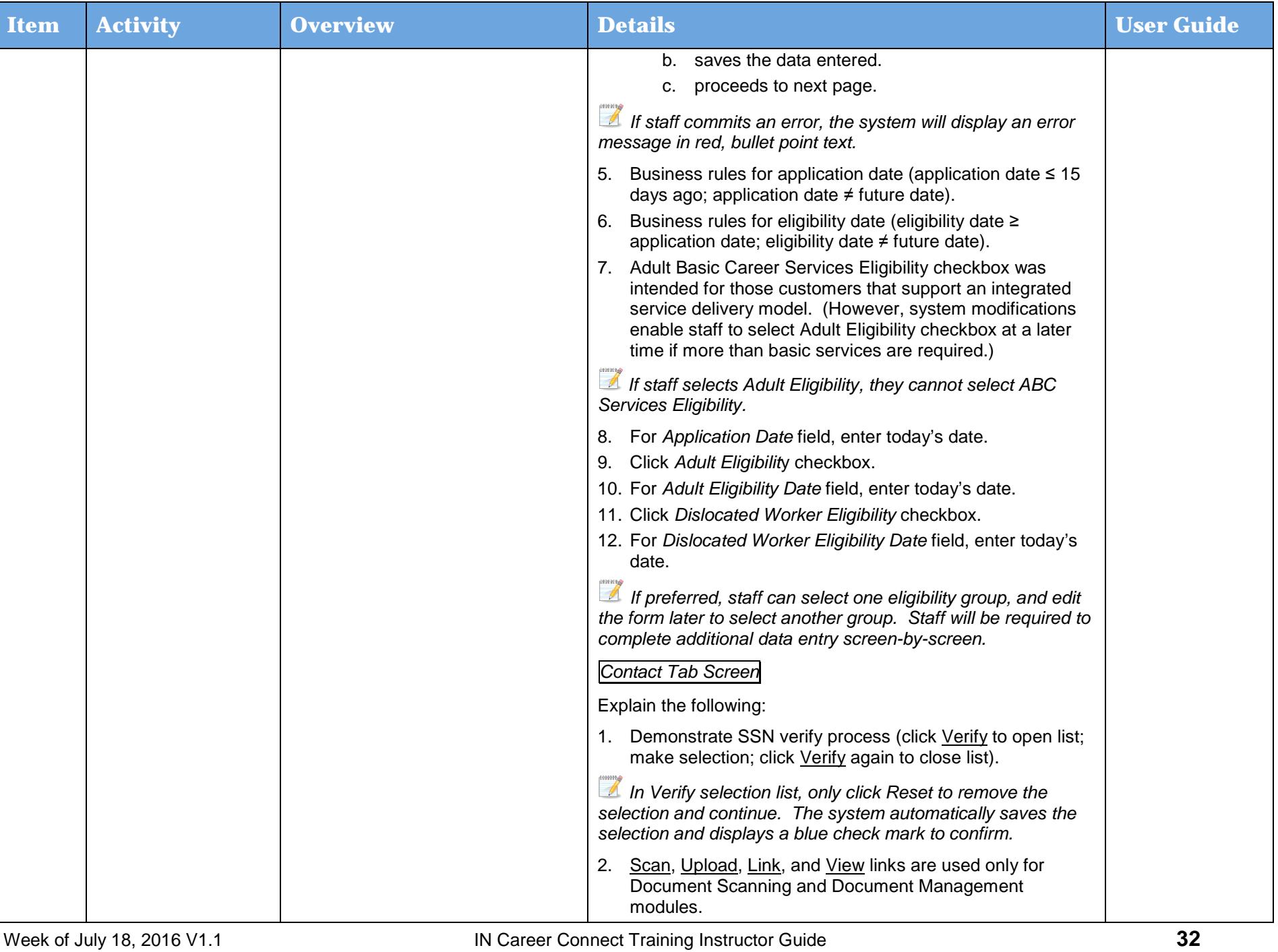

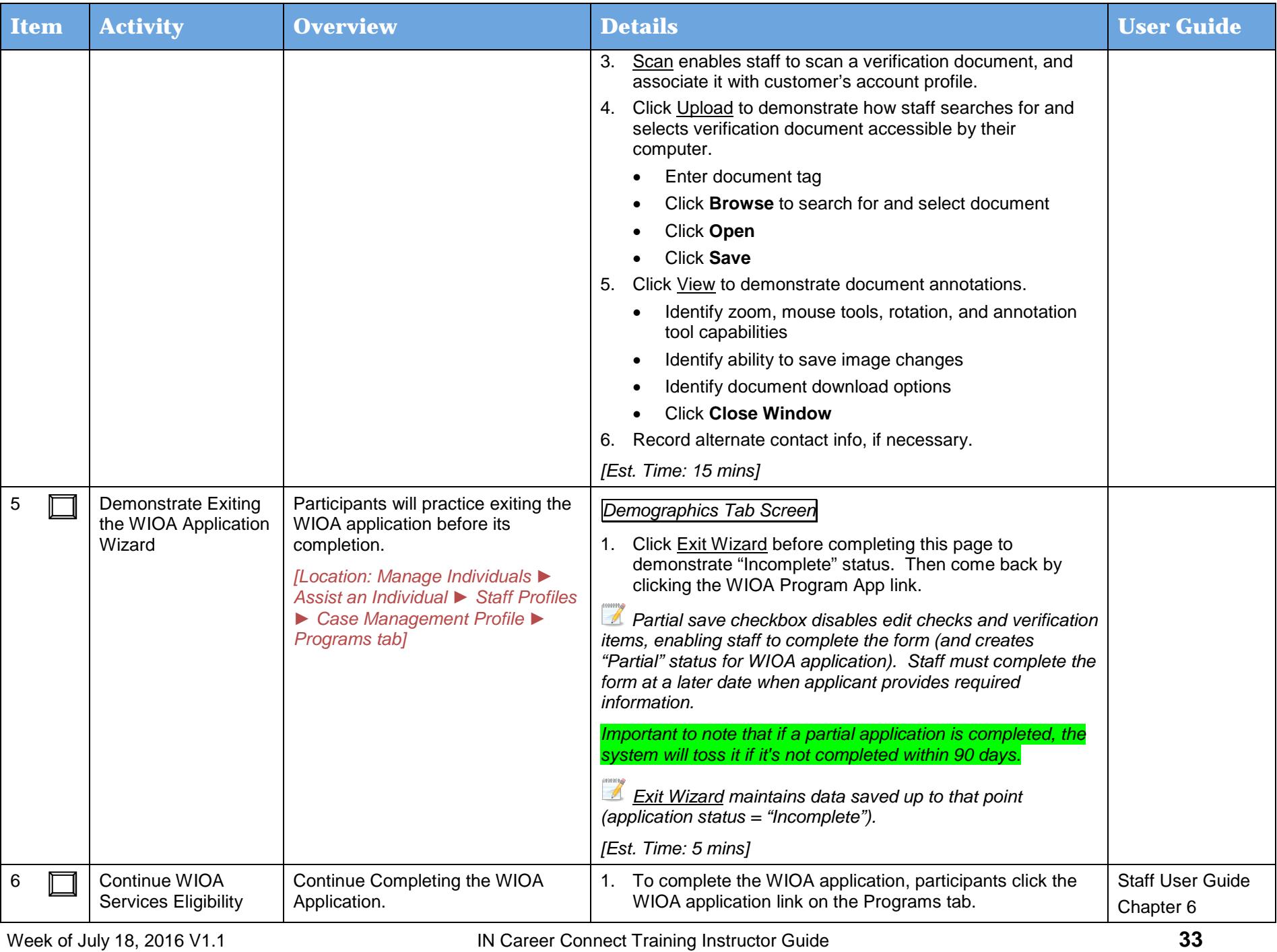

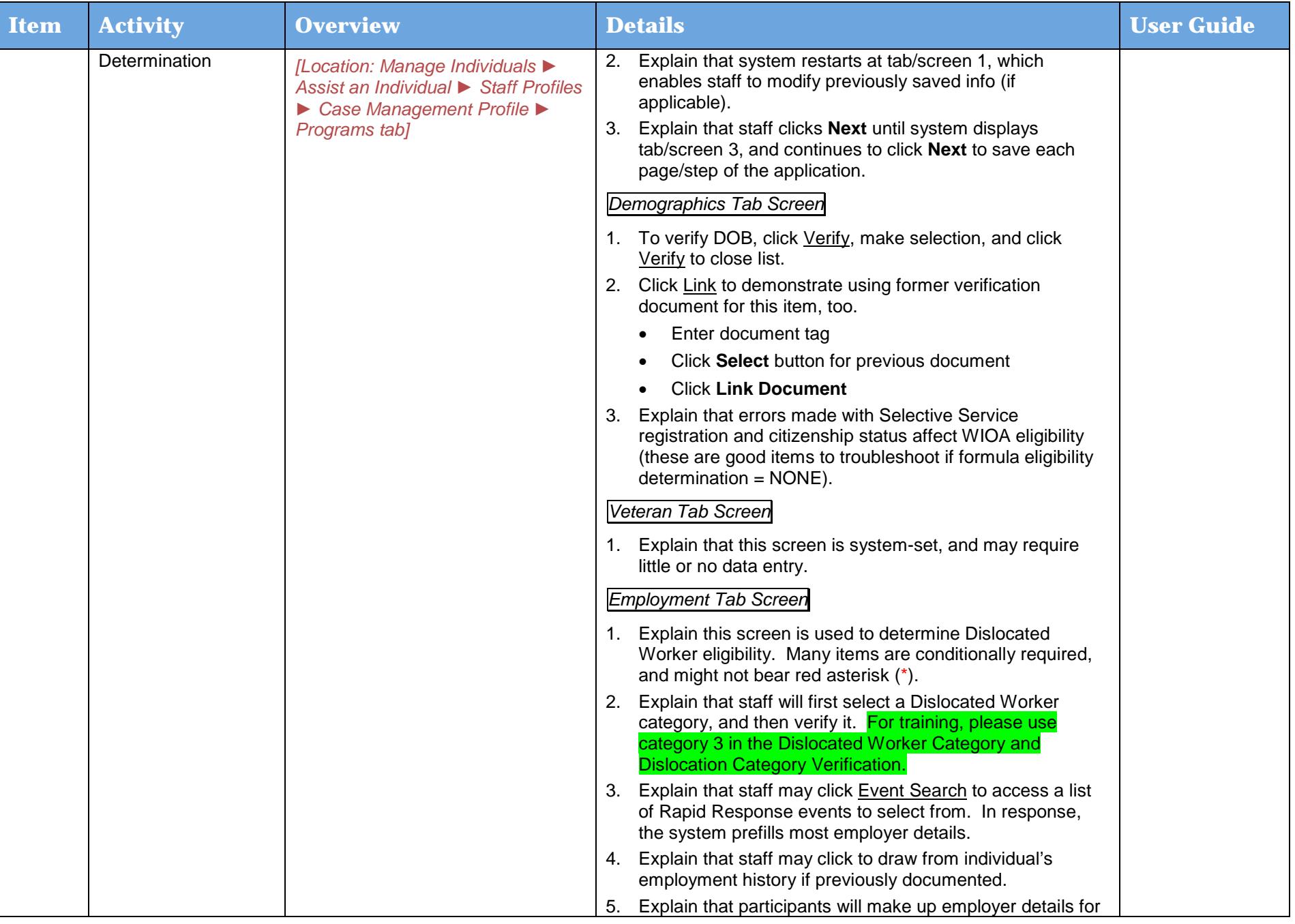

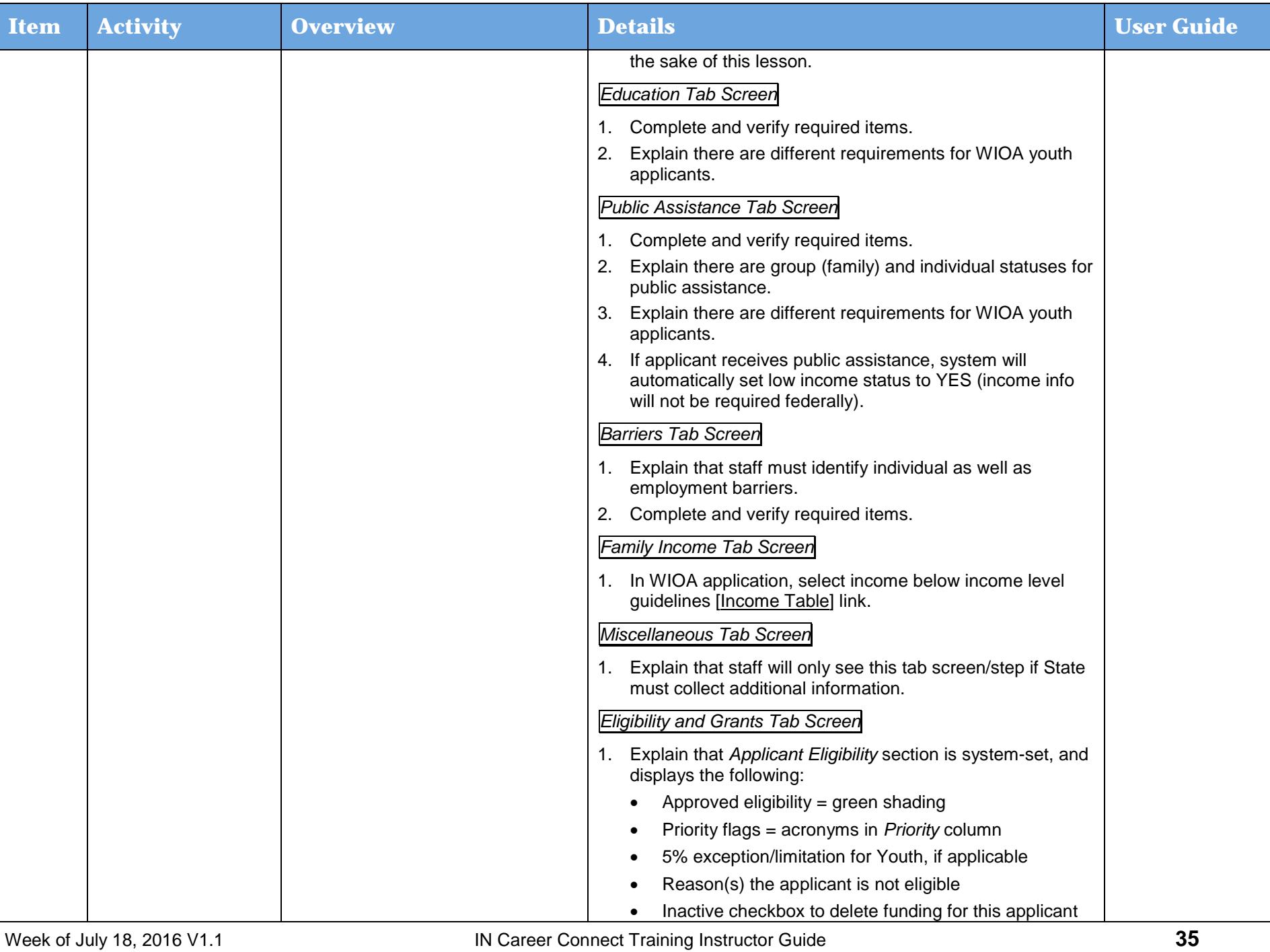

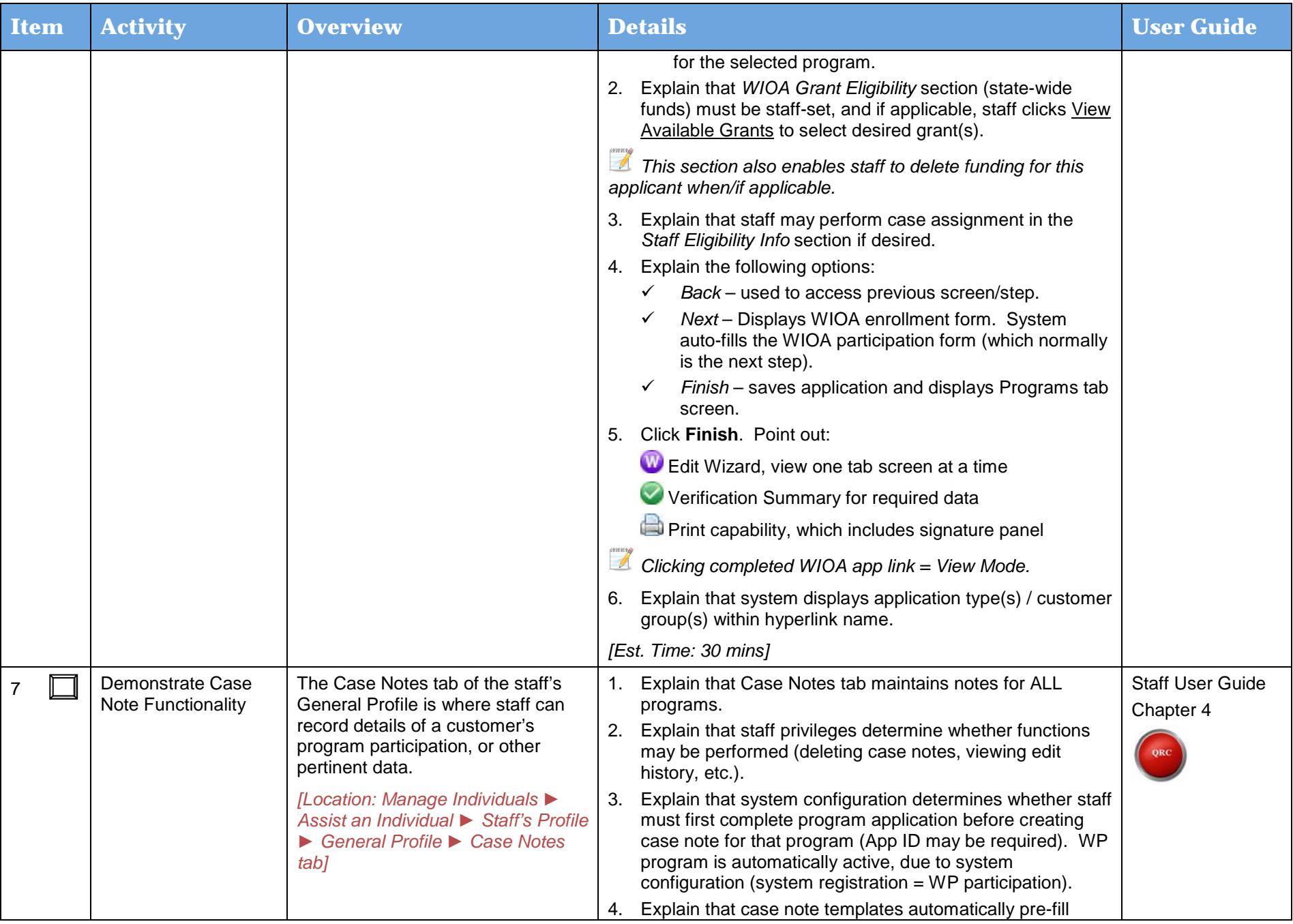
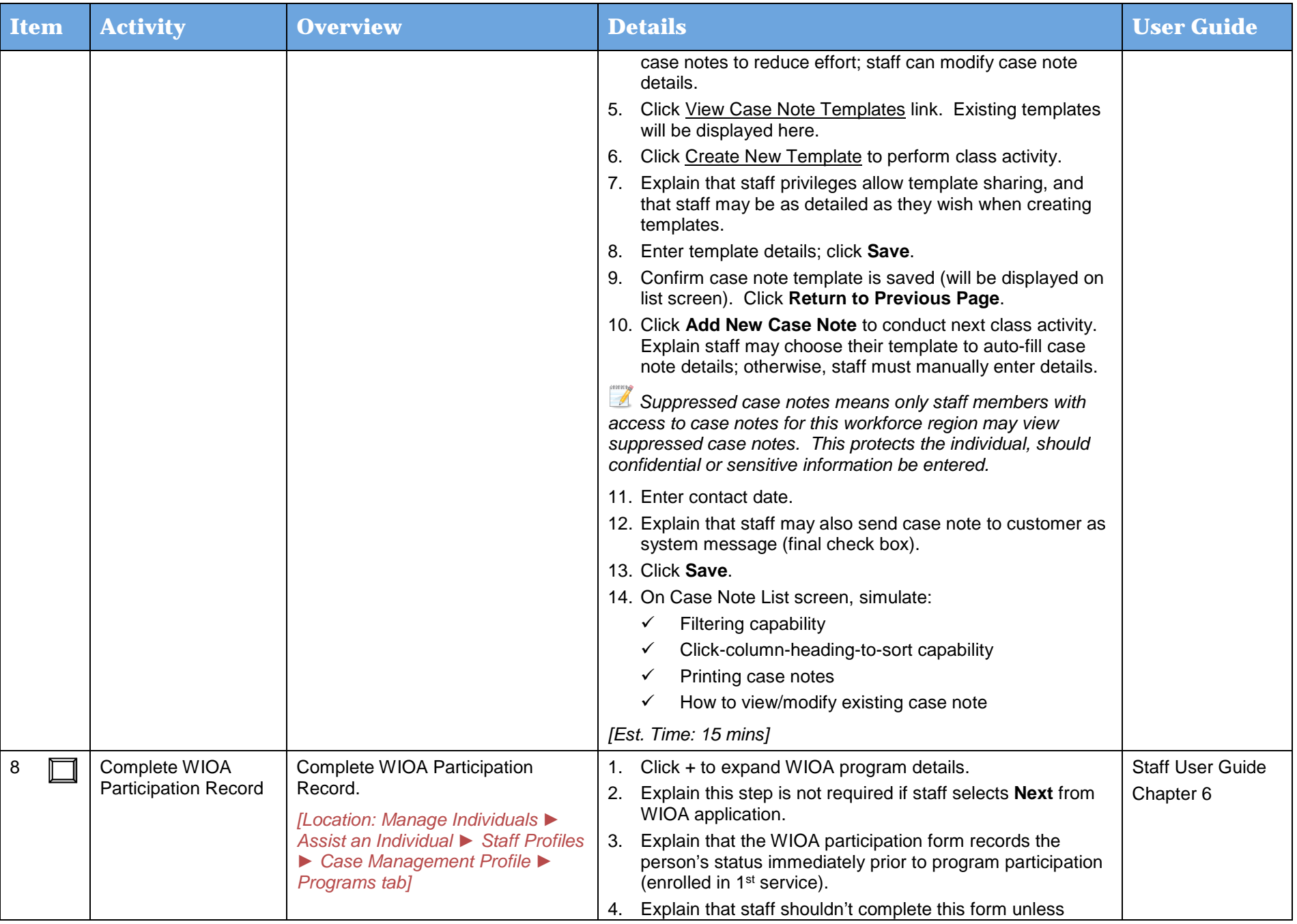

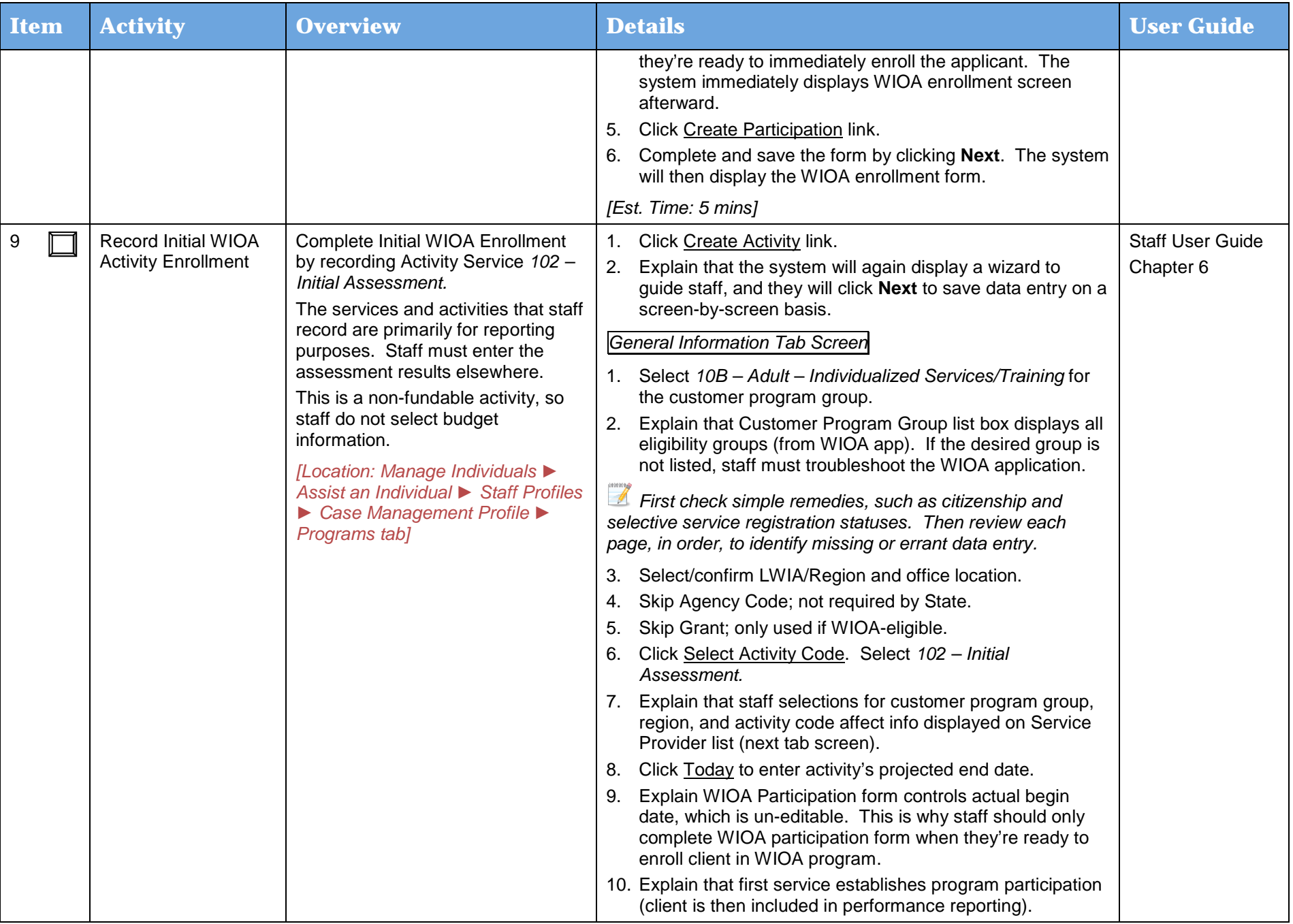

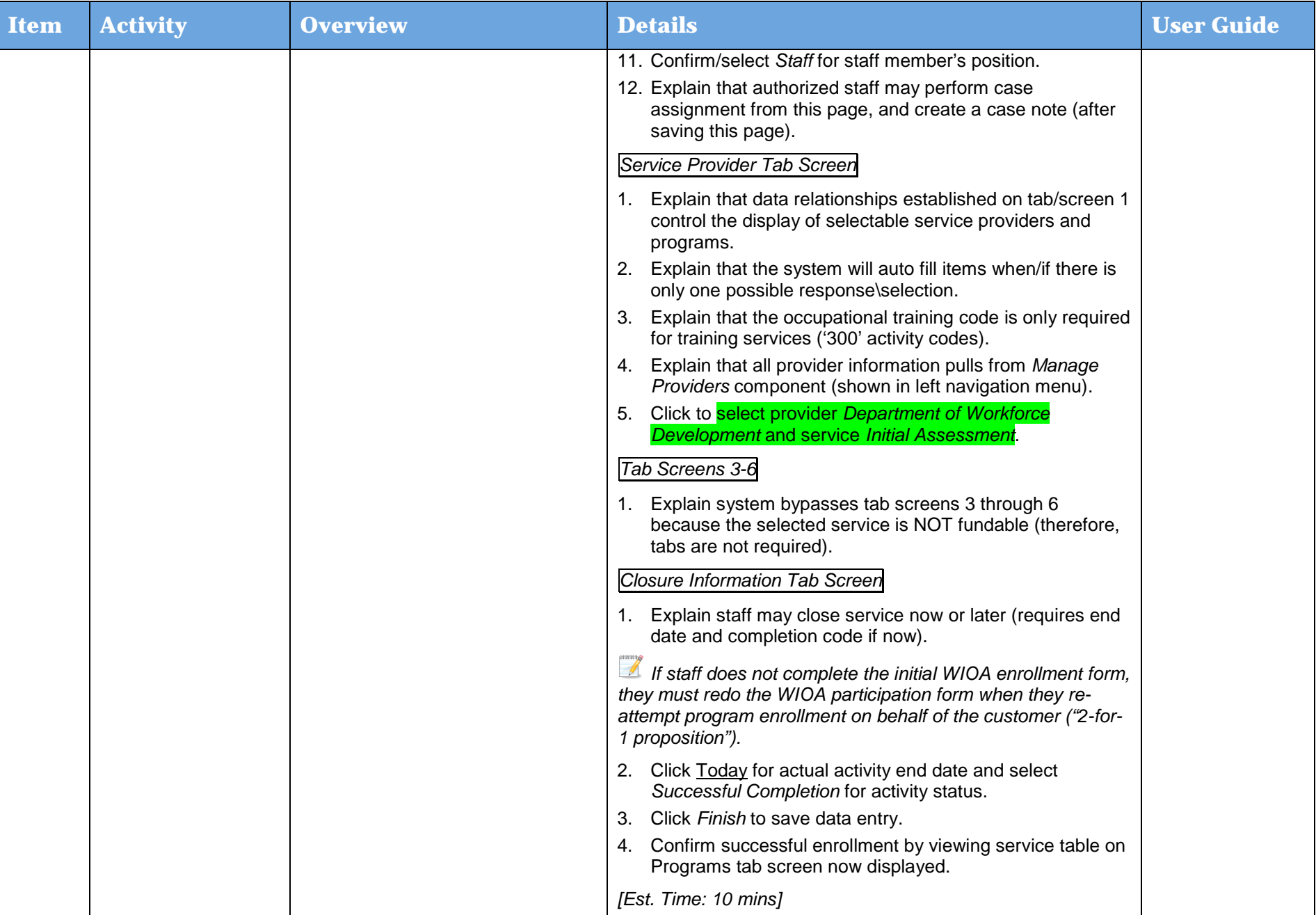

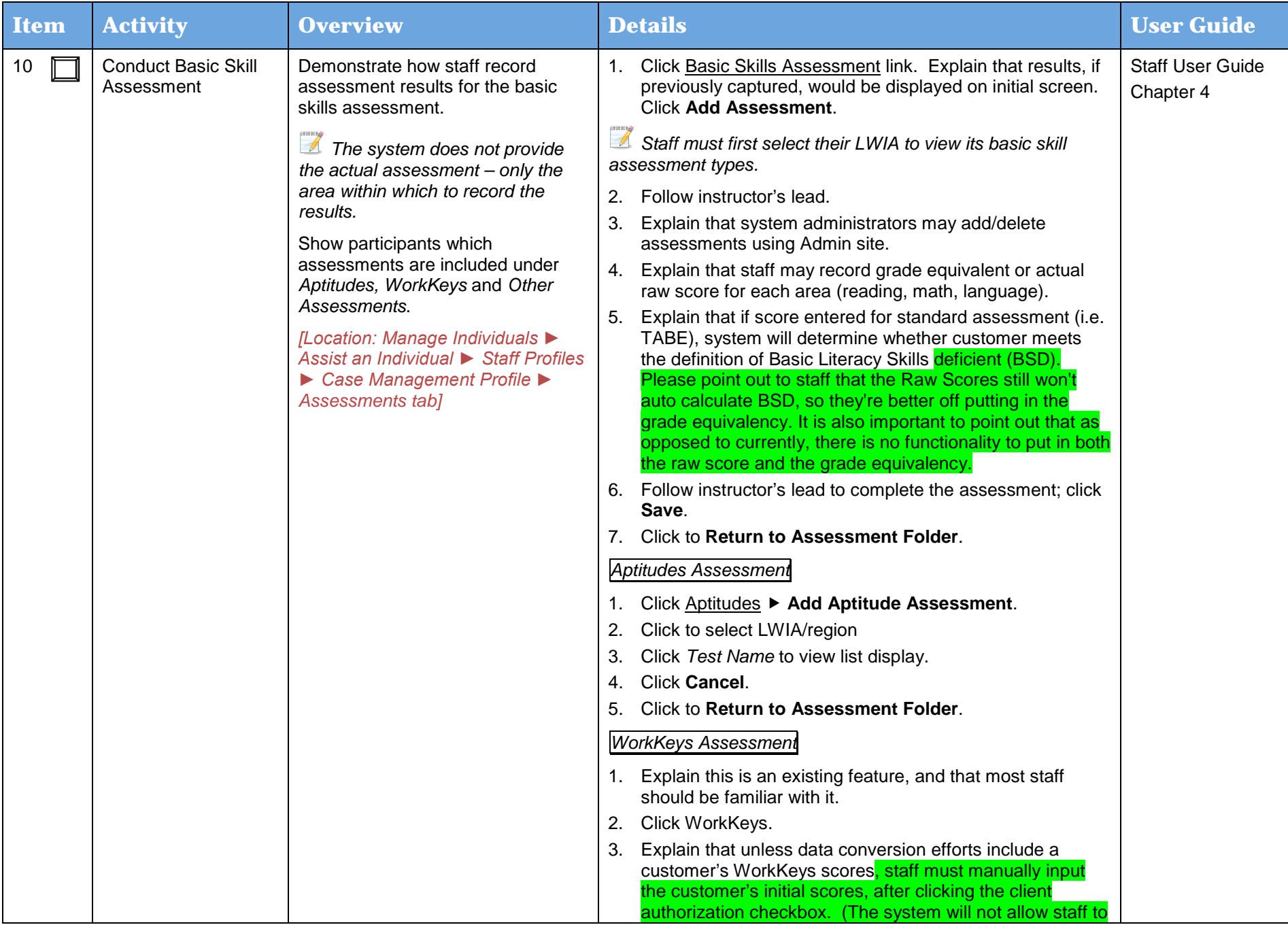

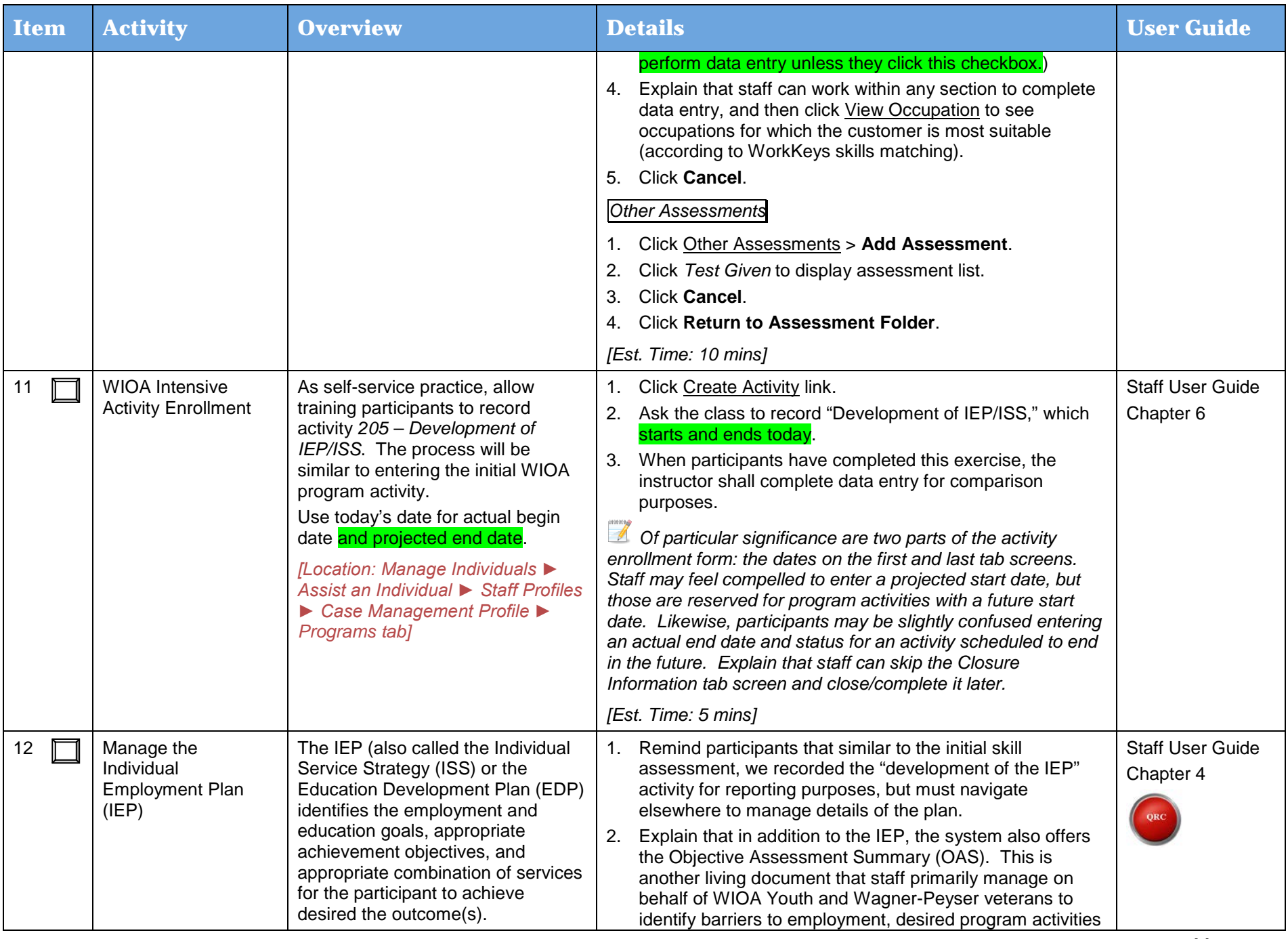

Day 2

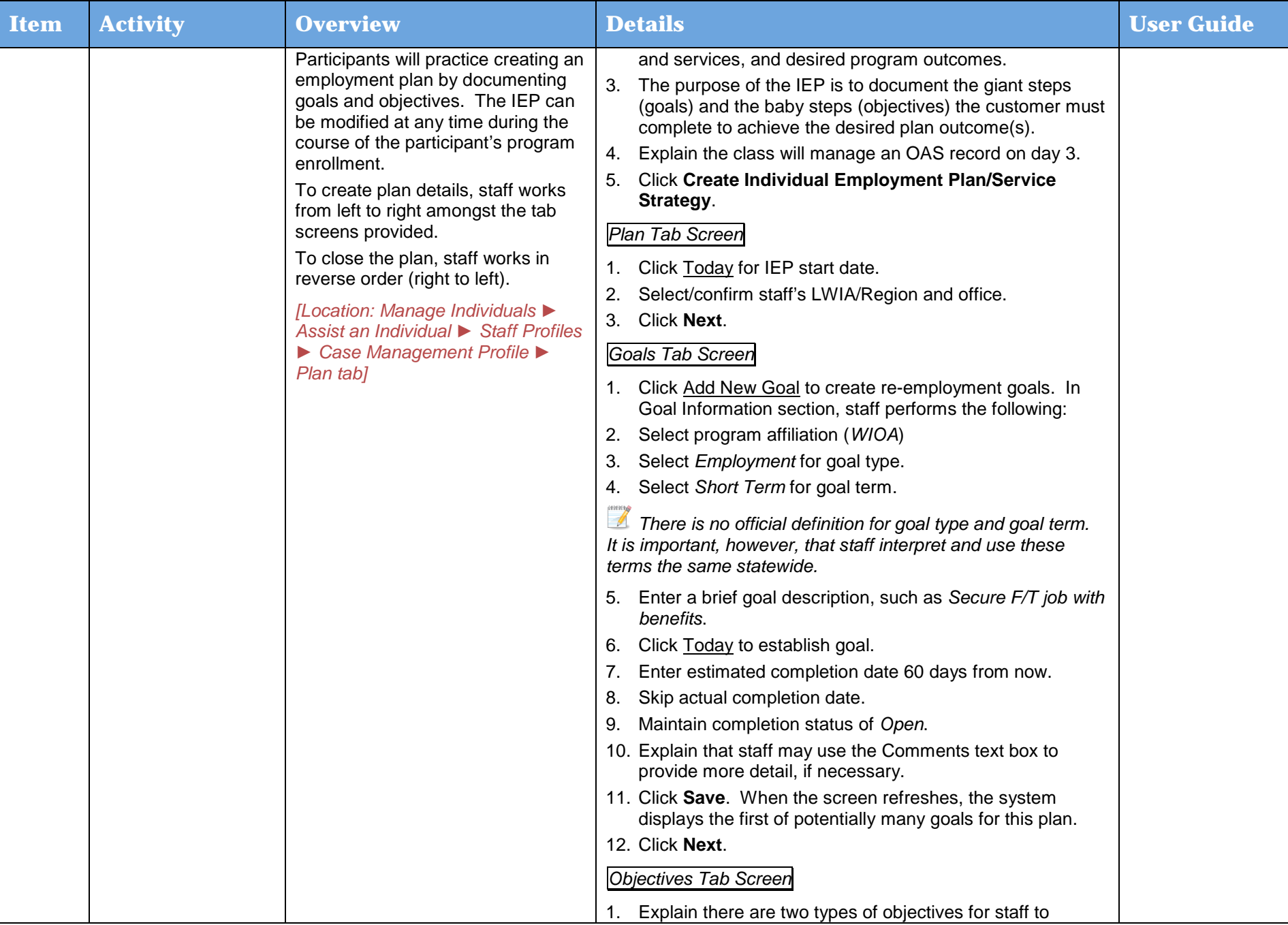

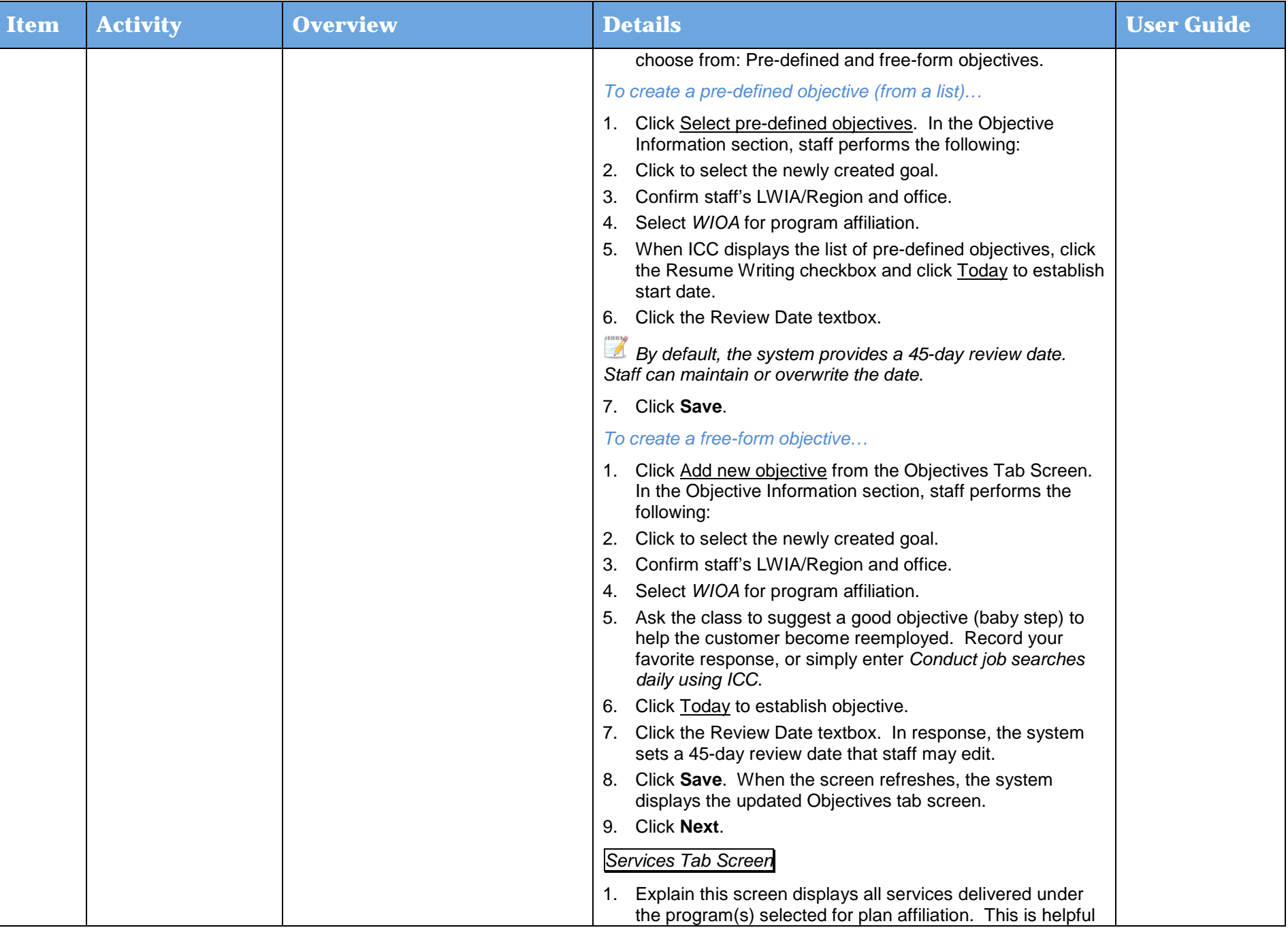

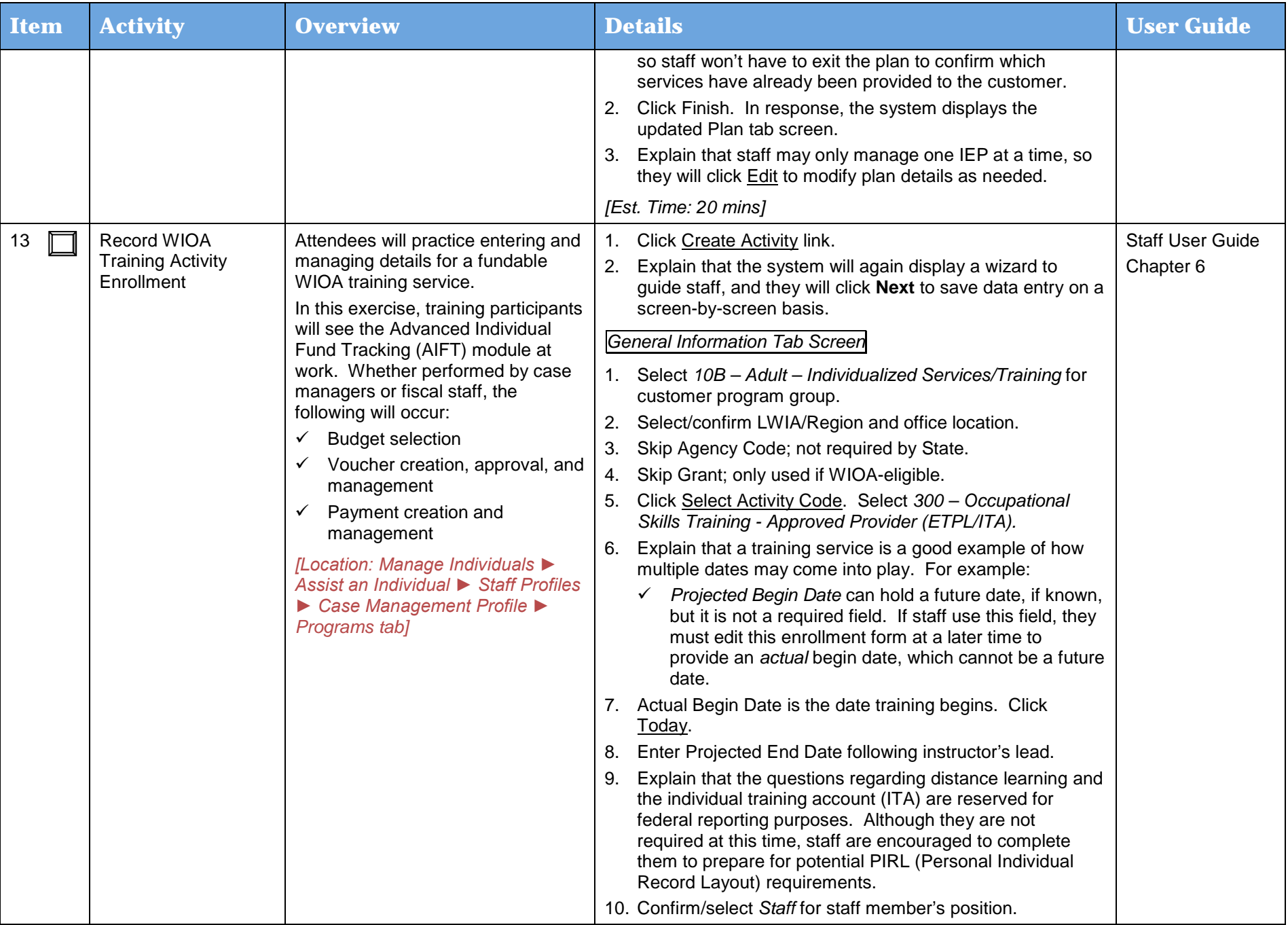

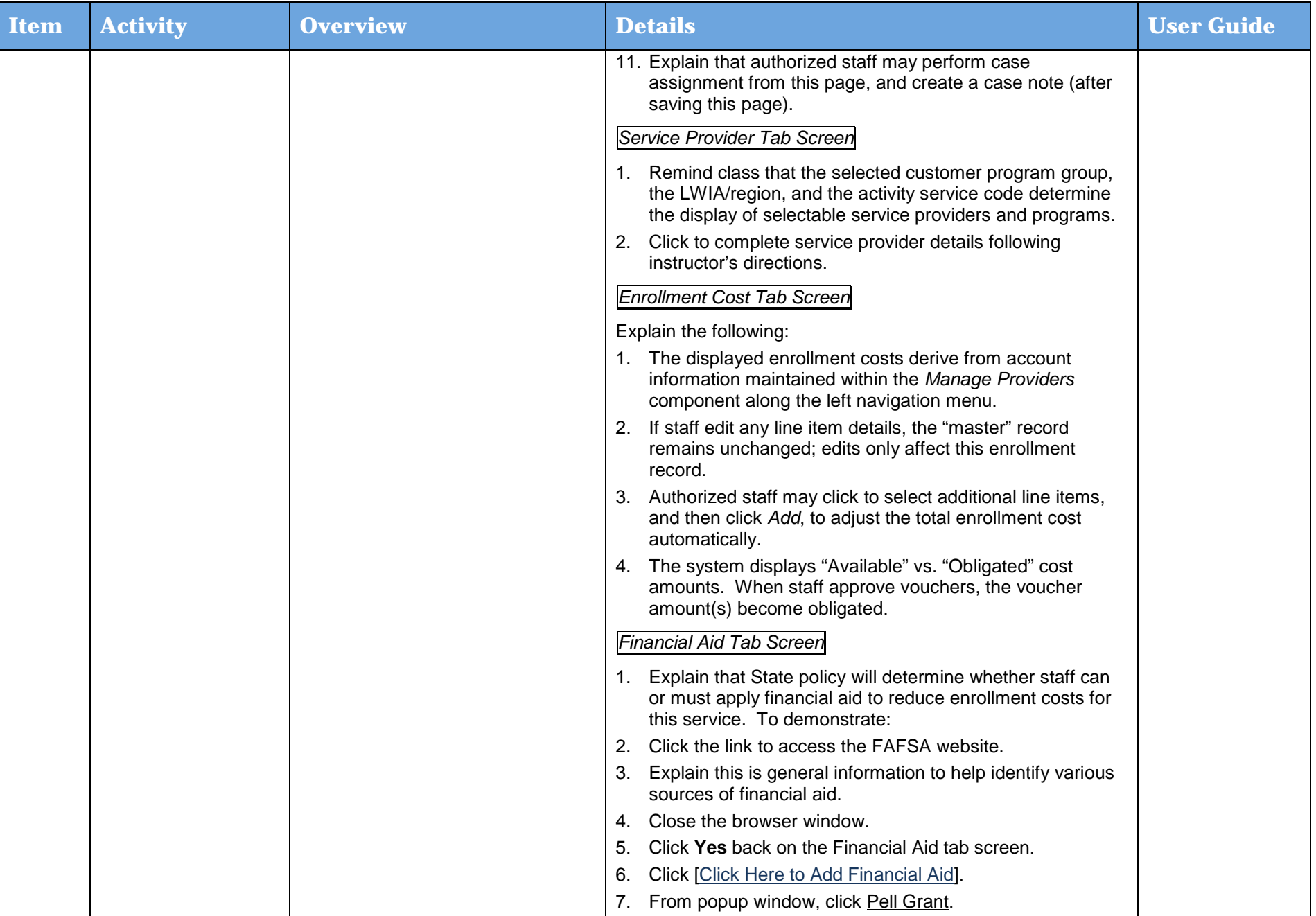

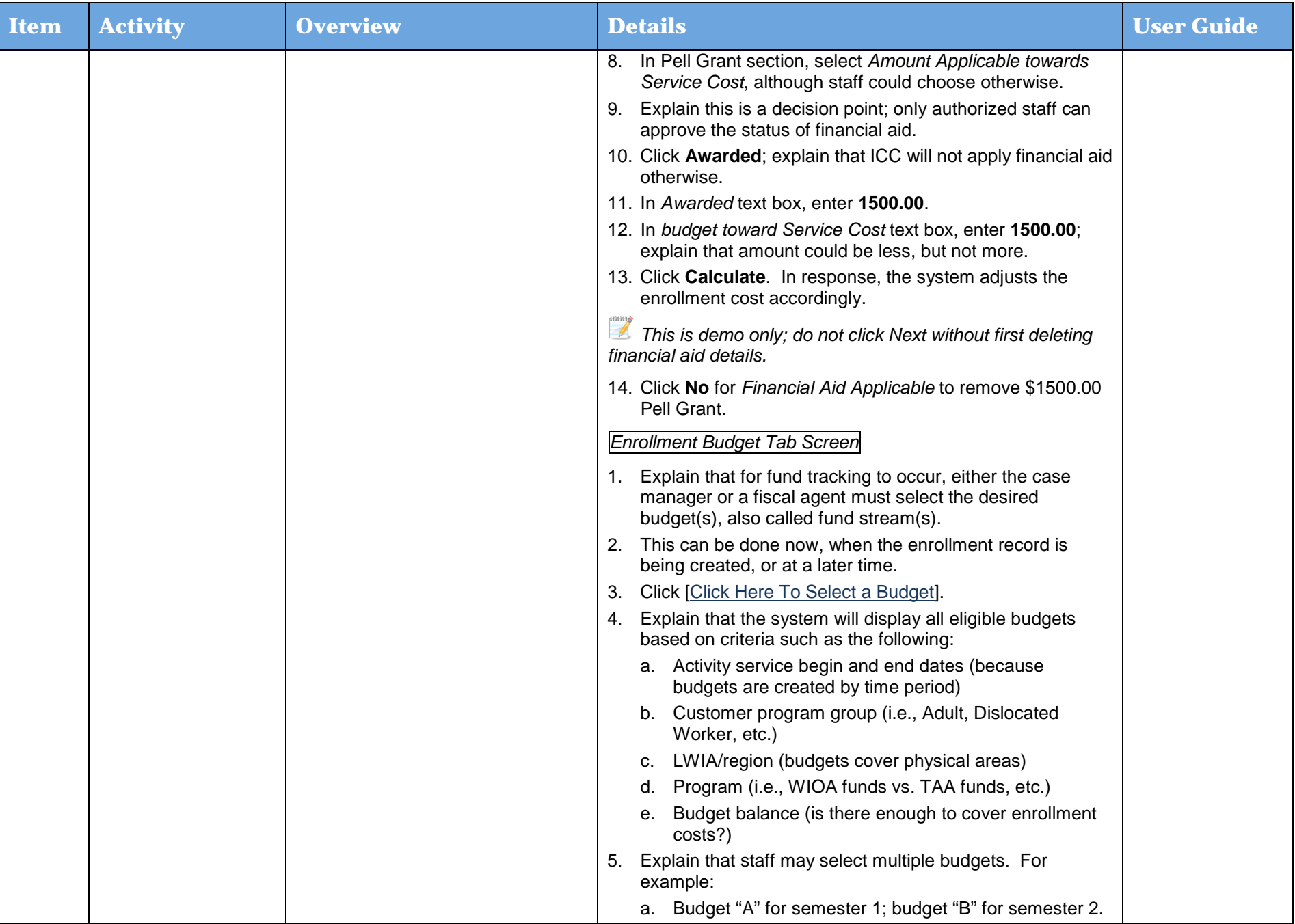

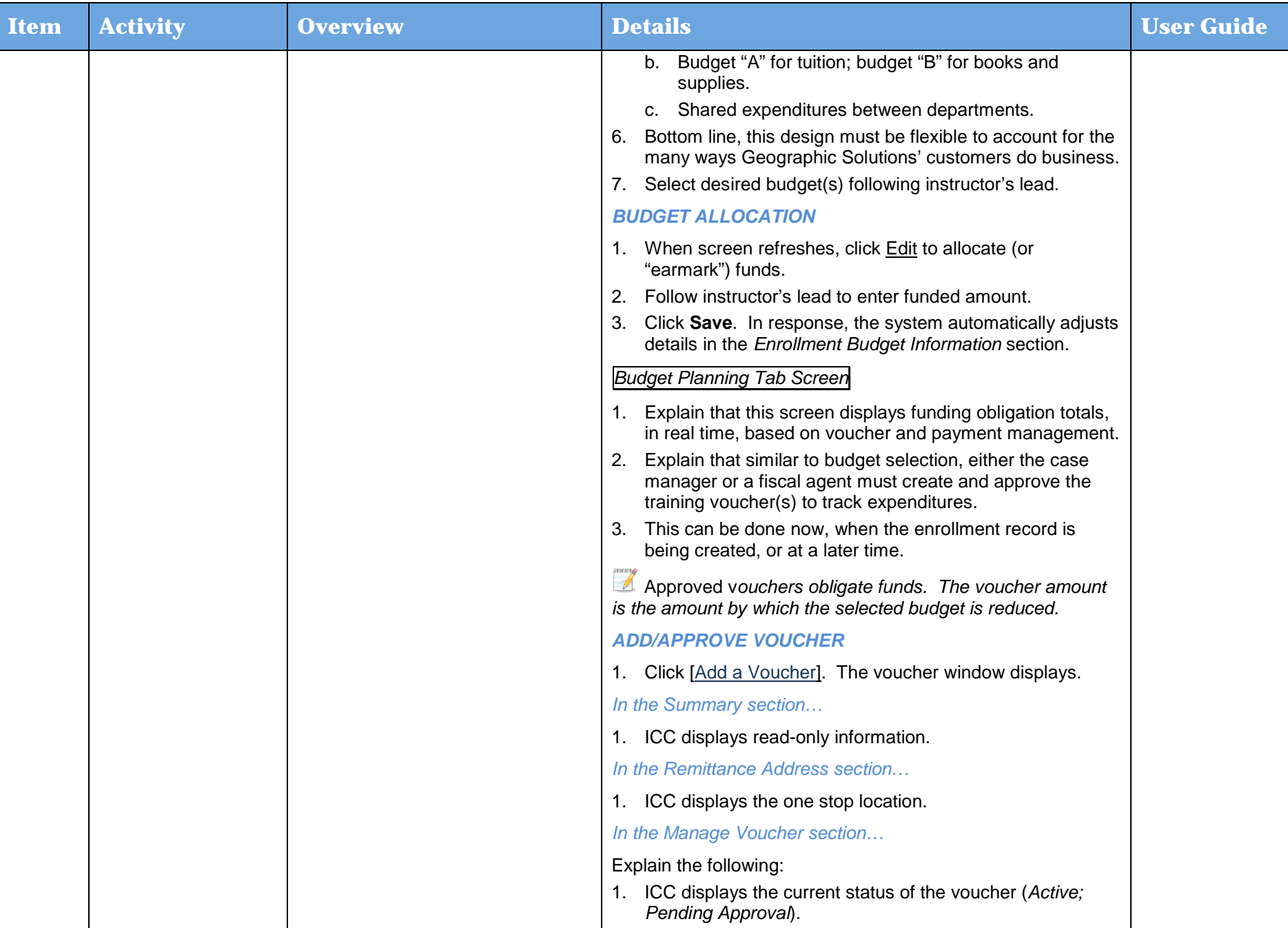

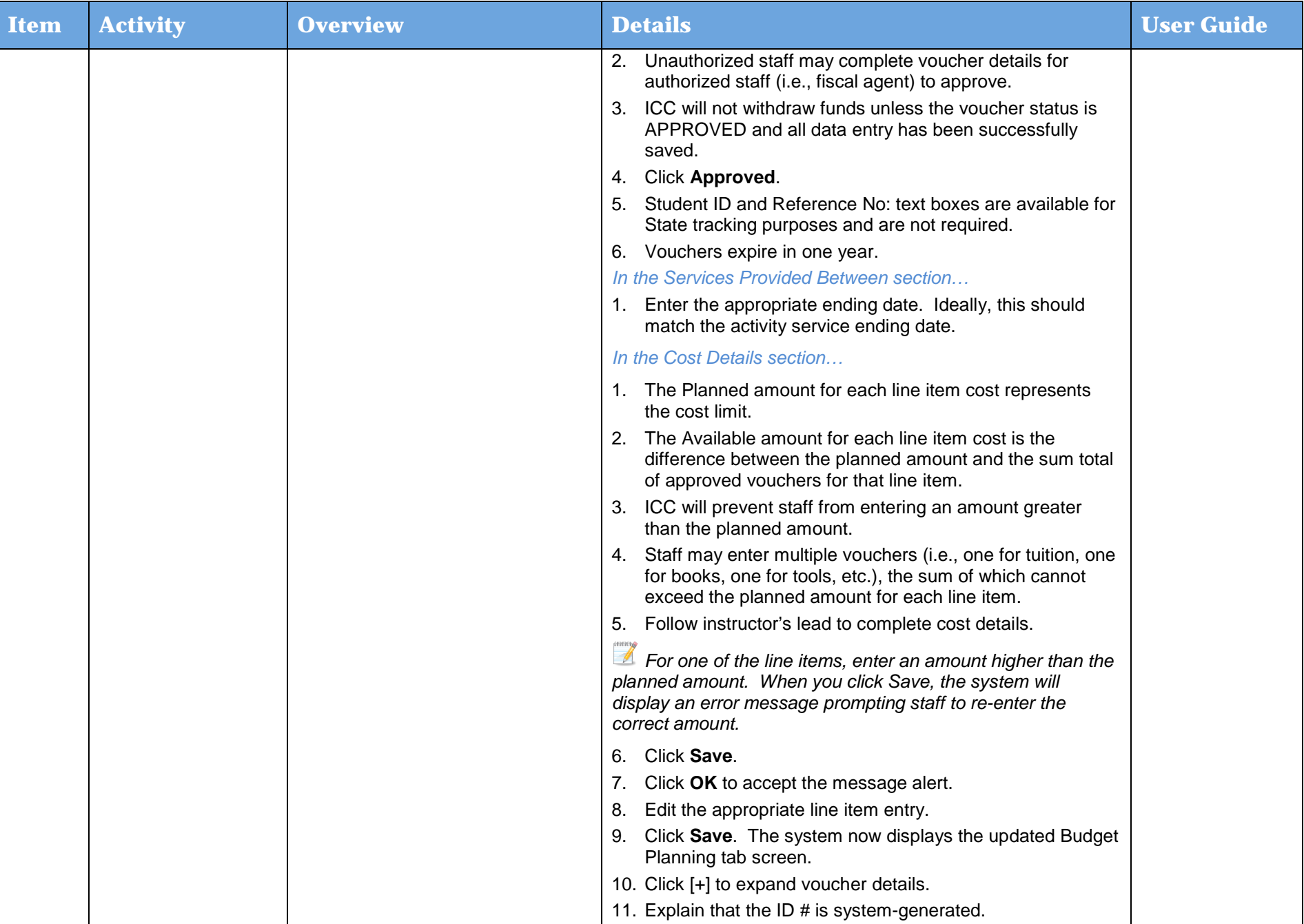

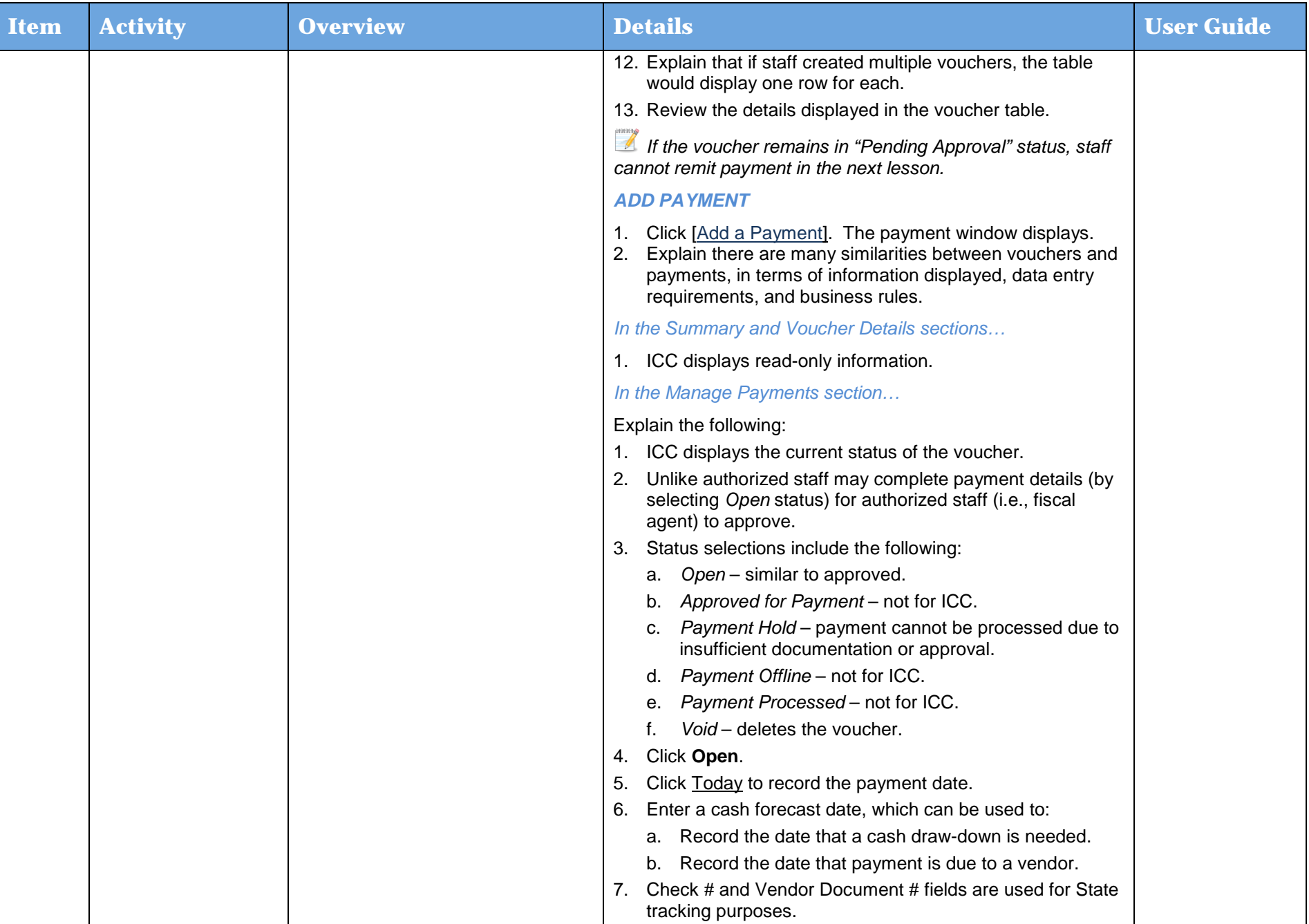

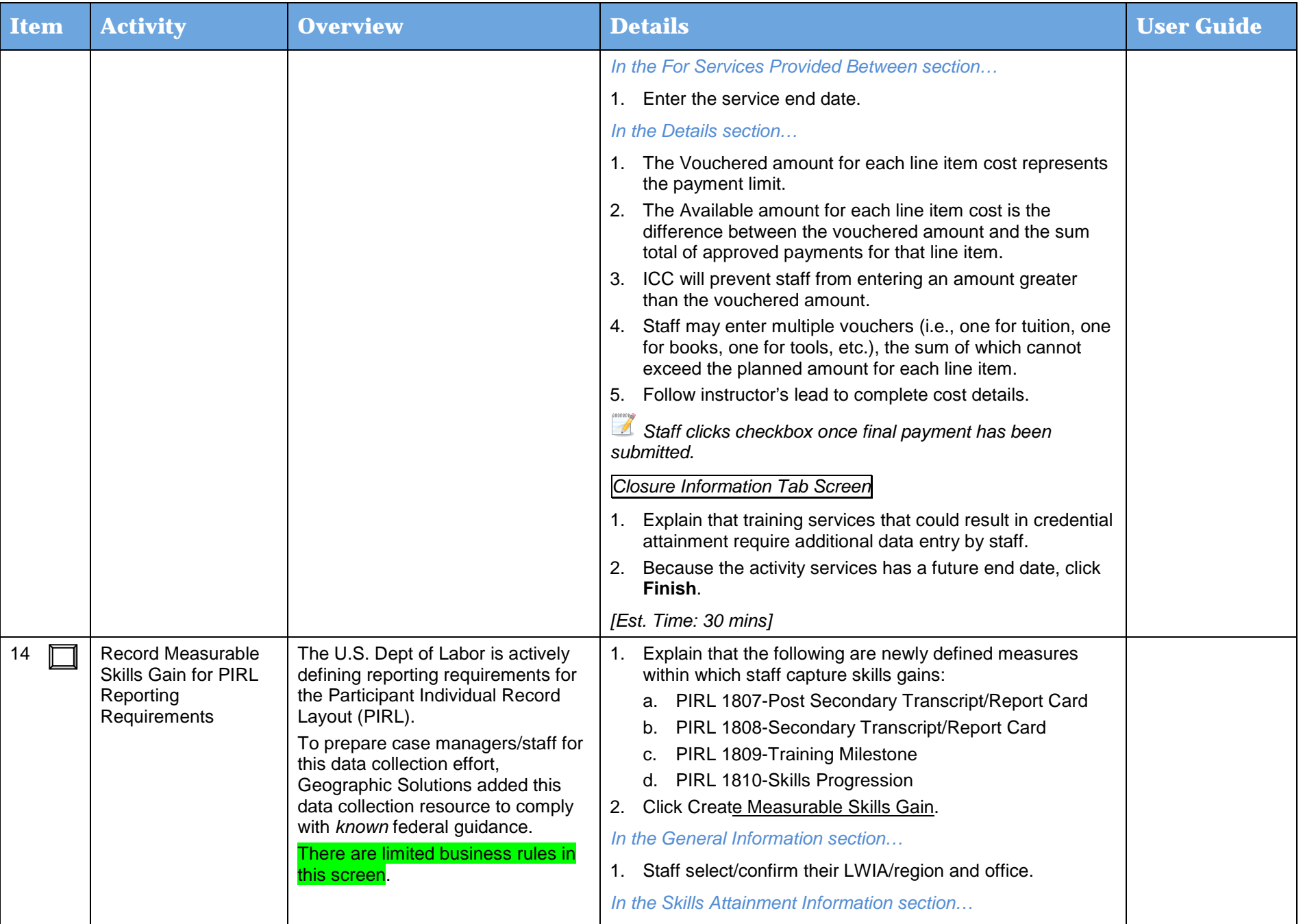

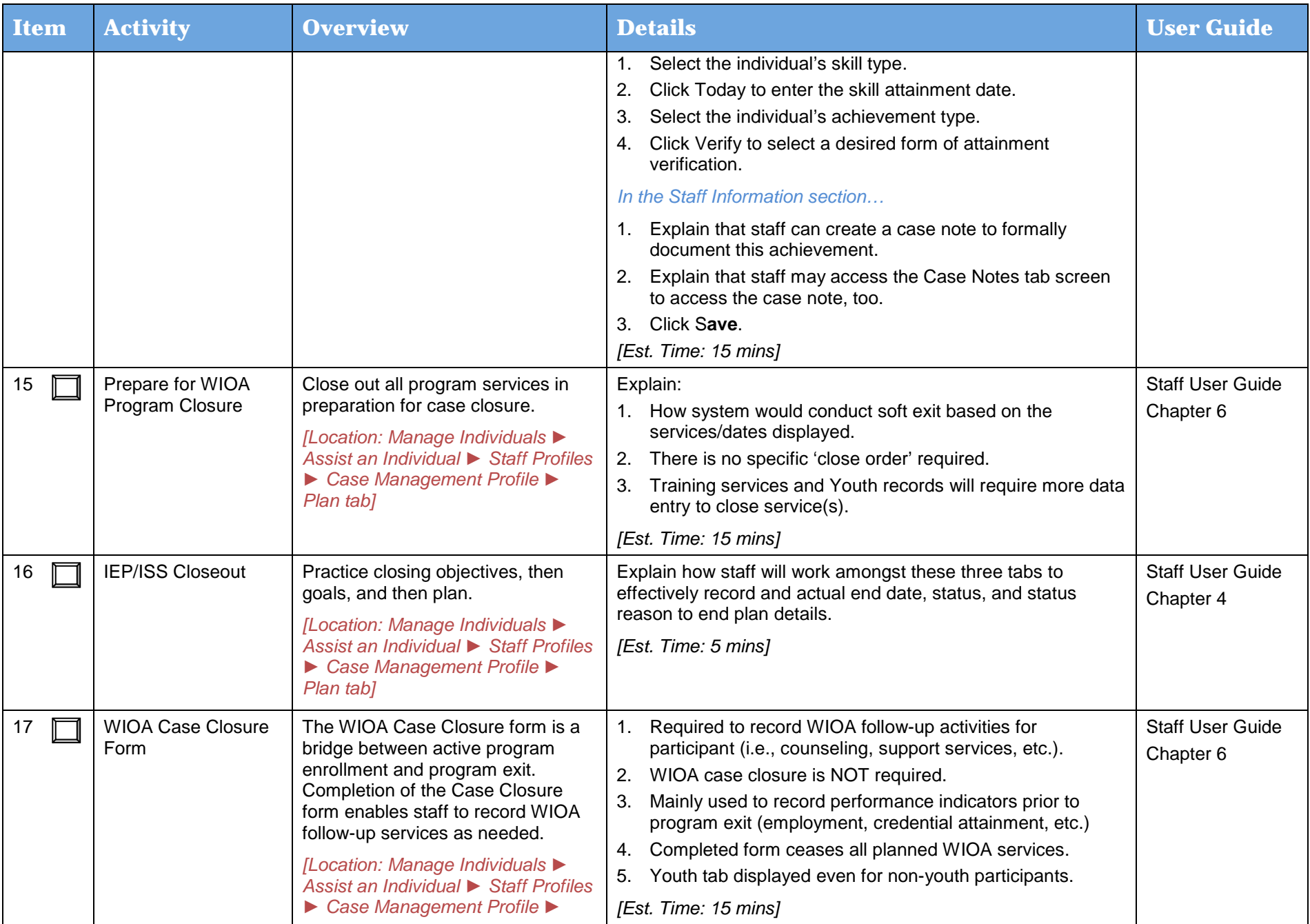

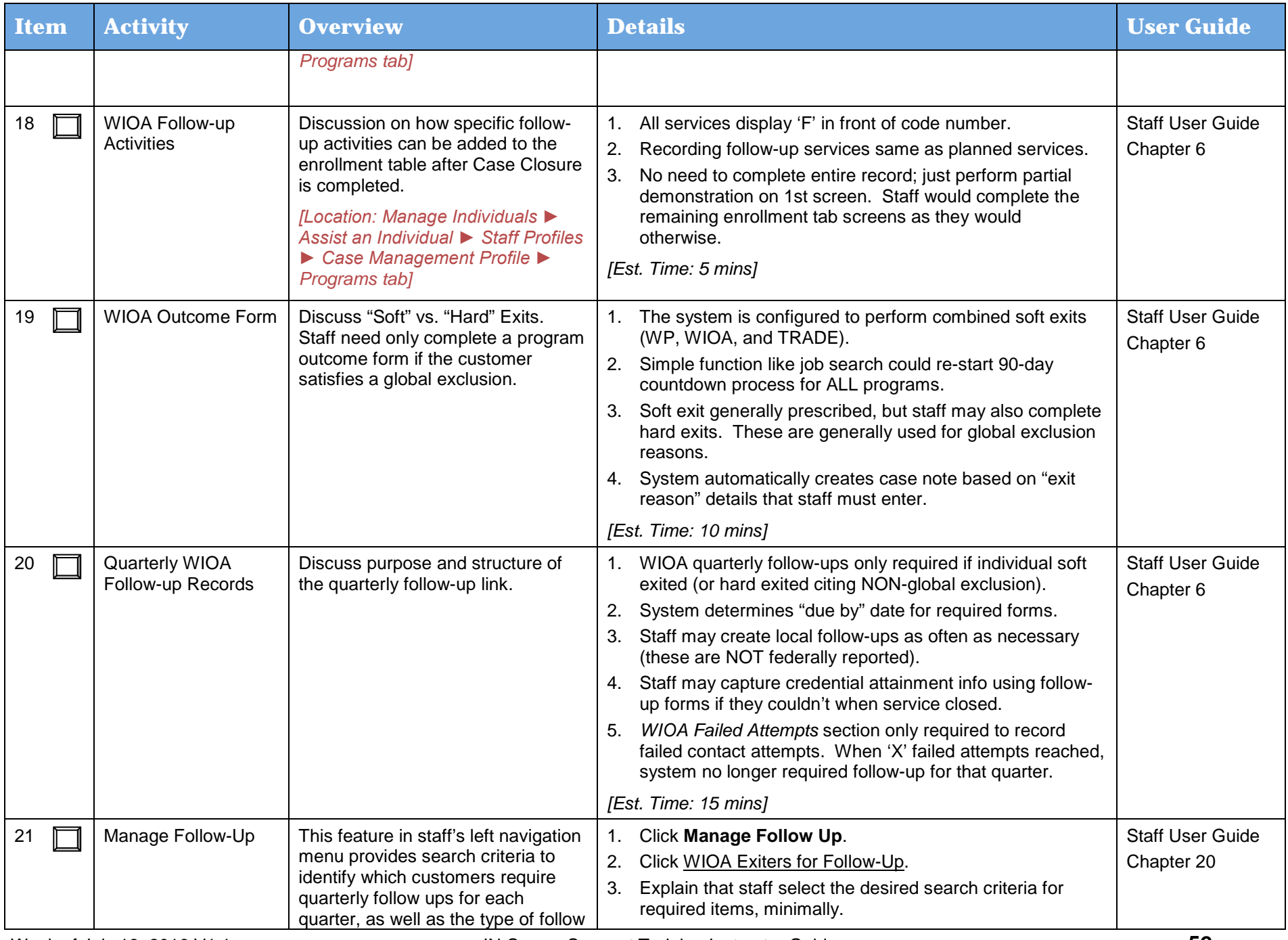

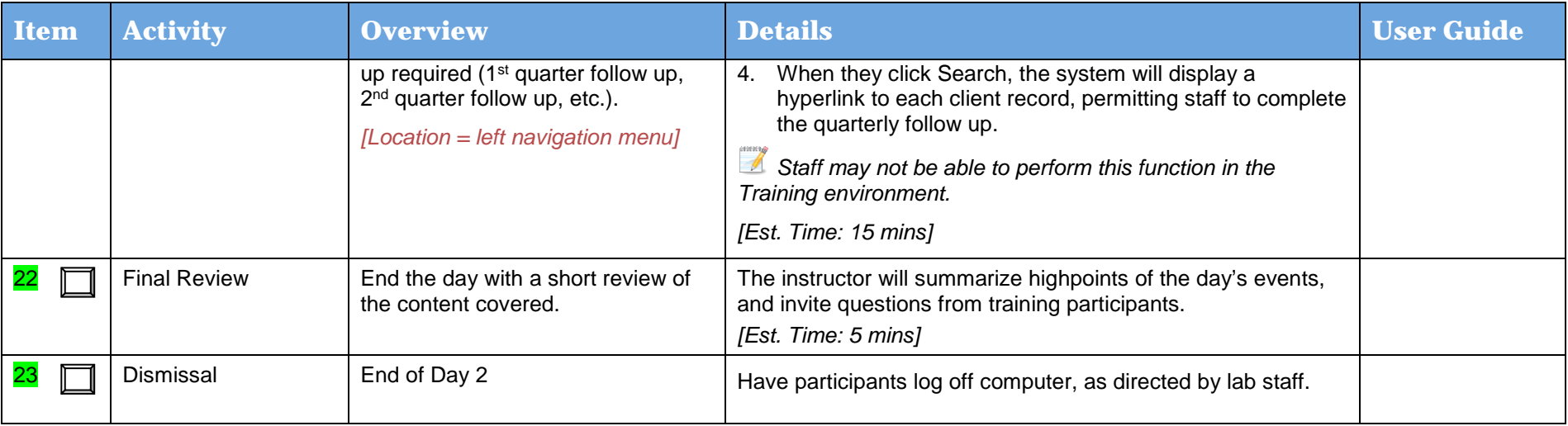

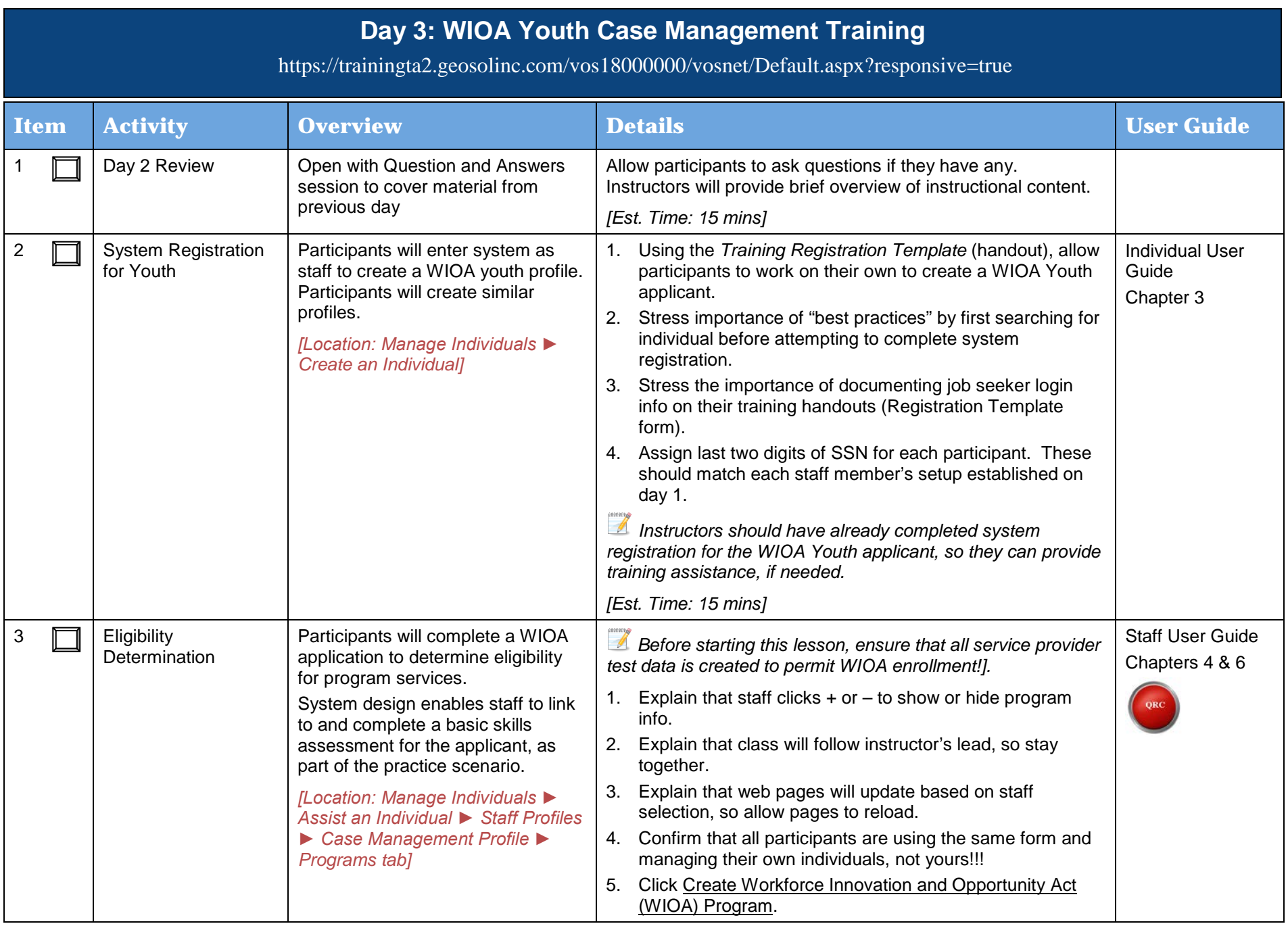

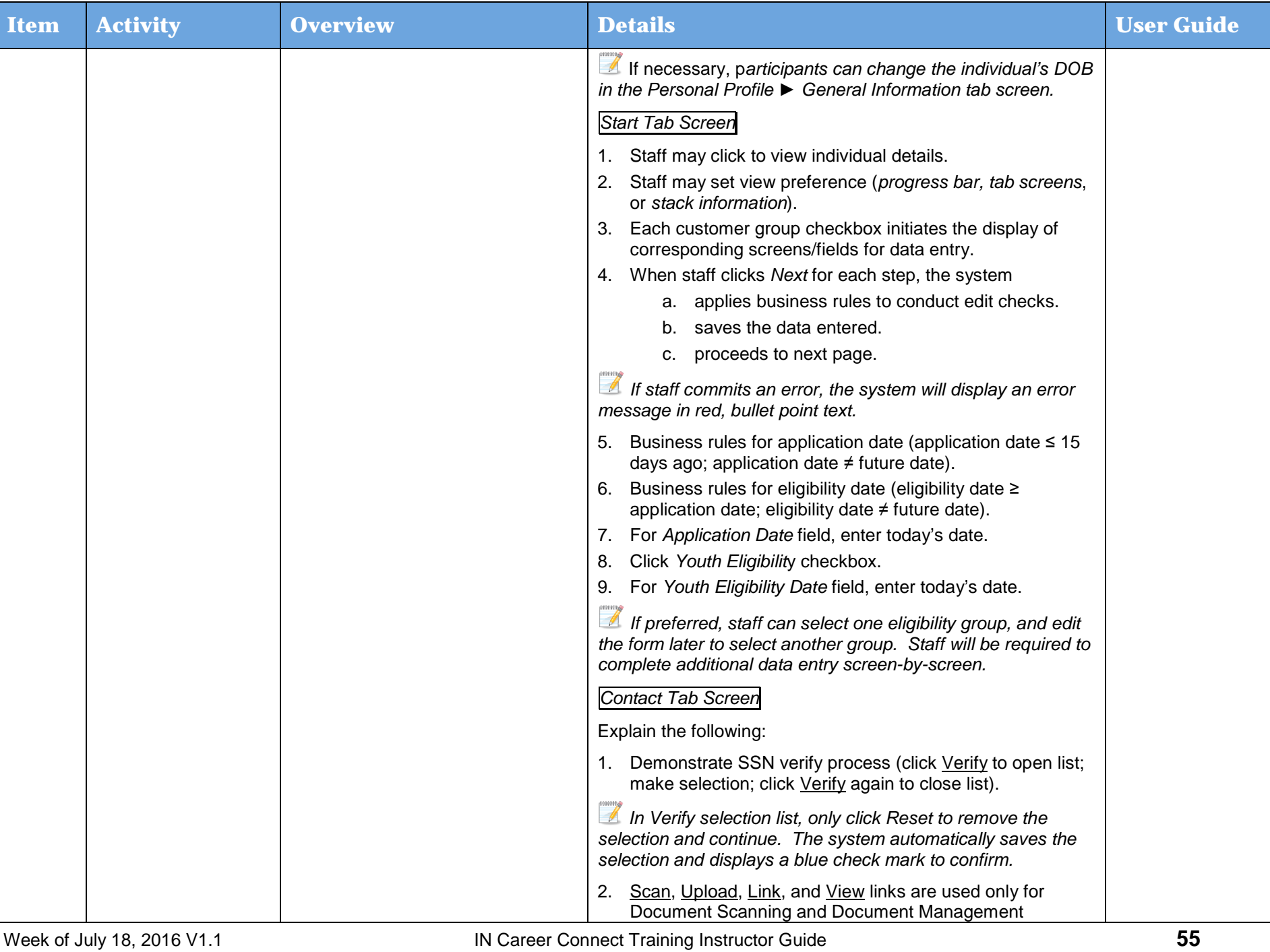

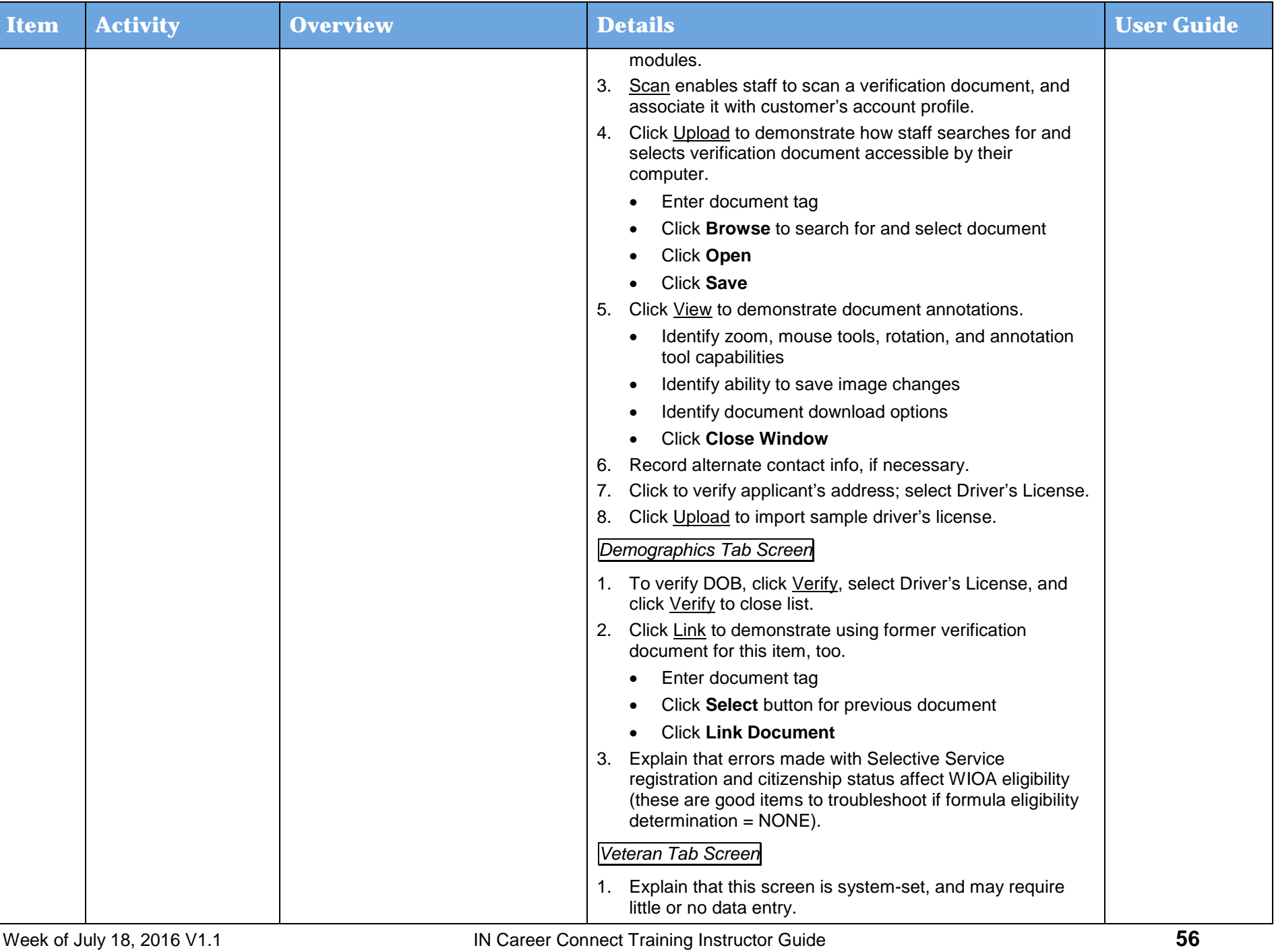

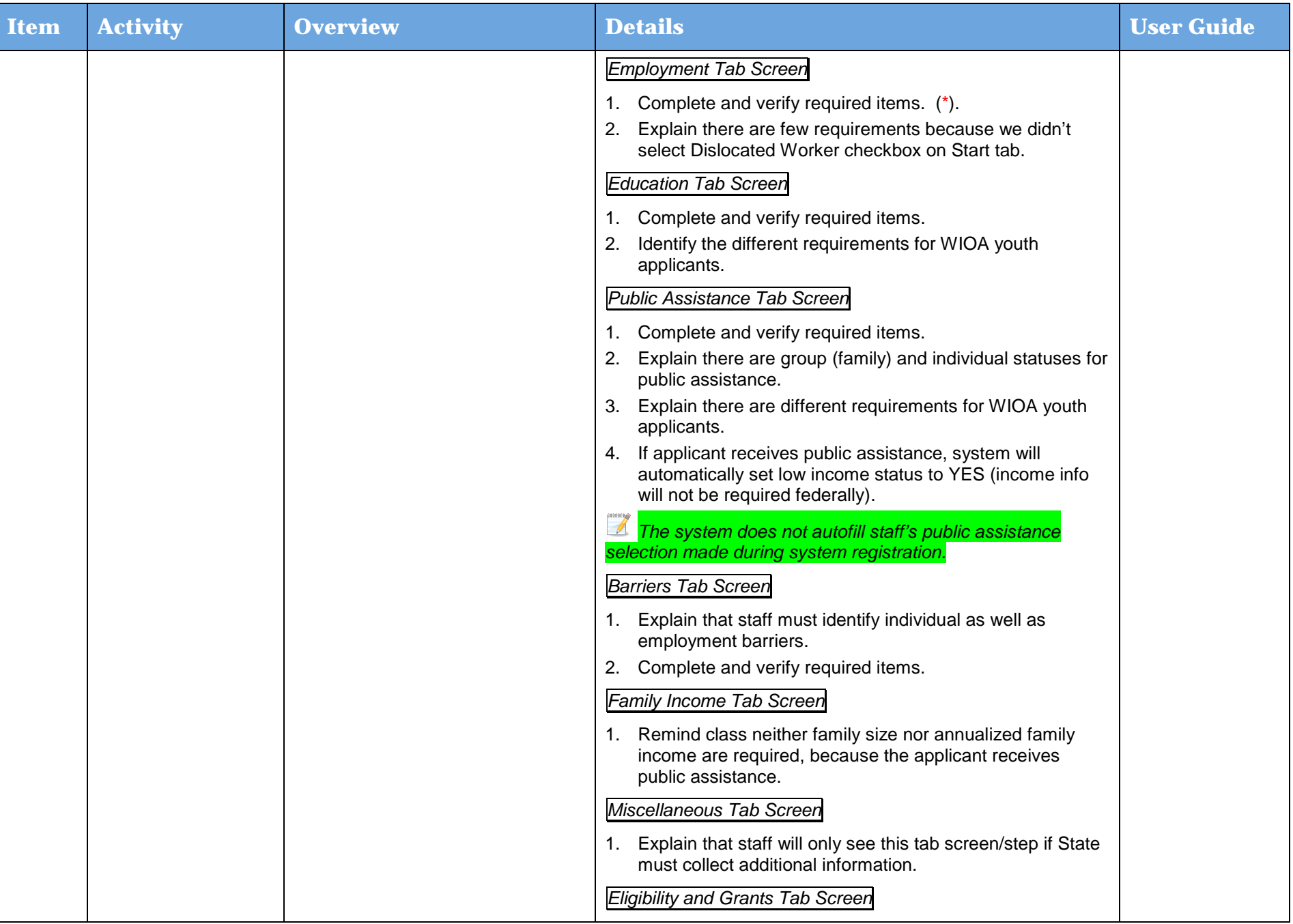

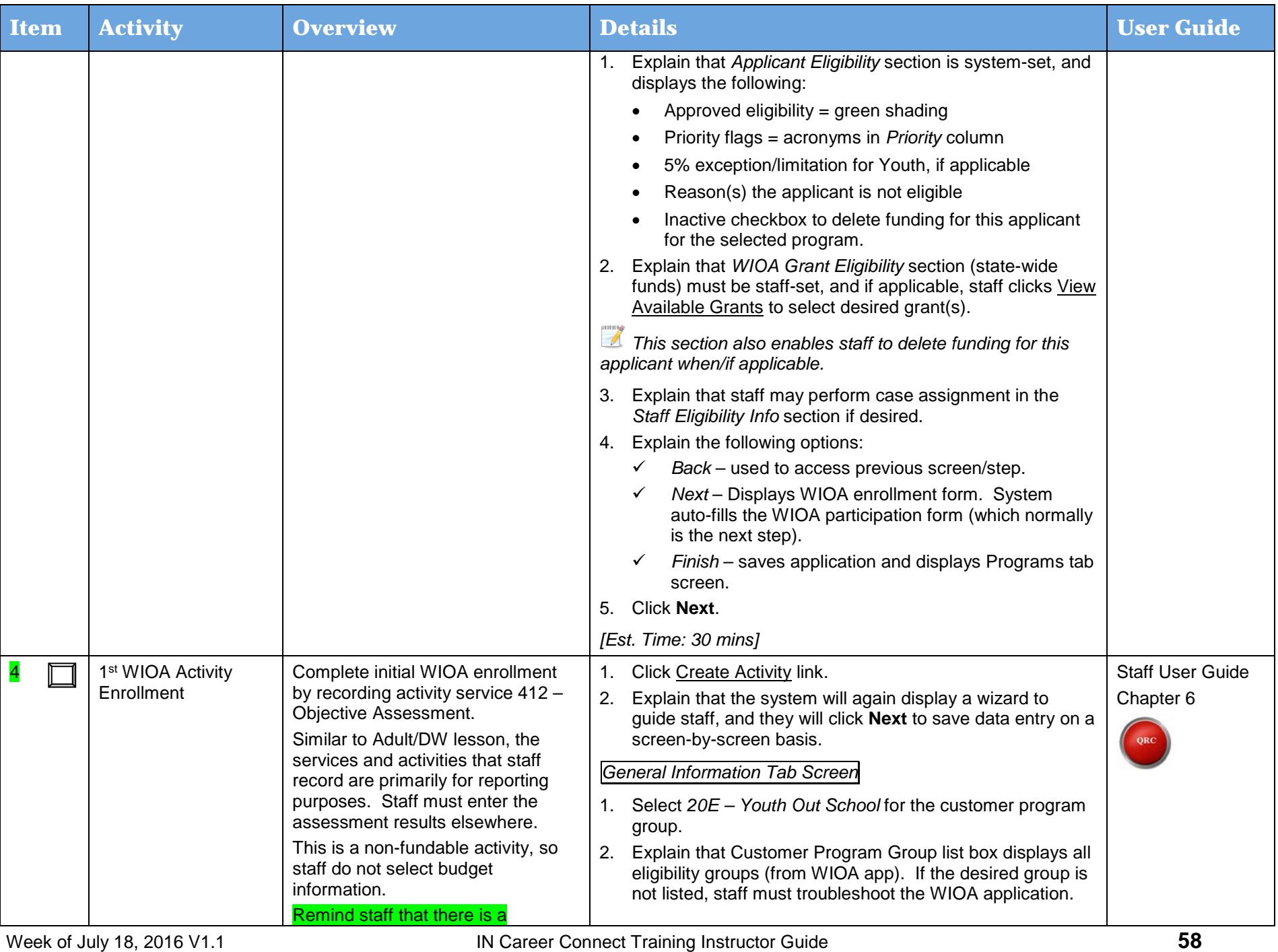

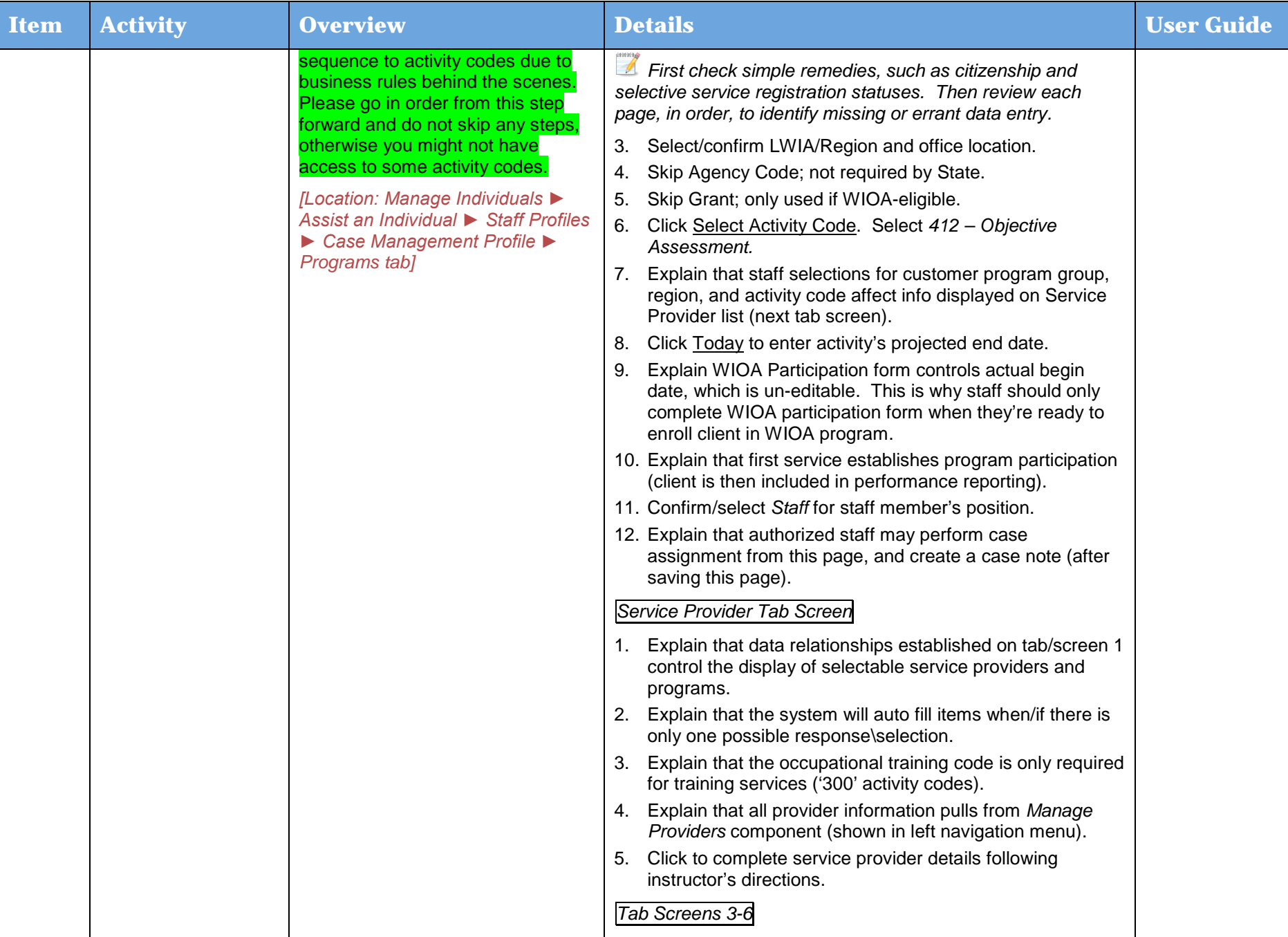

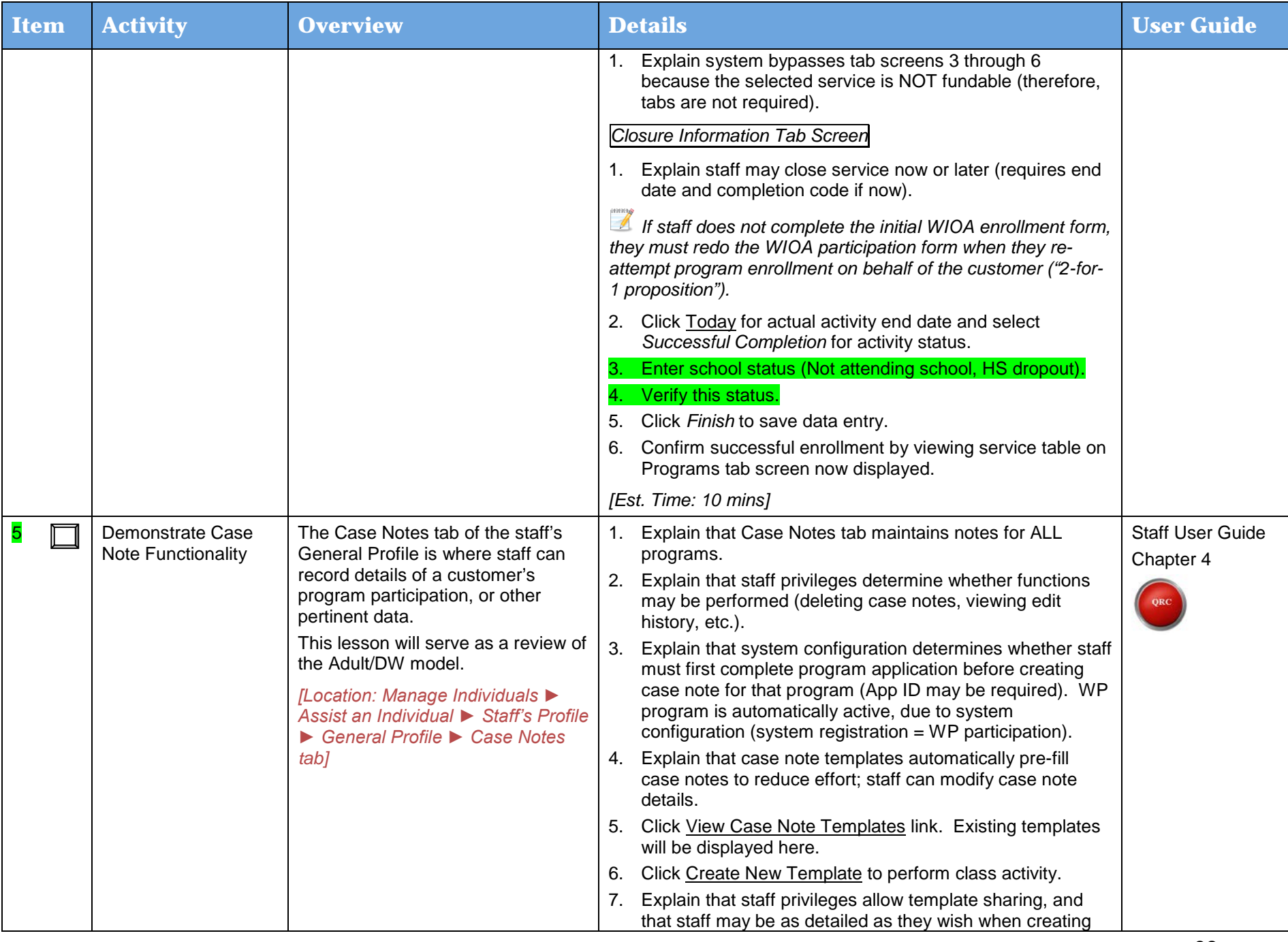

Day 3

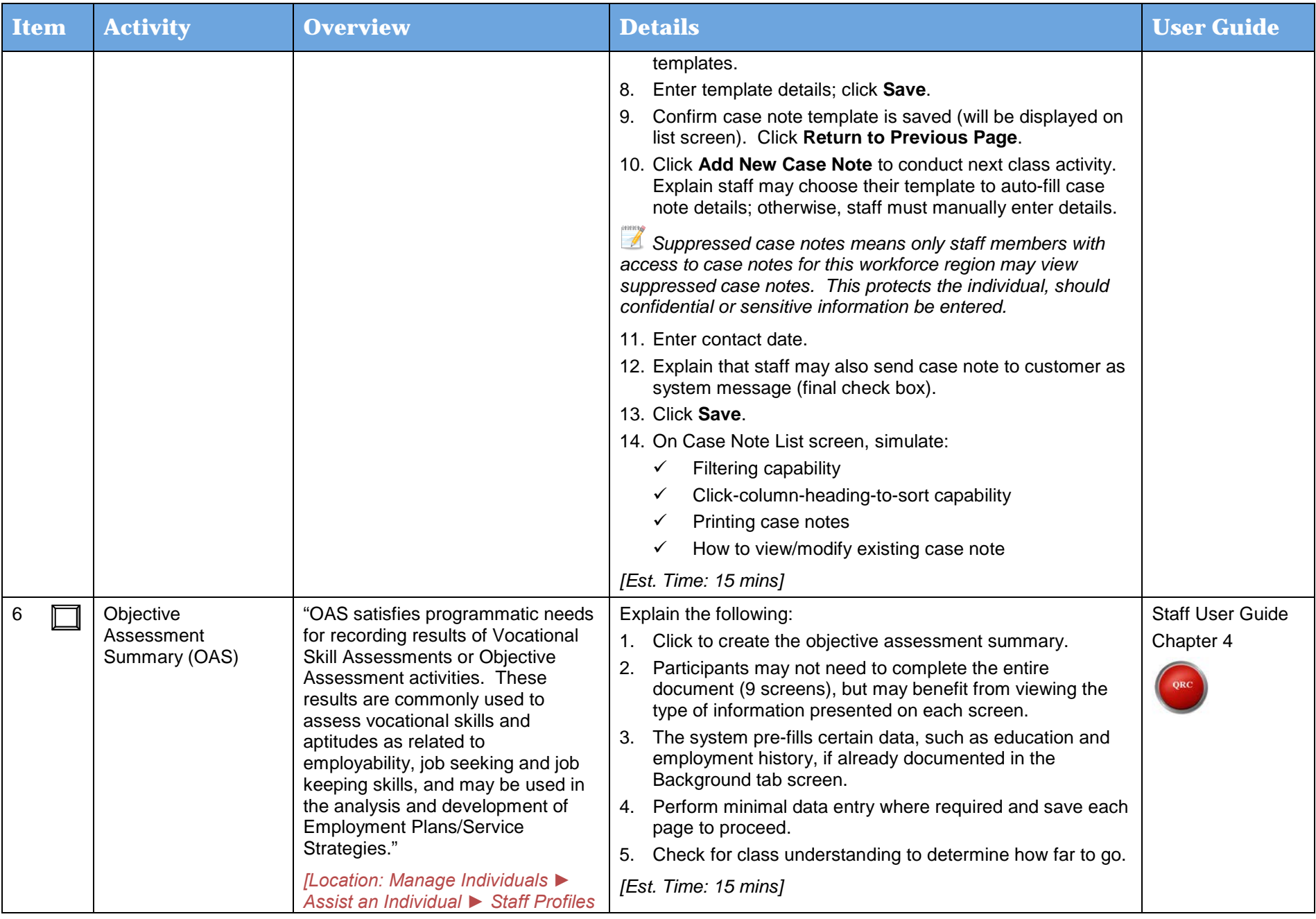

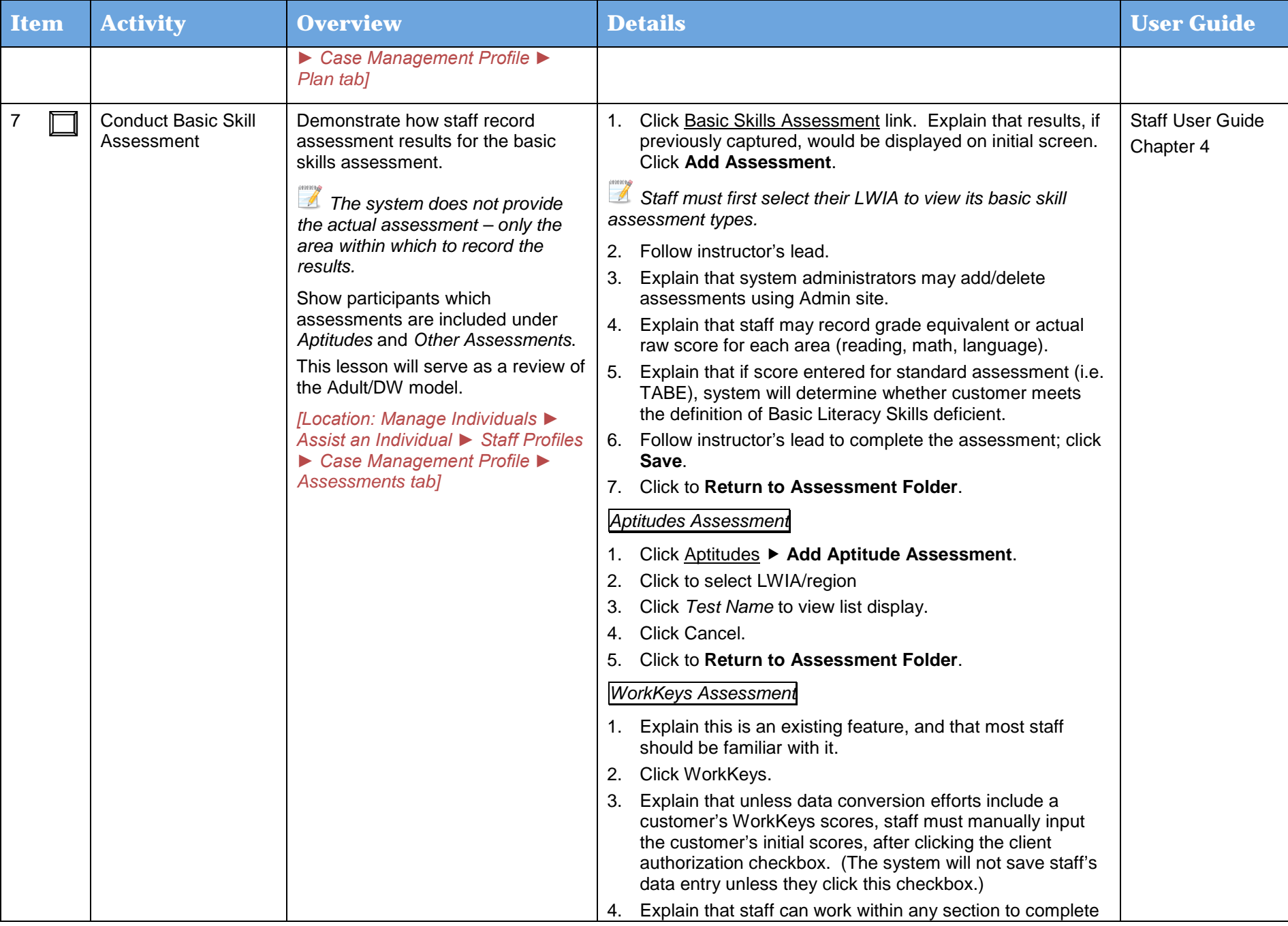

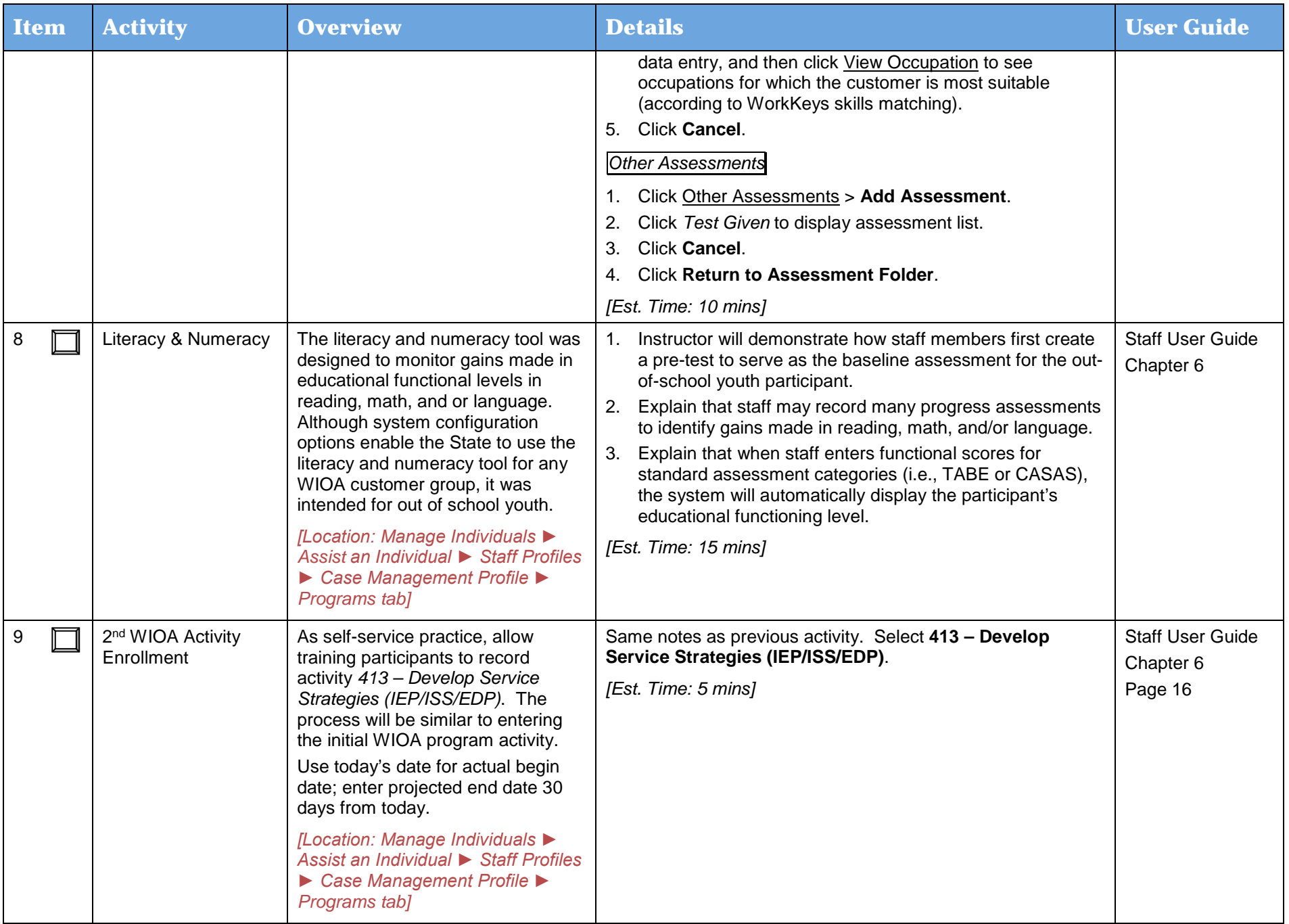

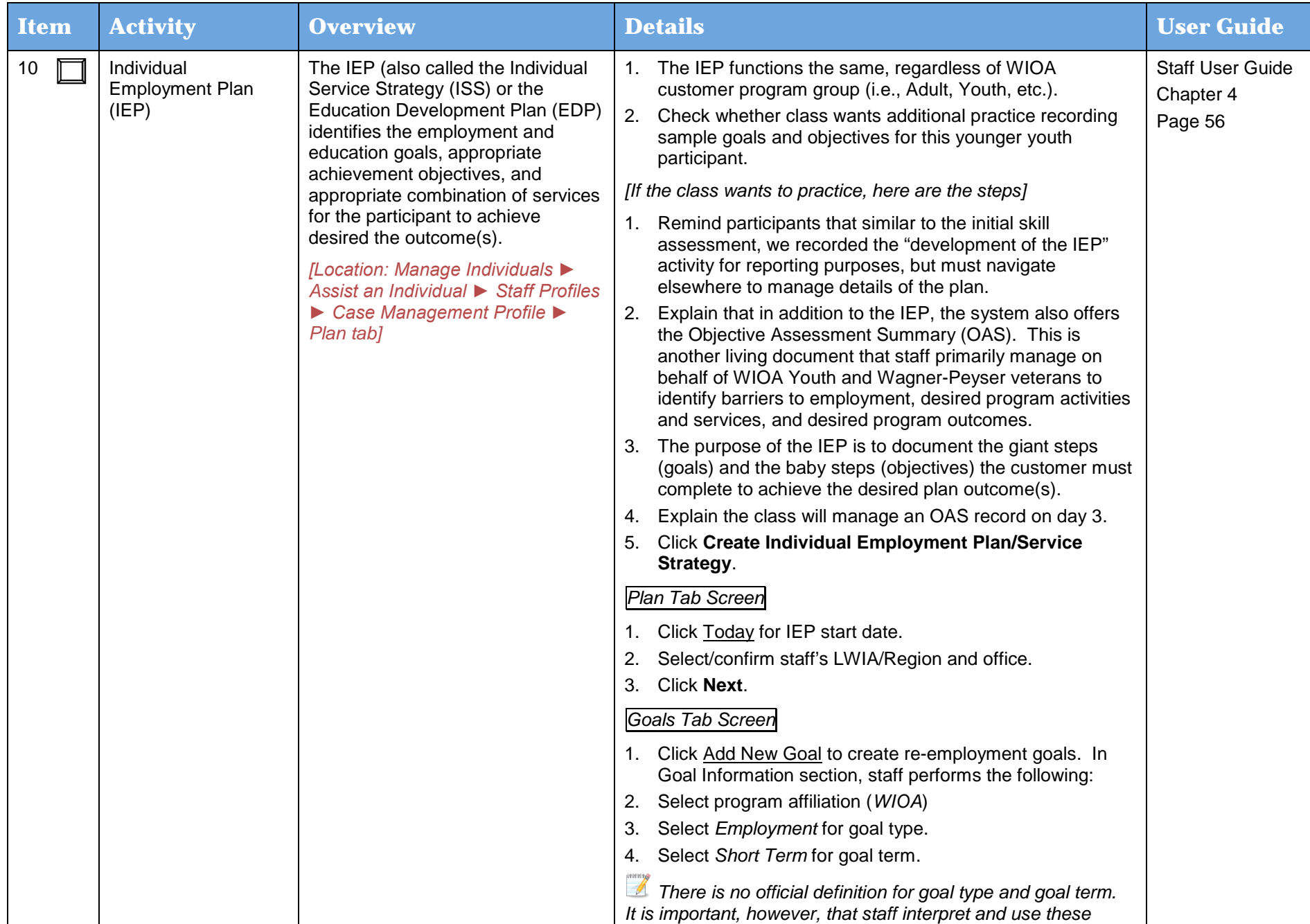

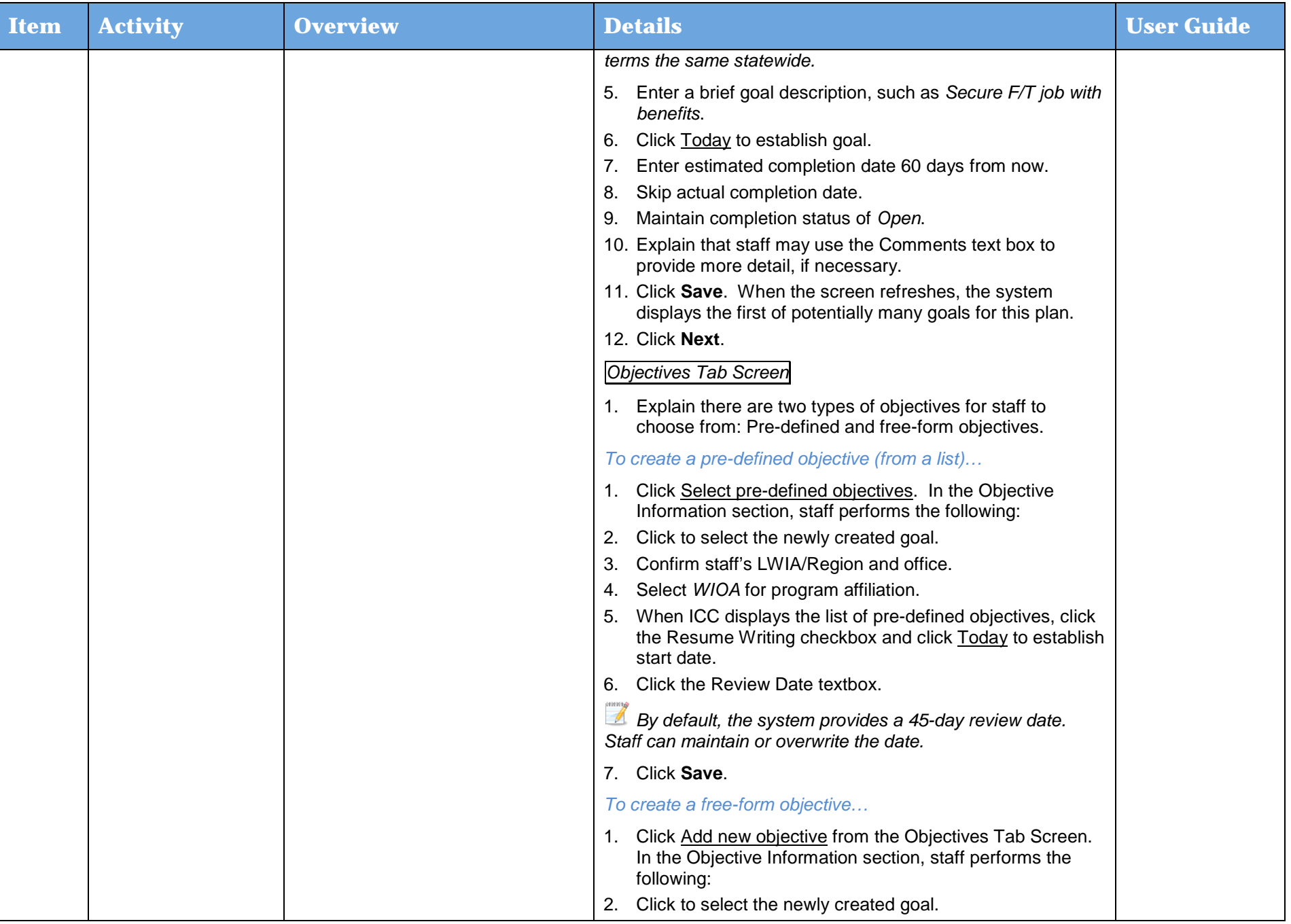

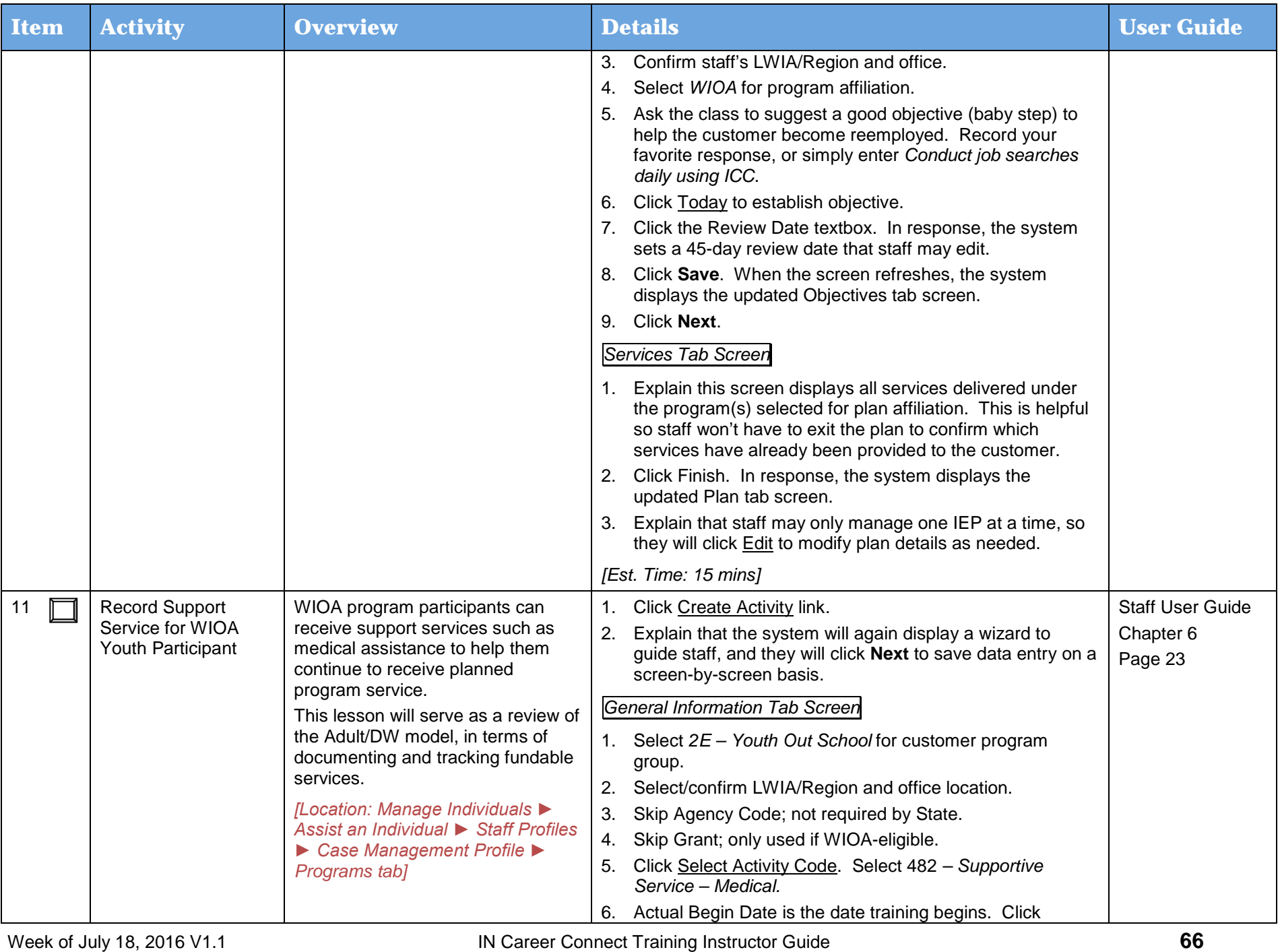

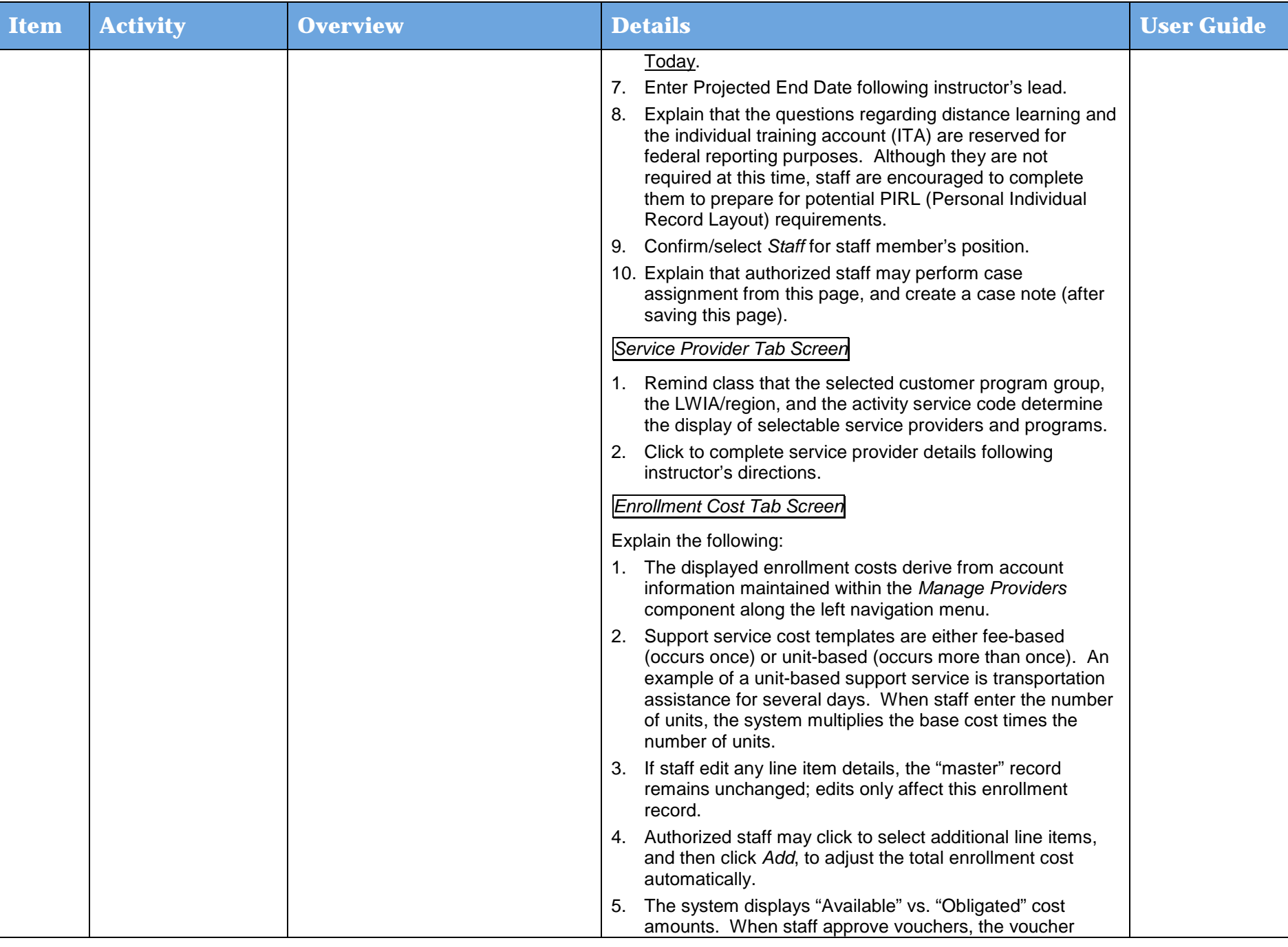

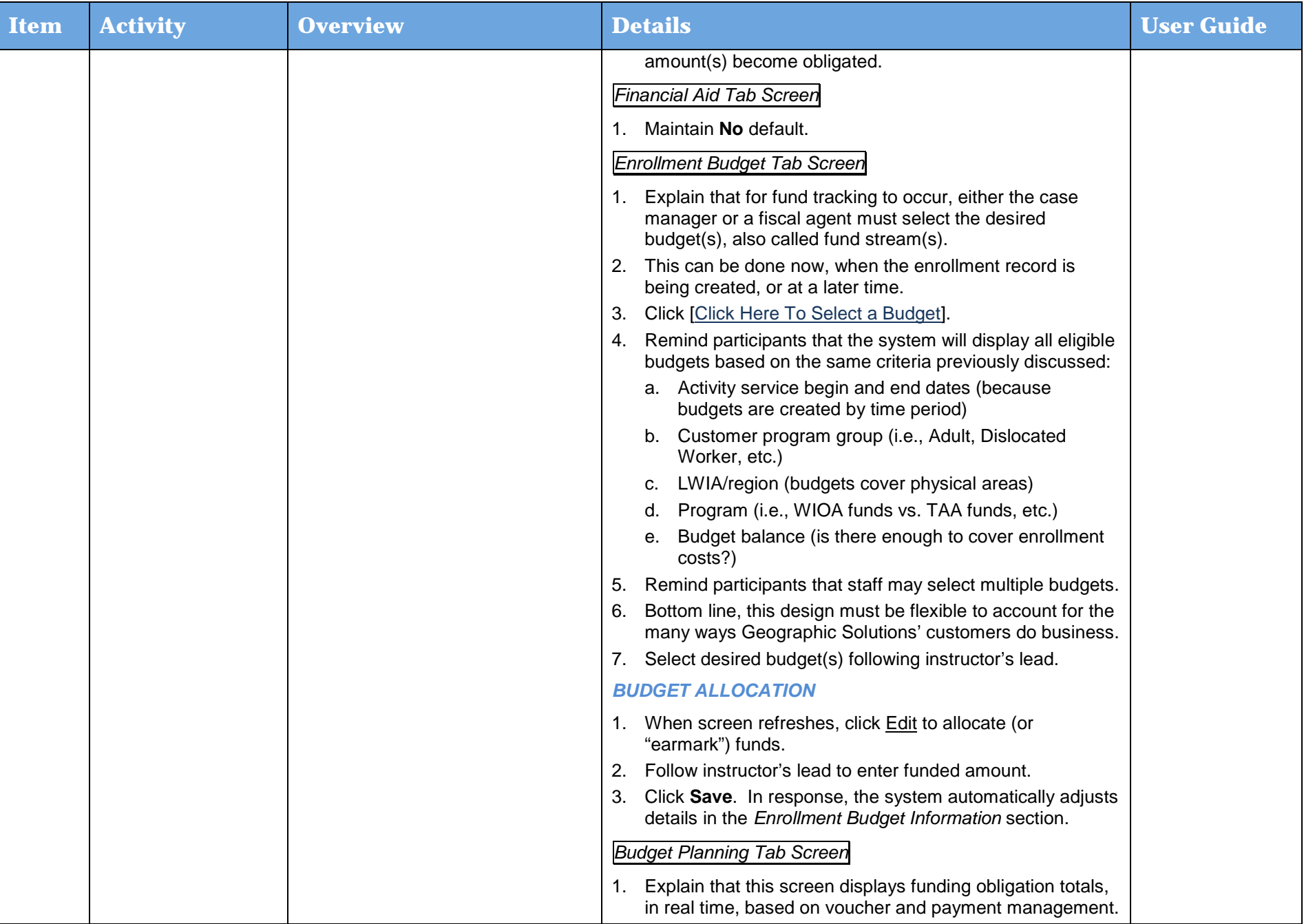

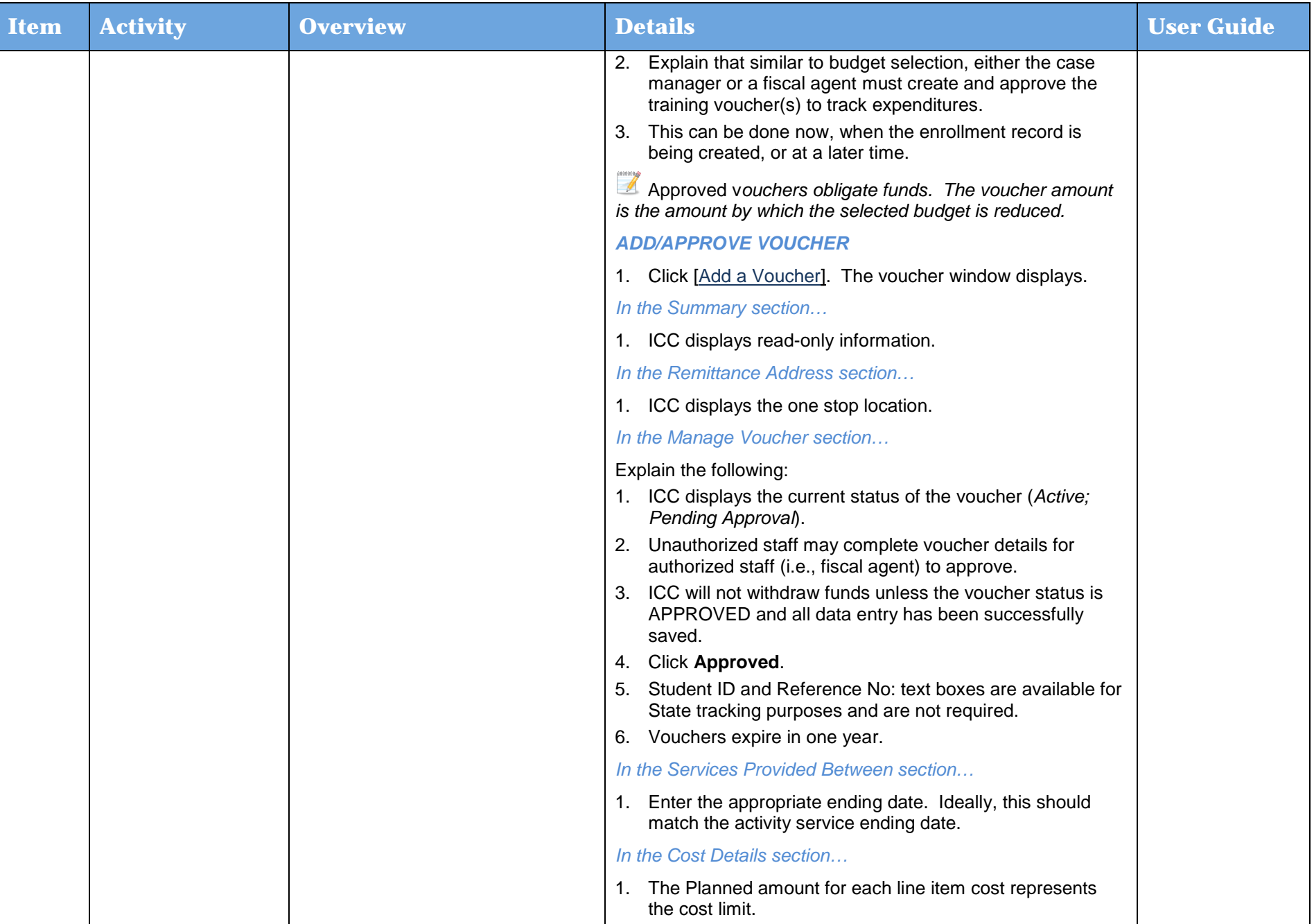

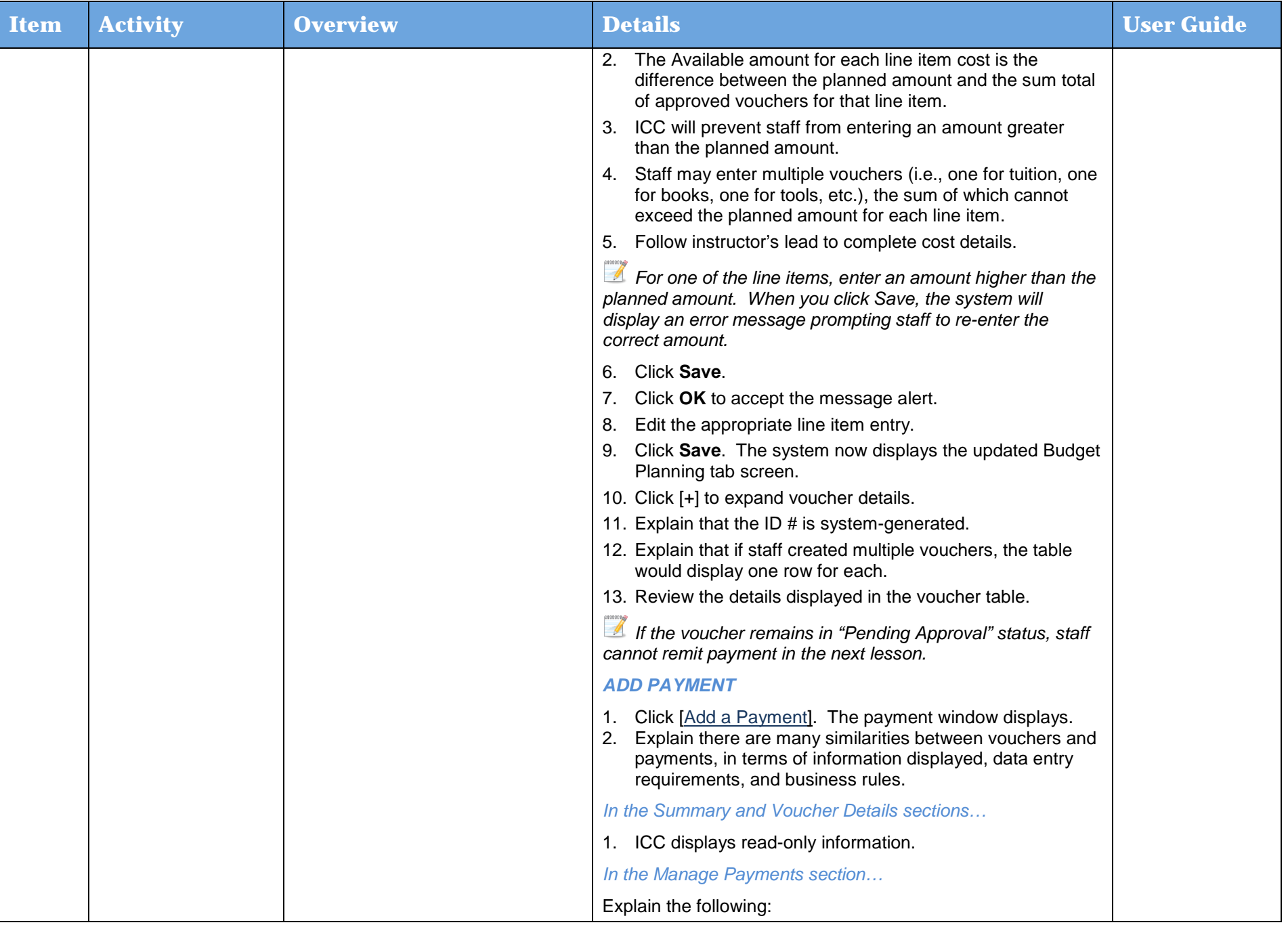

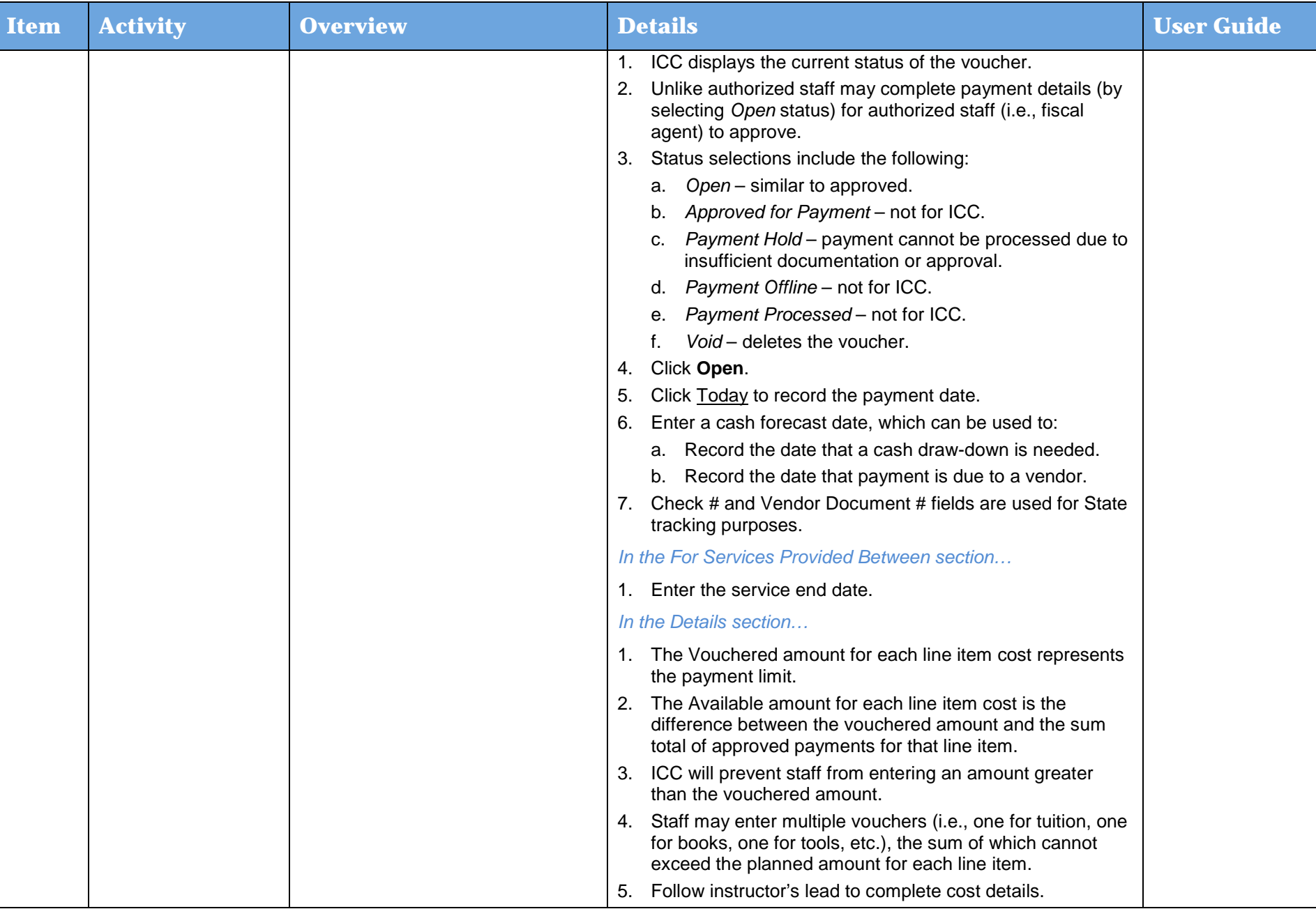

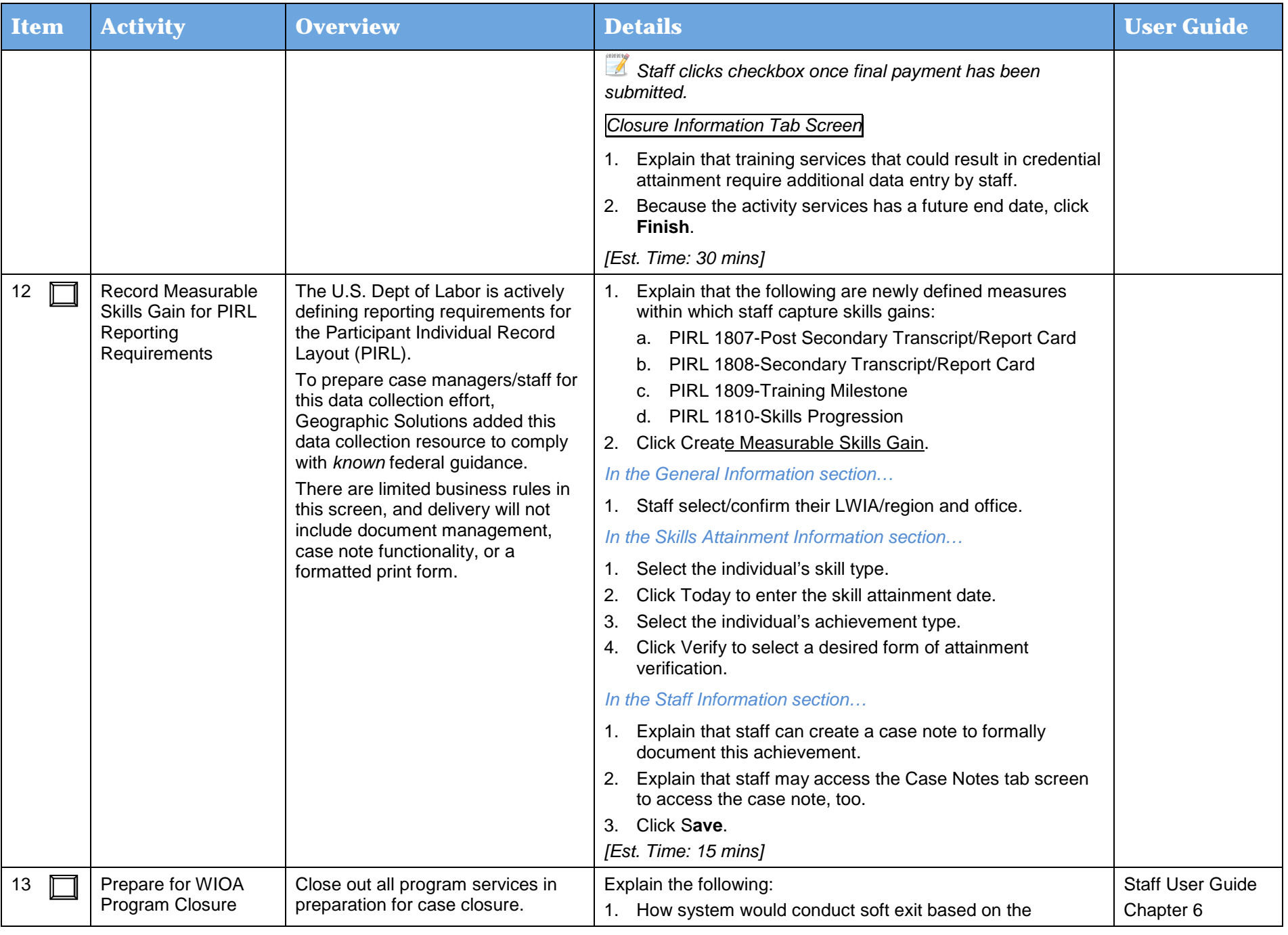

Day 3
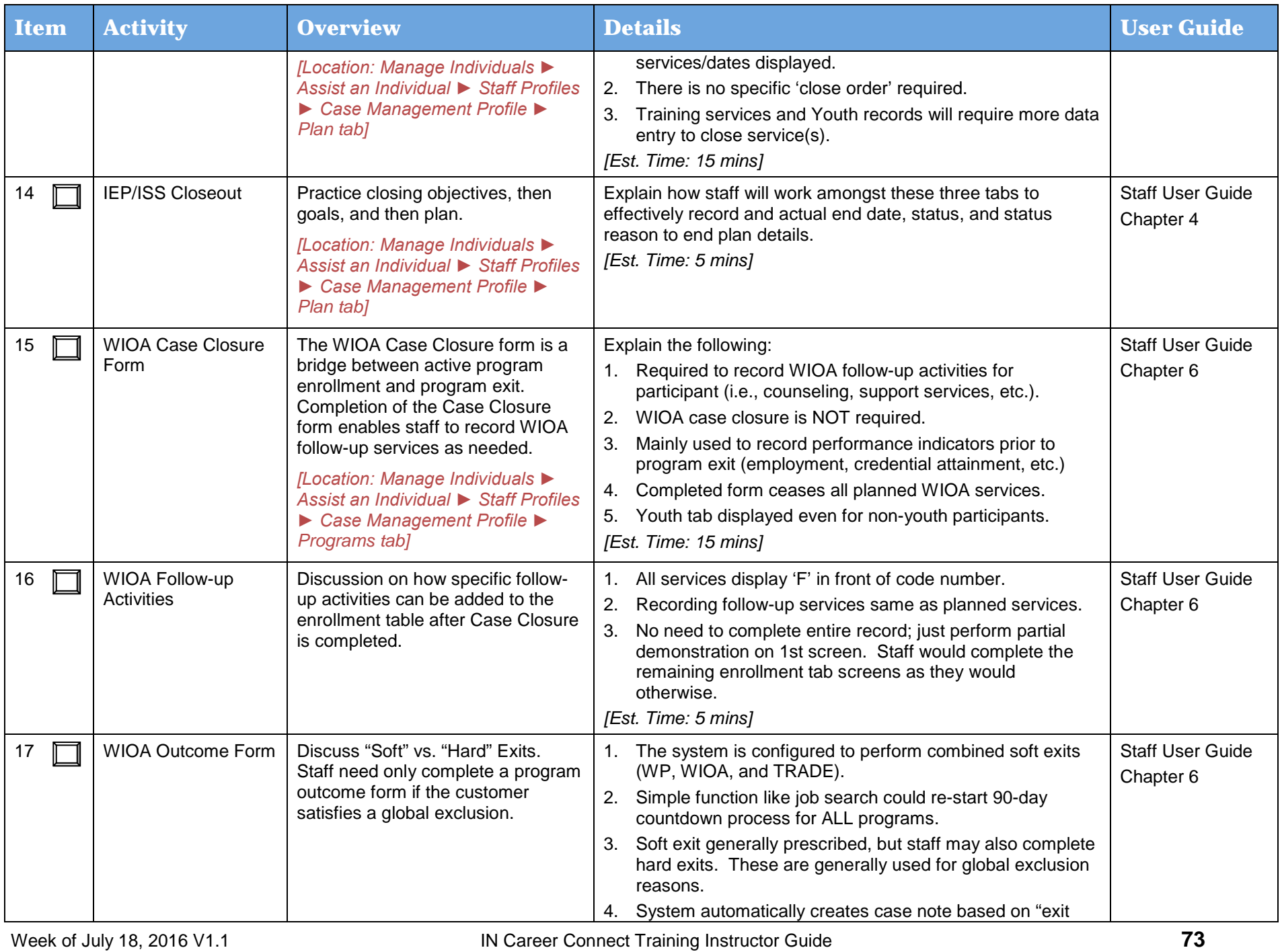

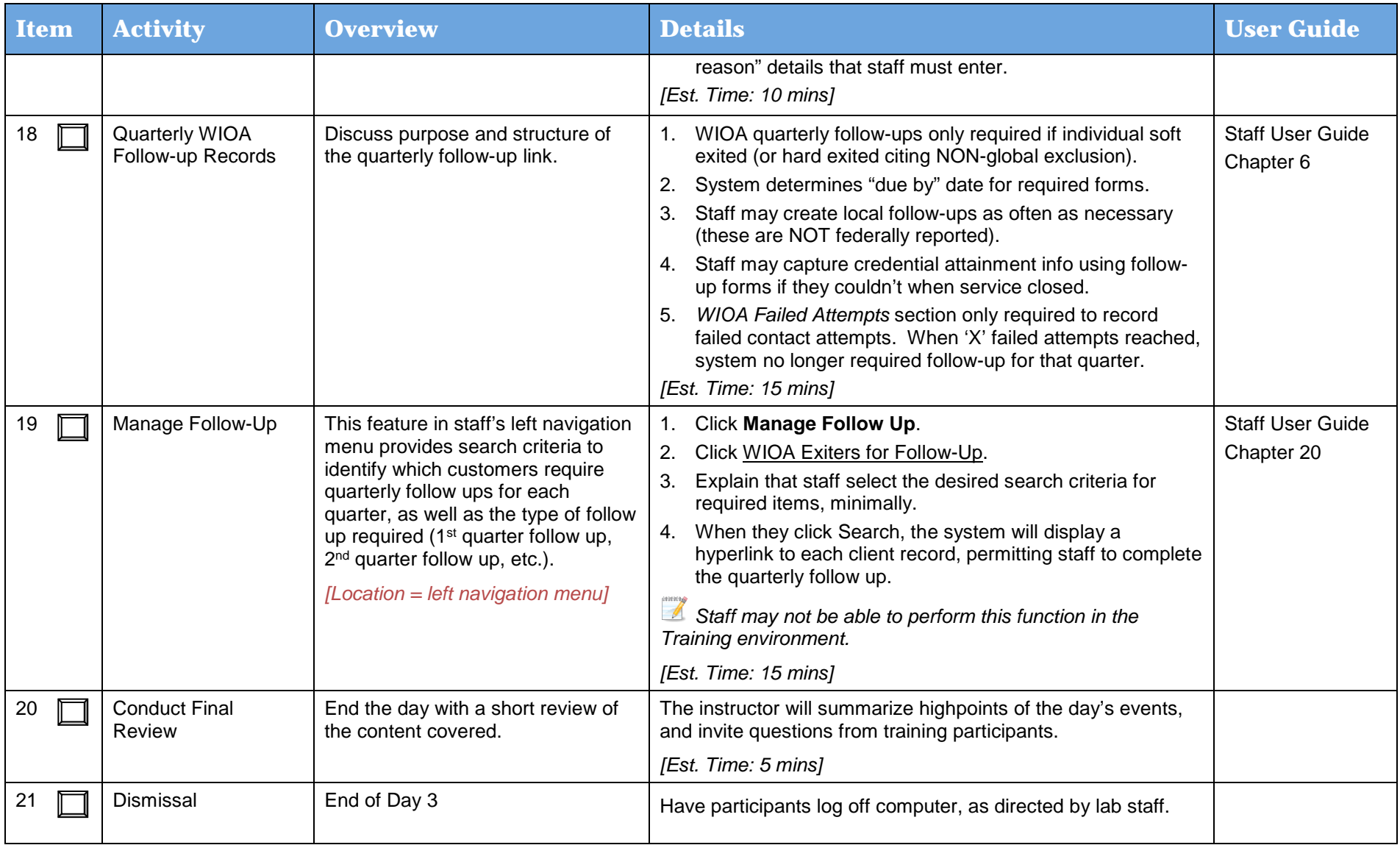

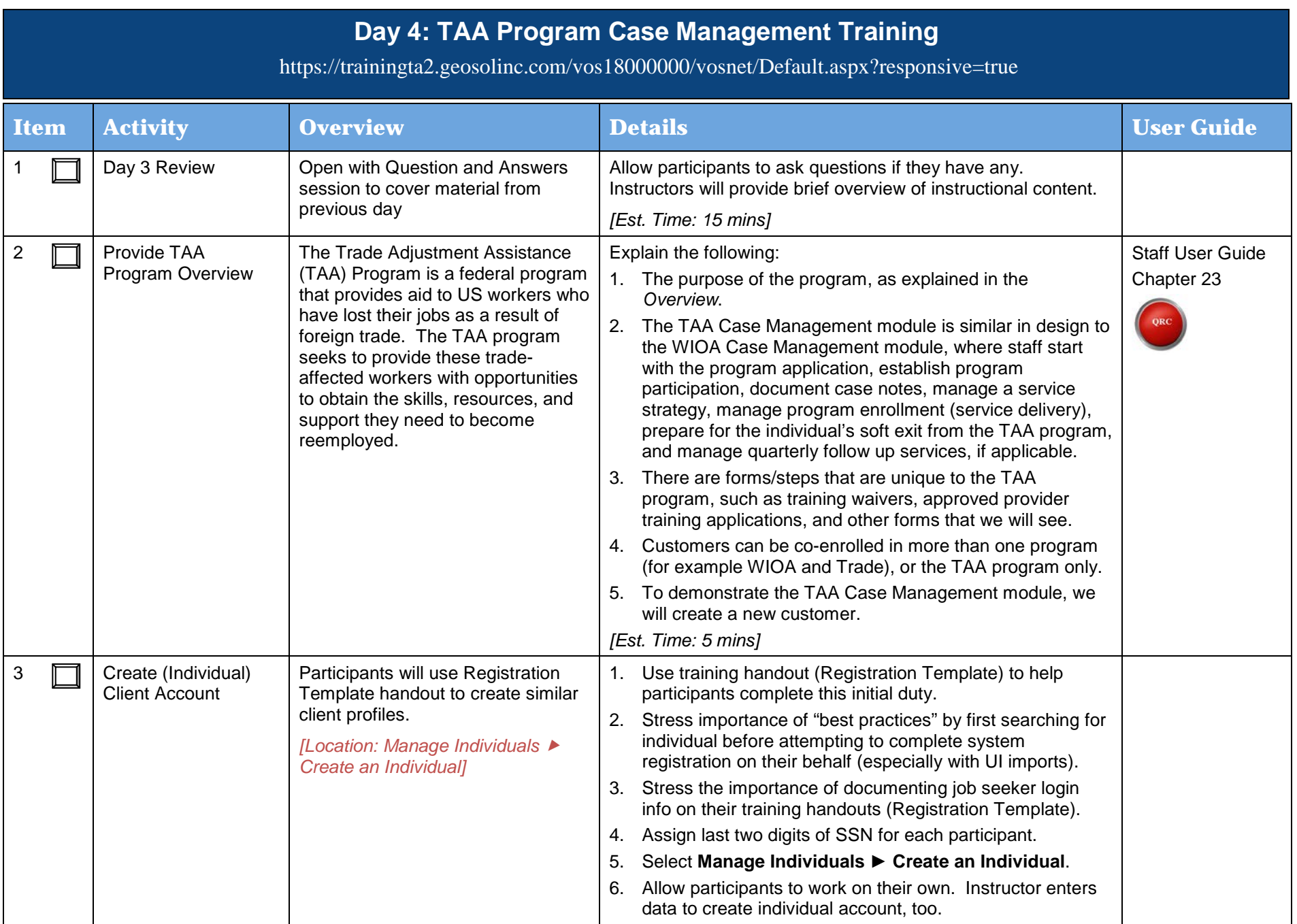

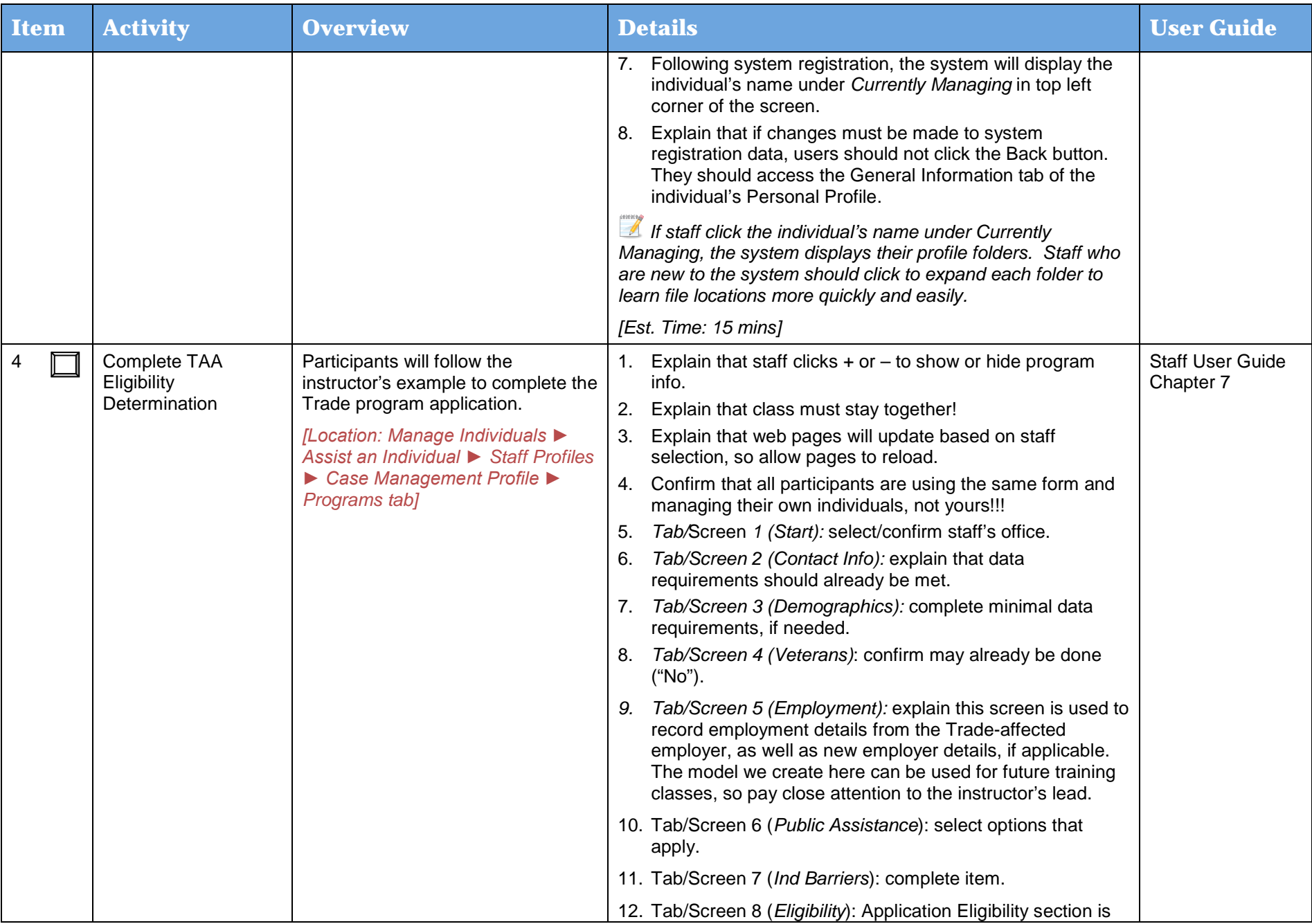

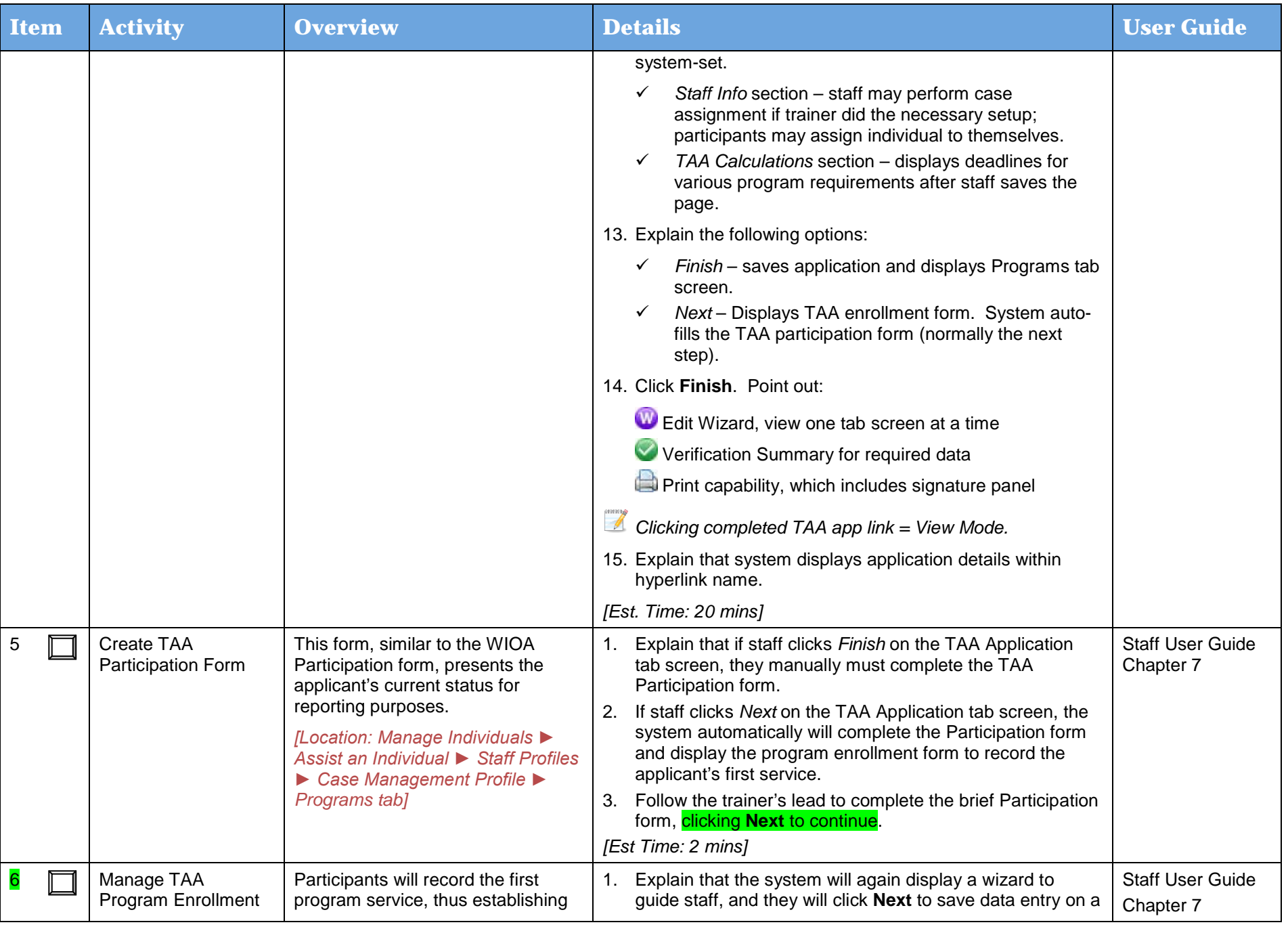

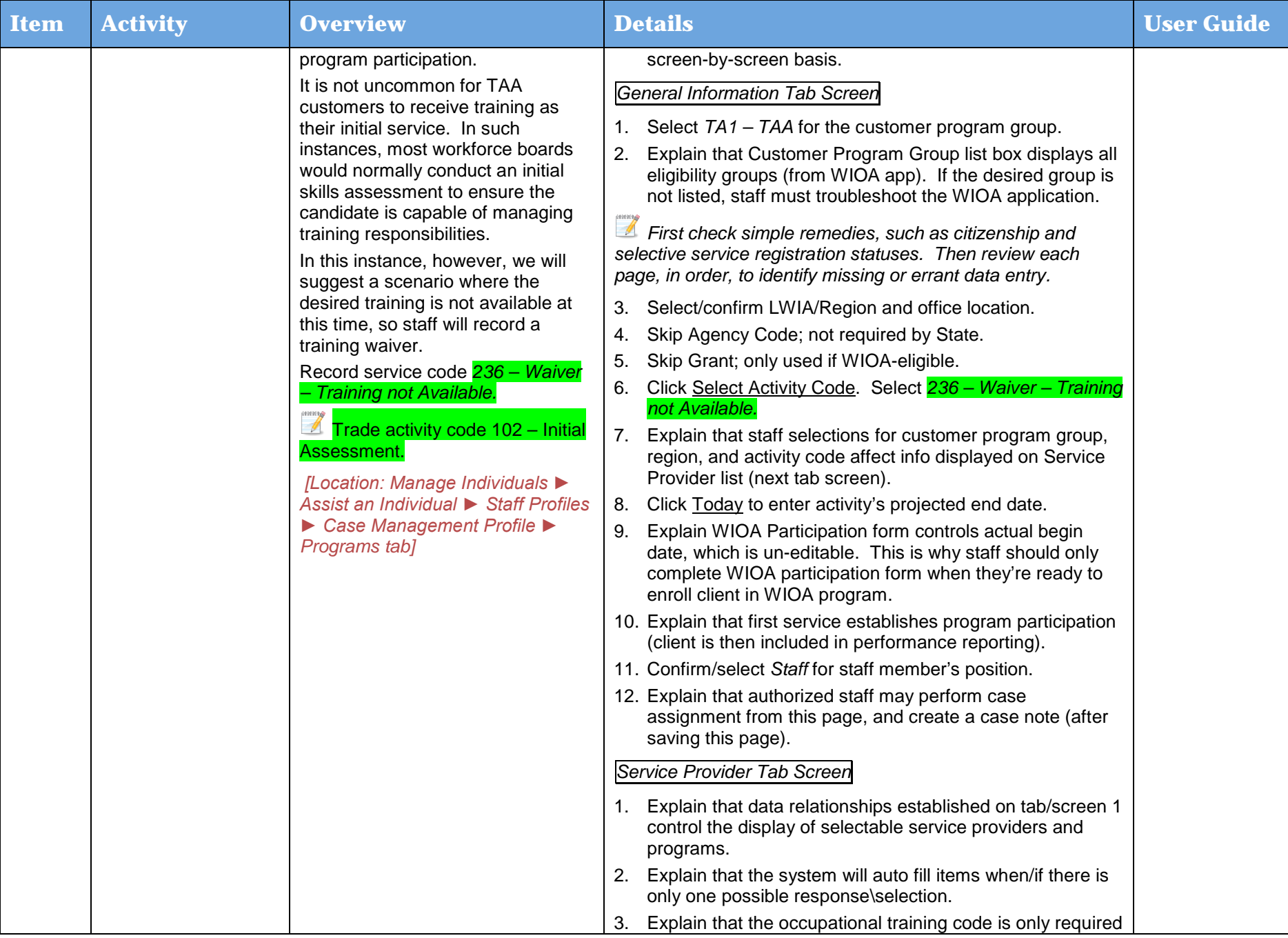

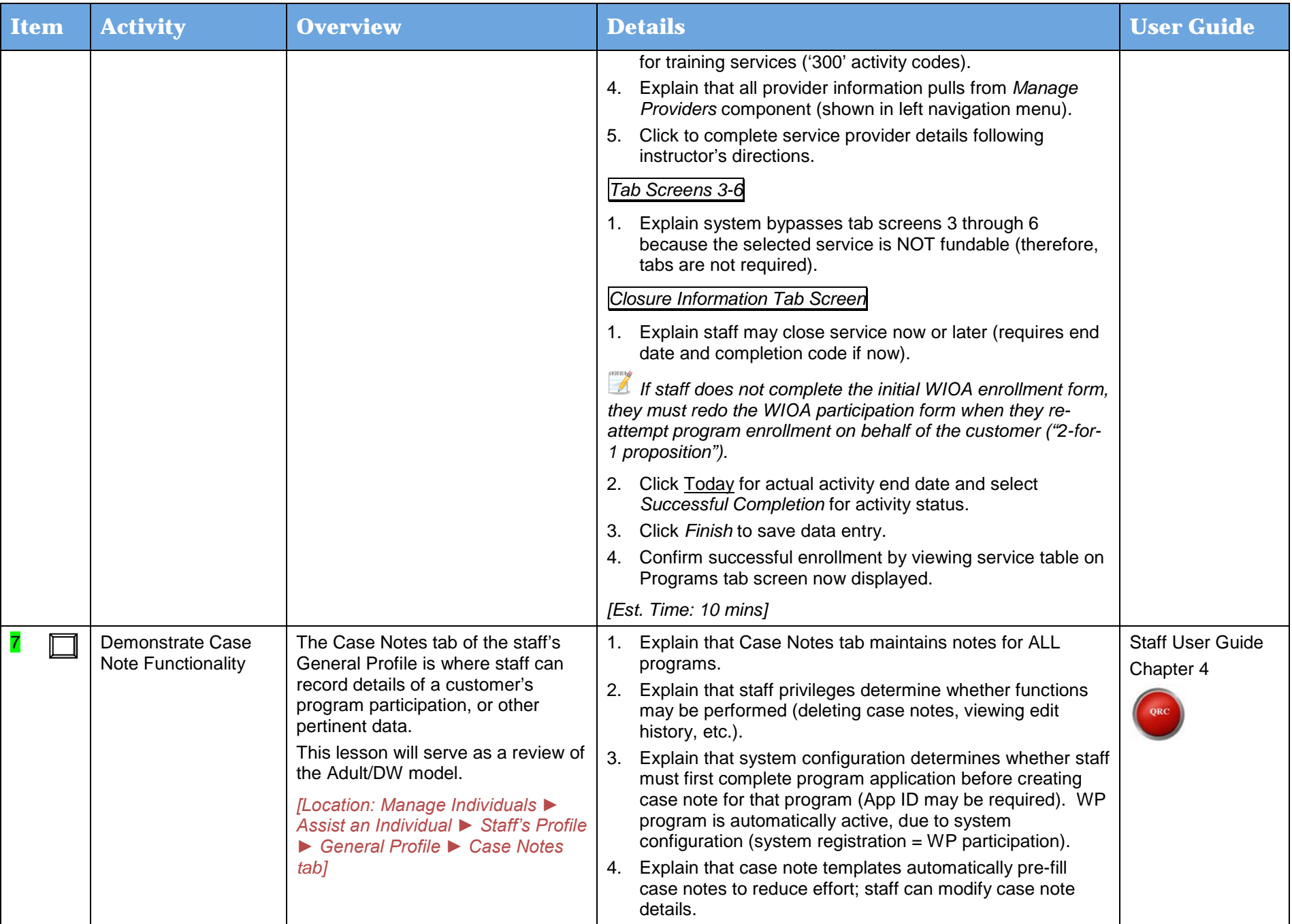

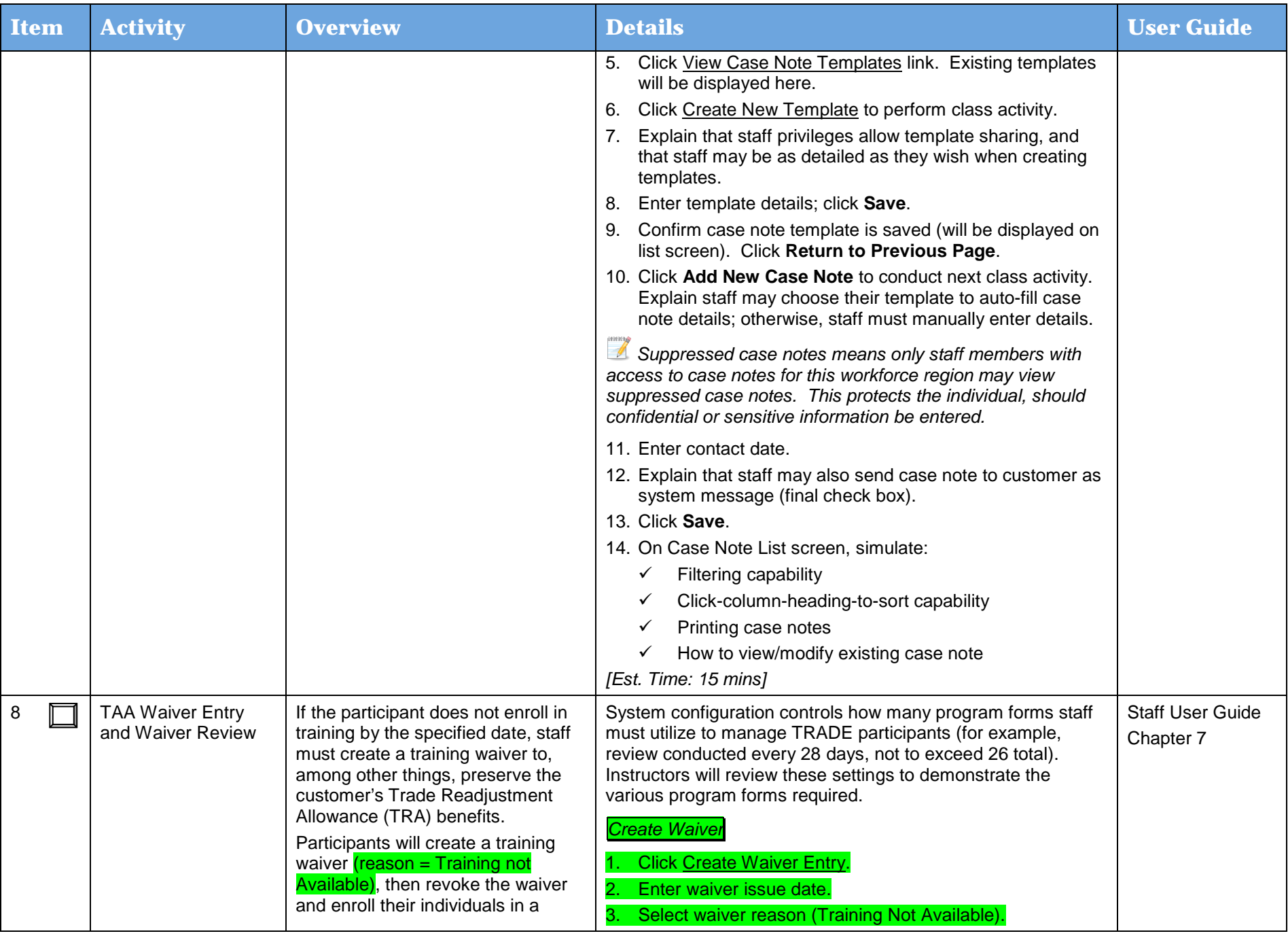

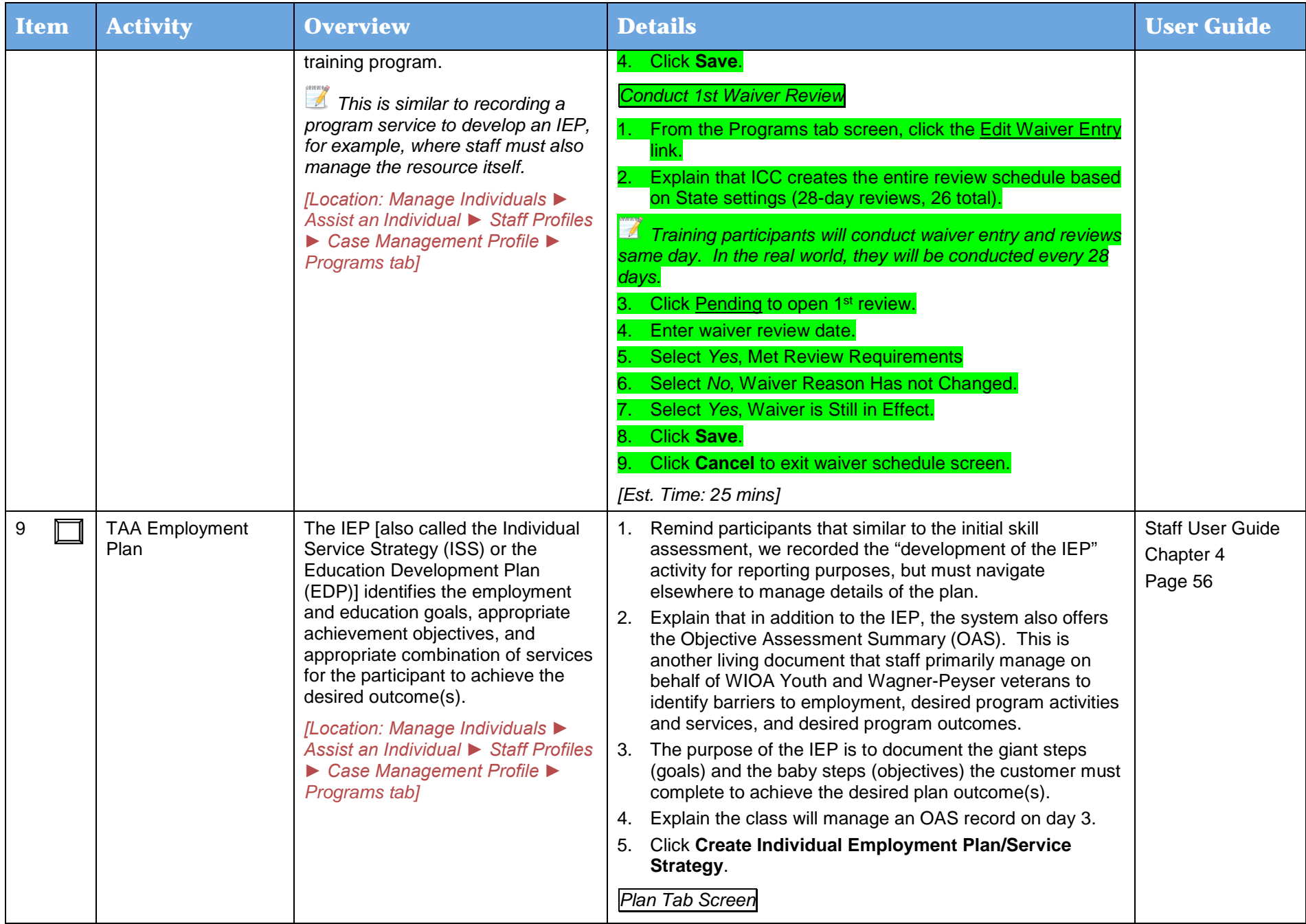

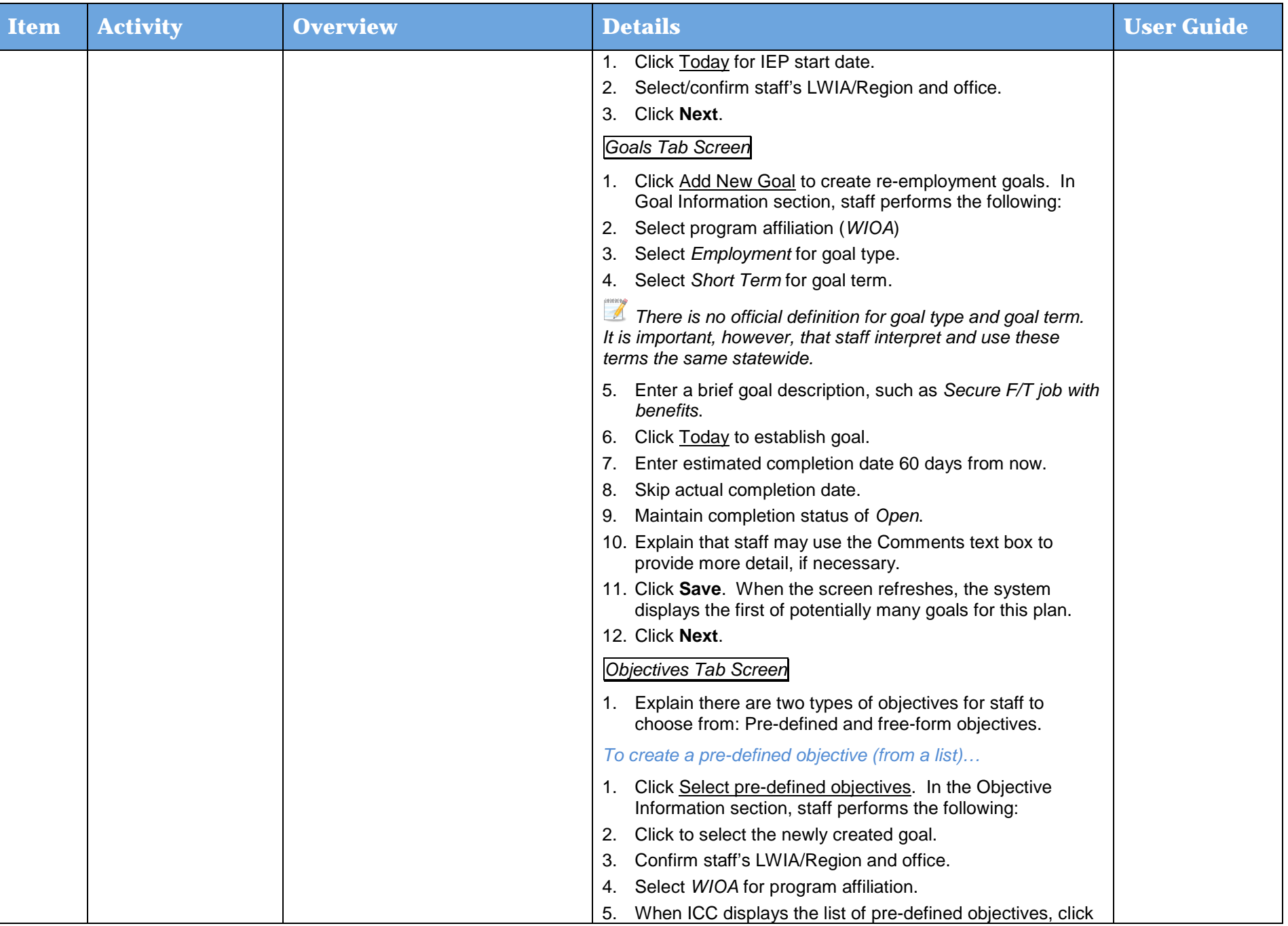

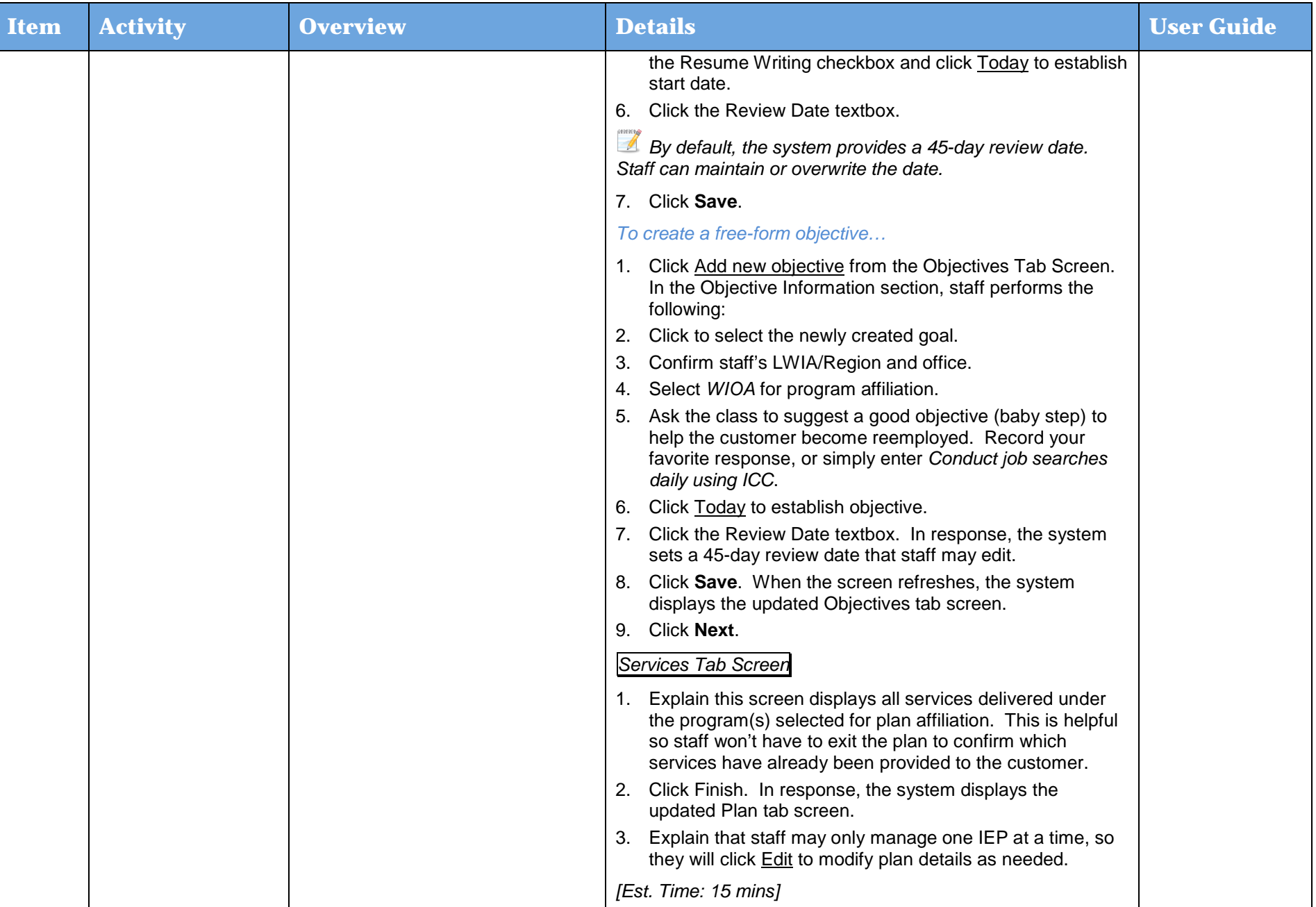

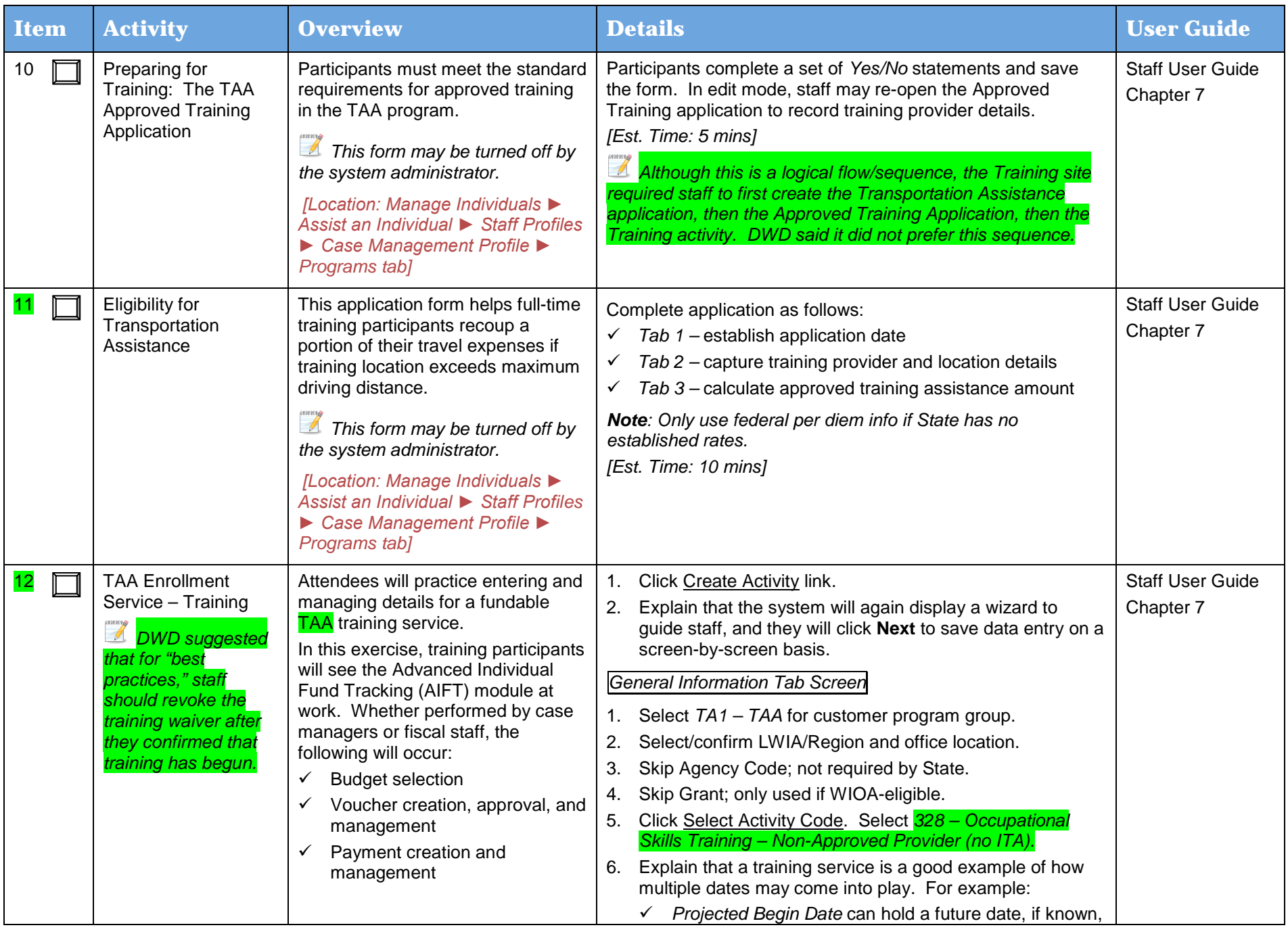

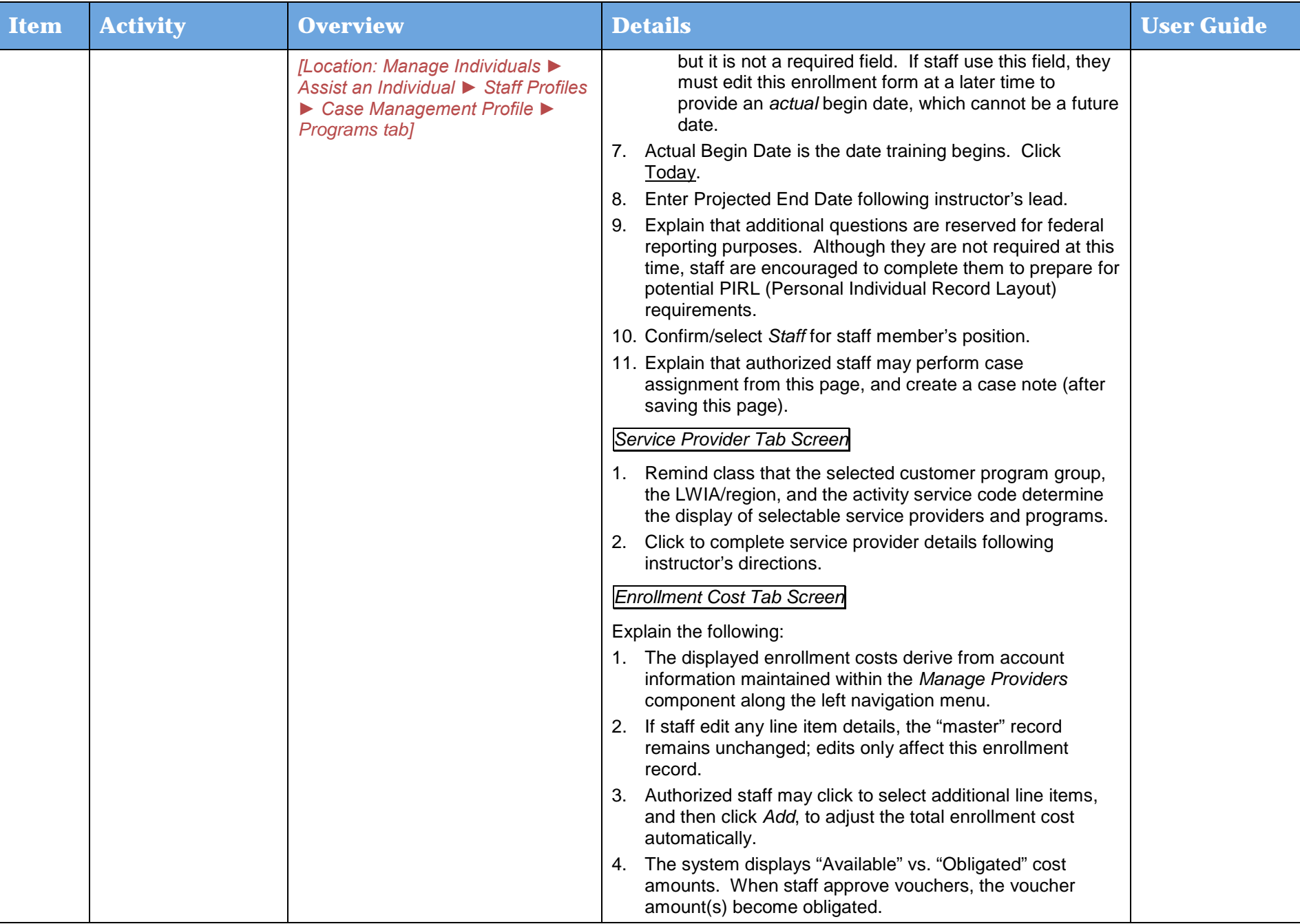

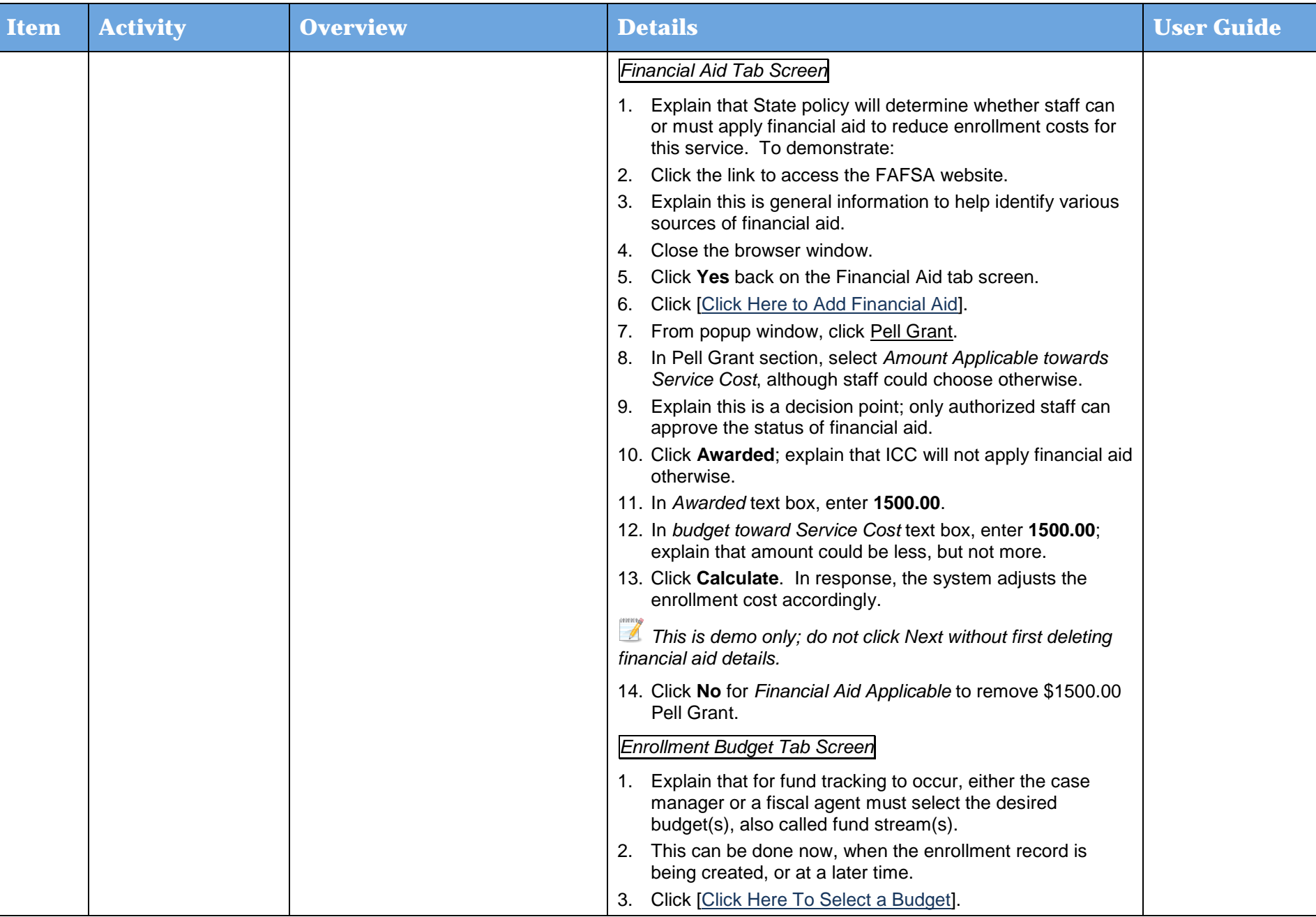

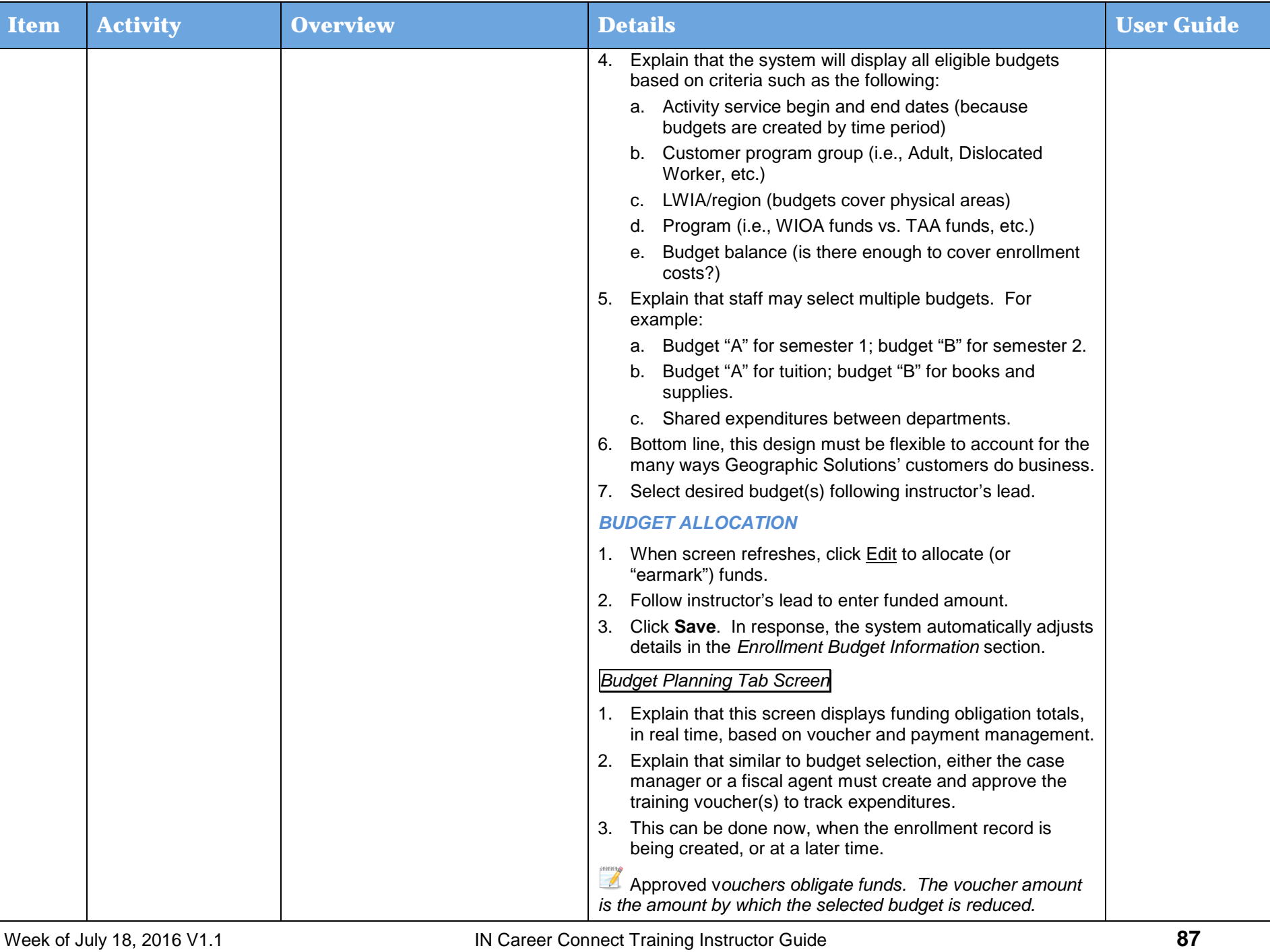

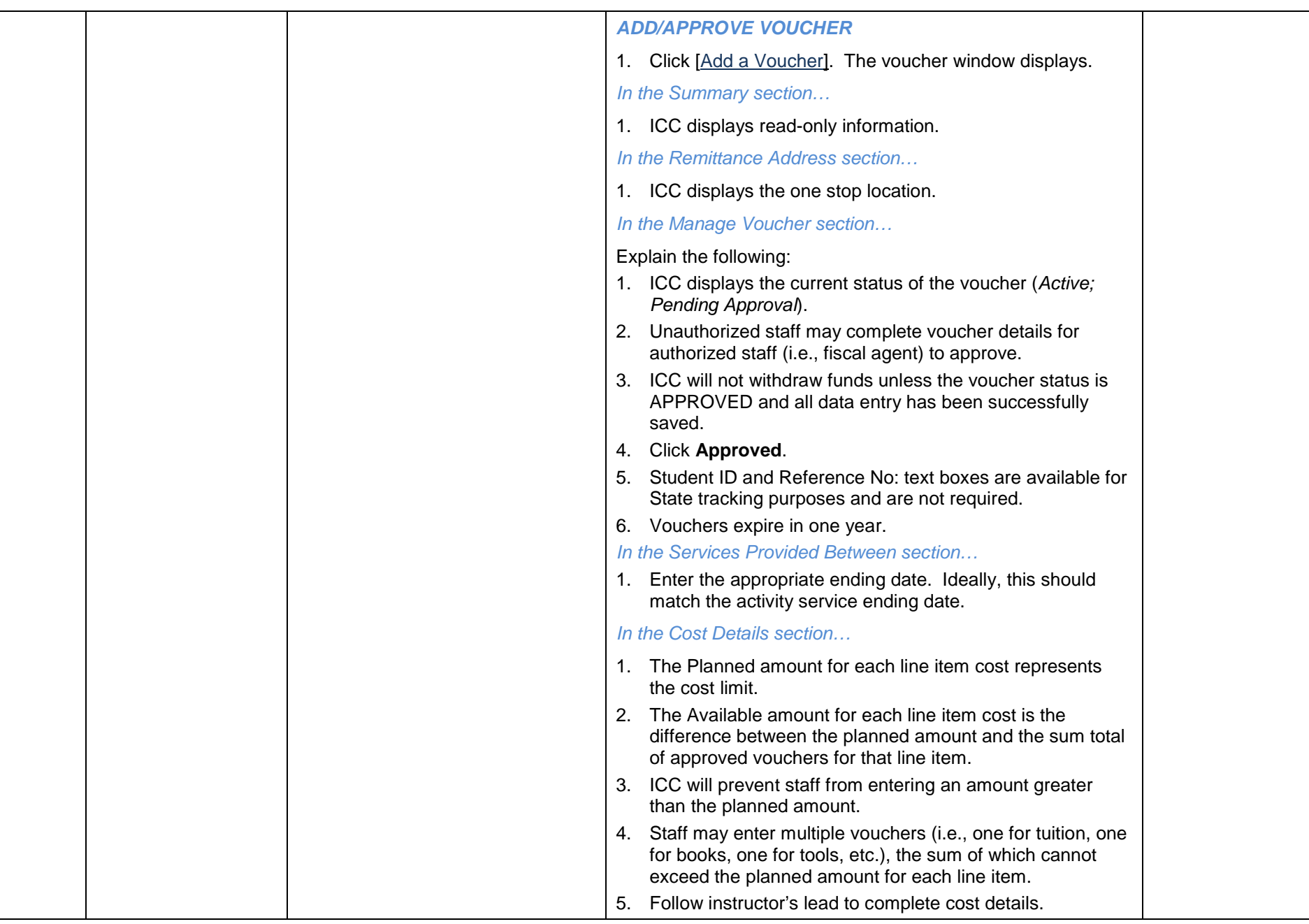

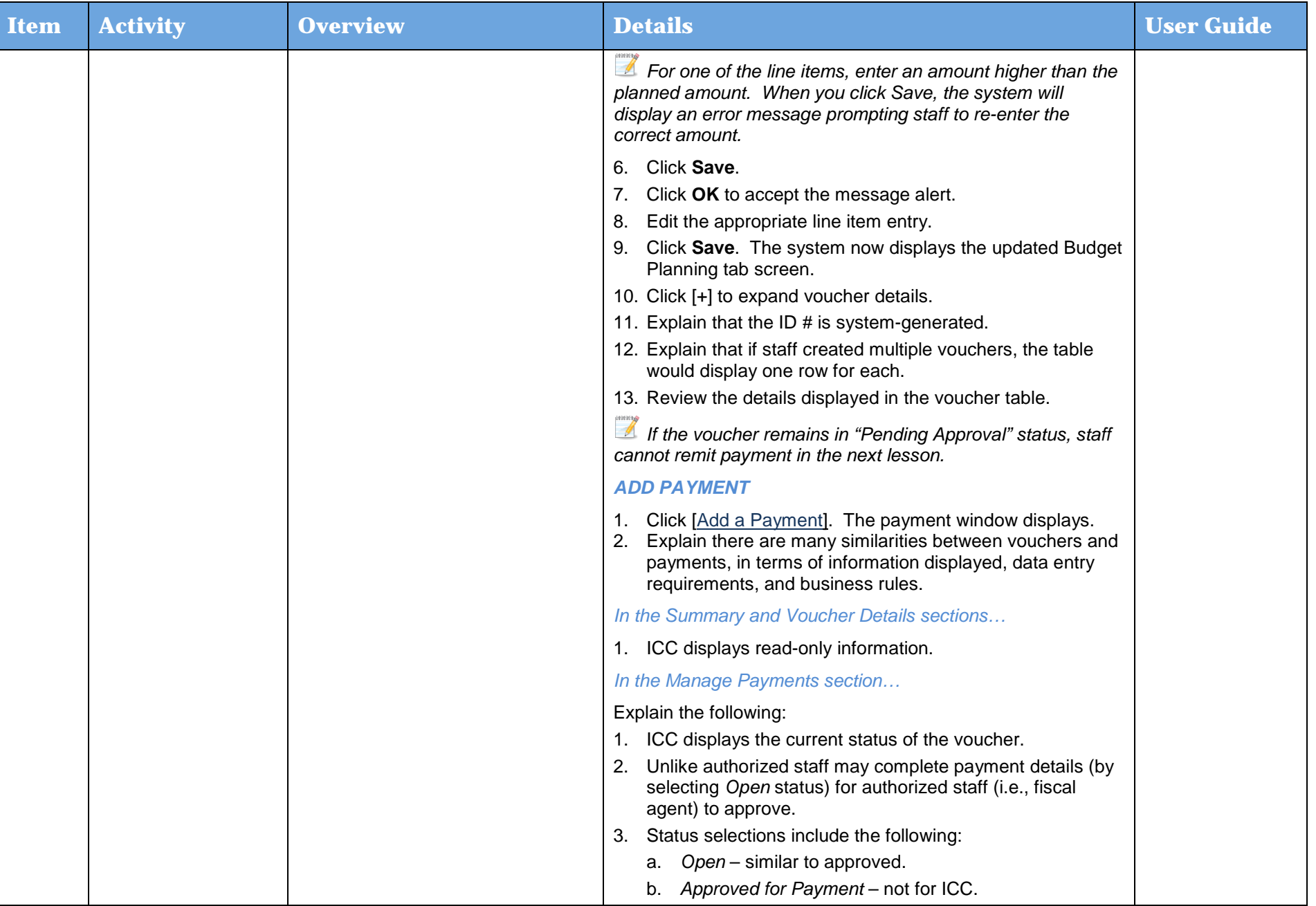

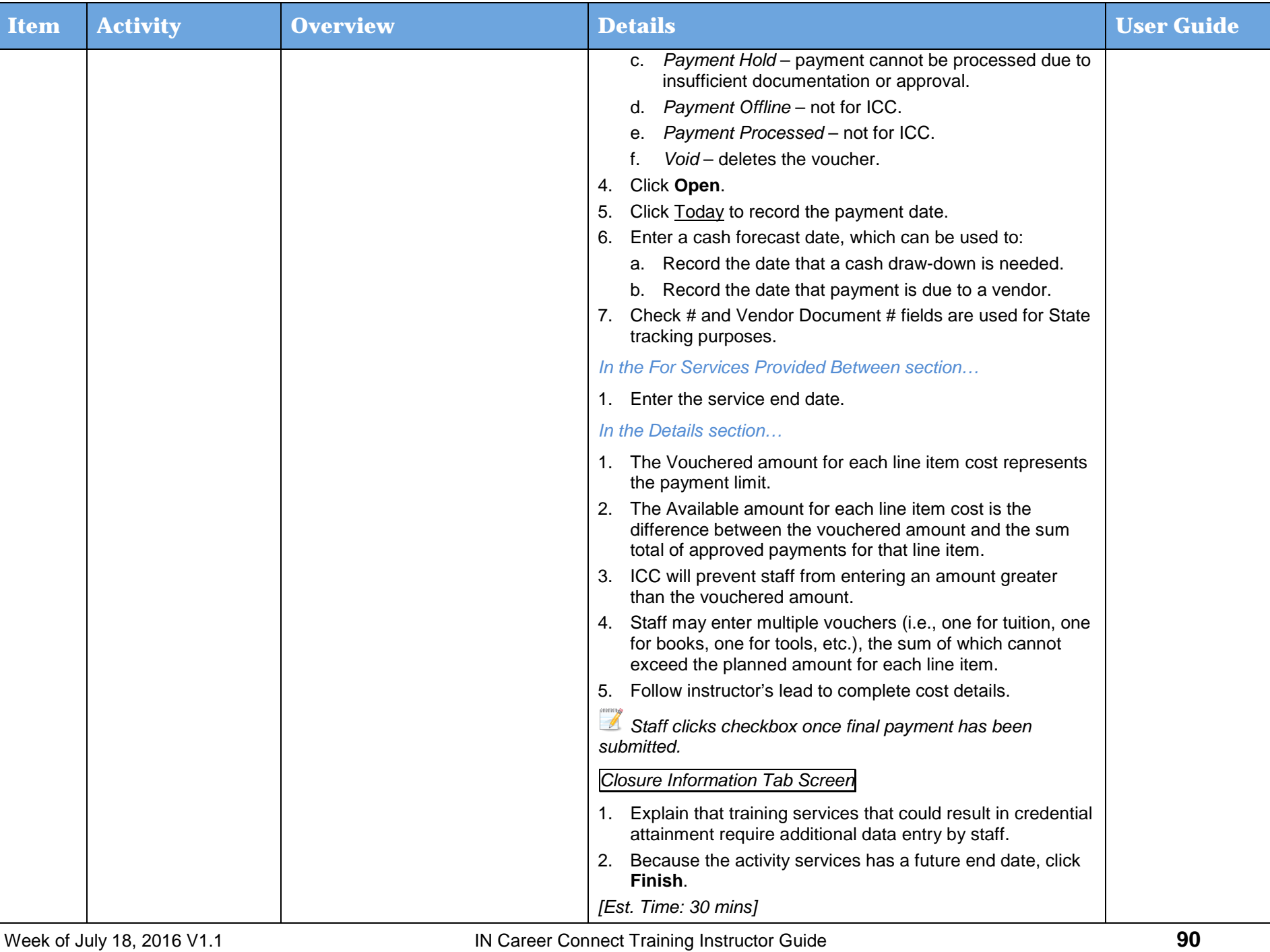

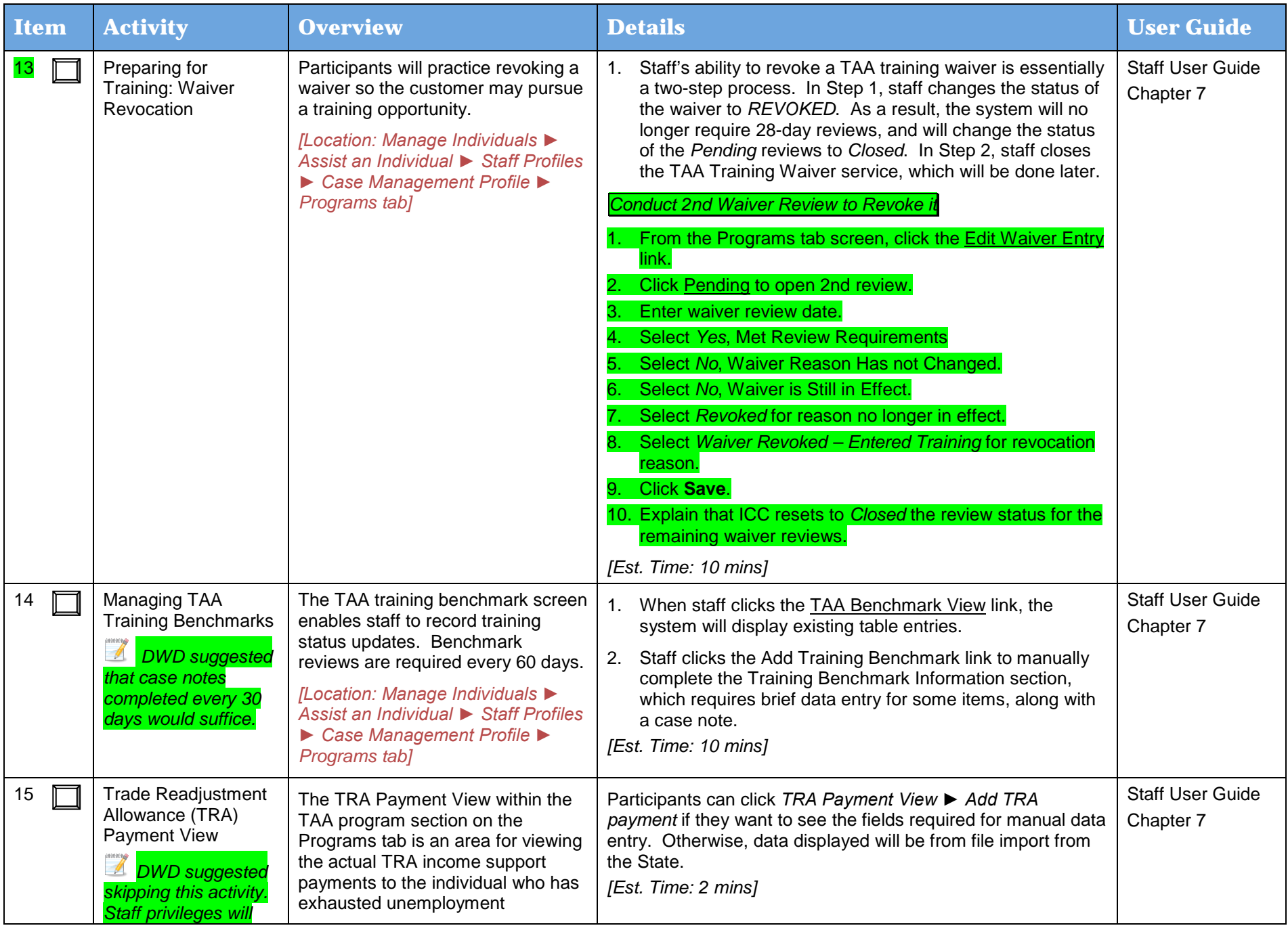

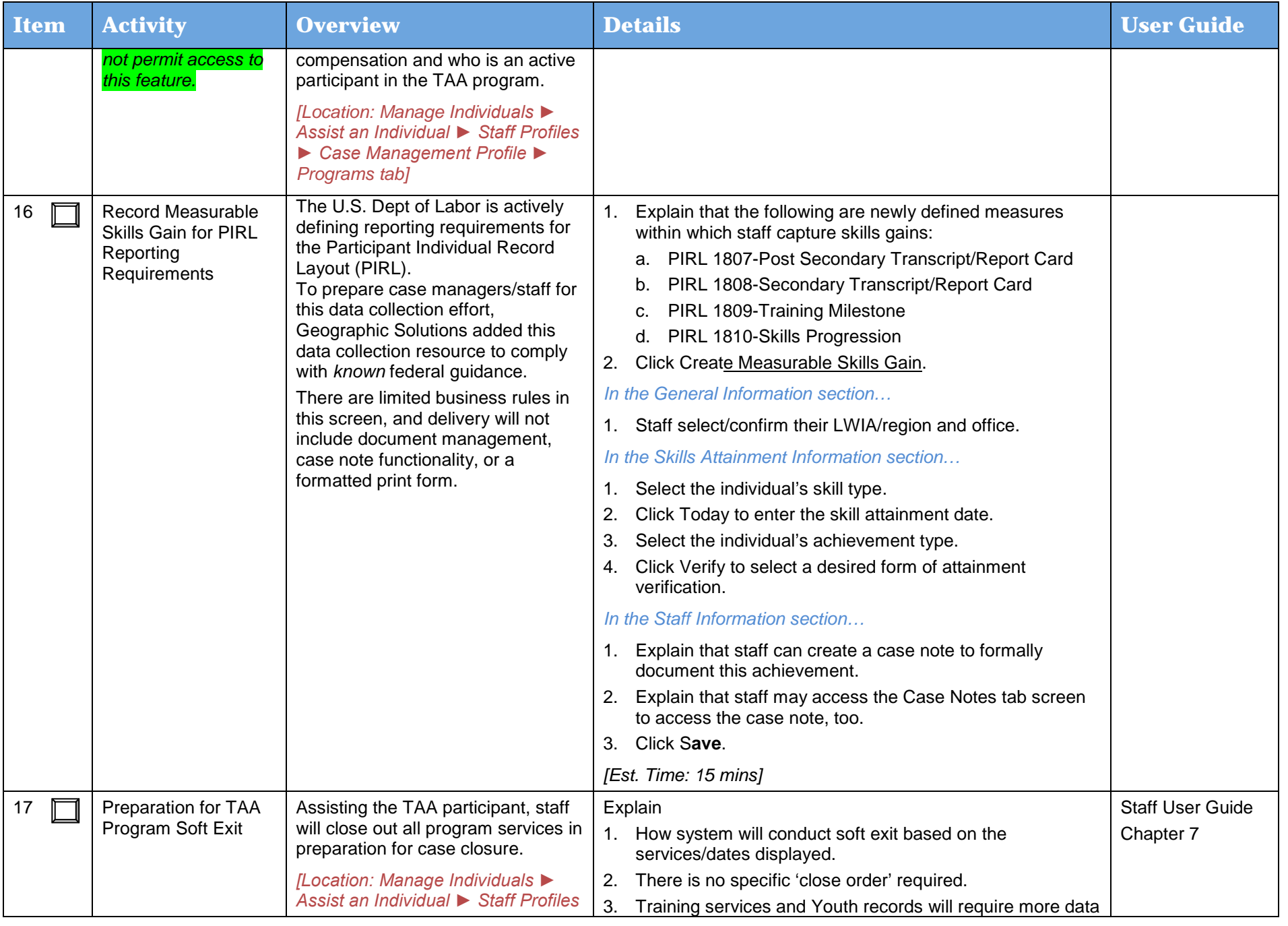

Day 4

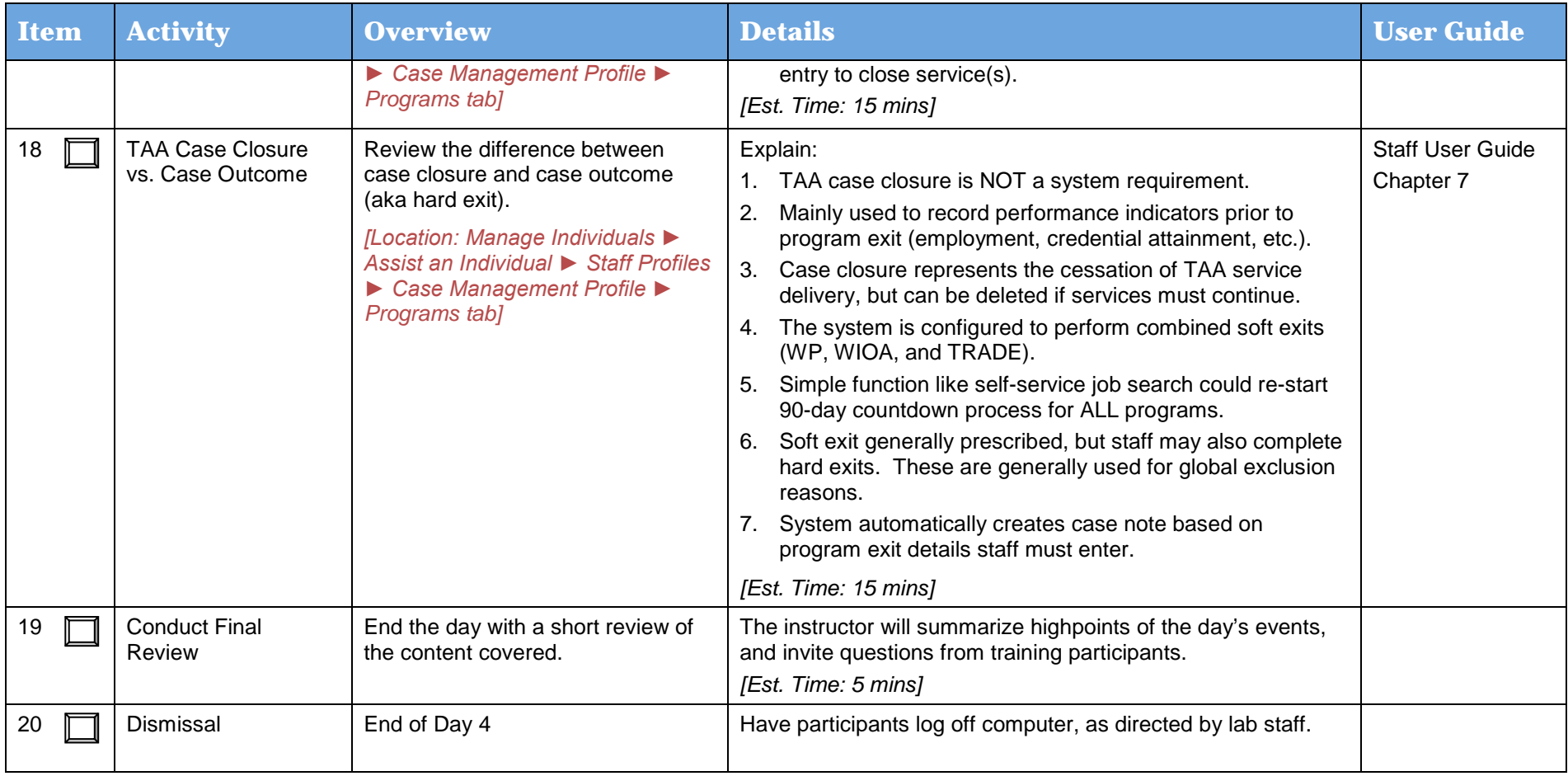

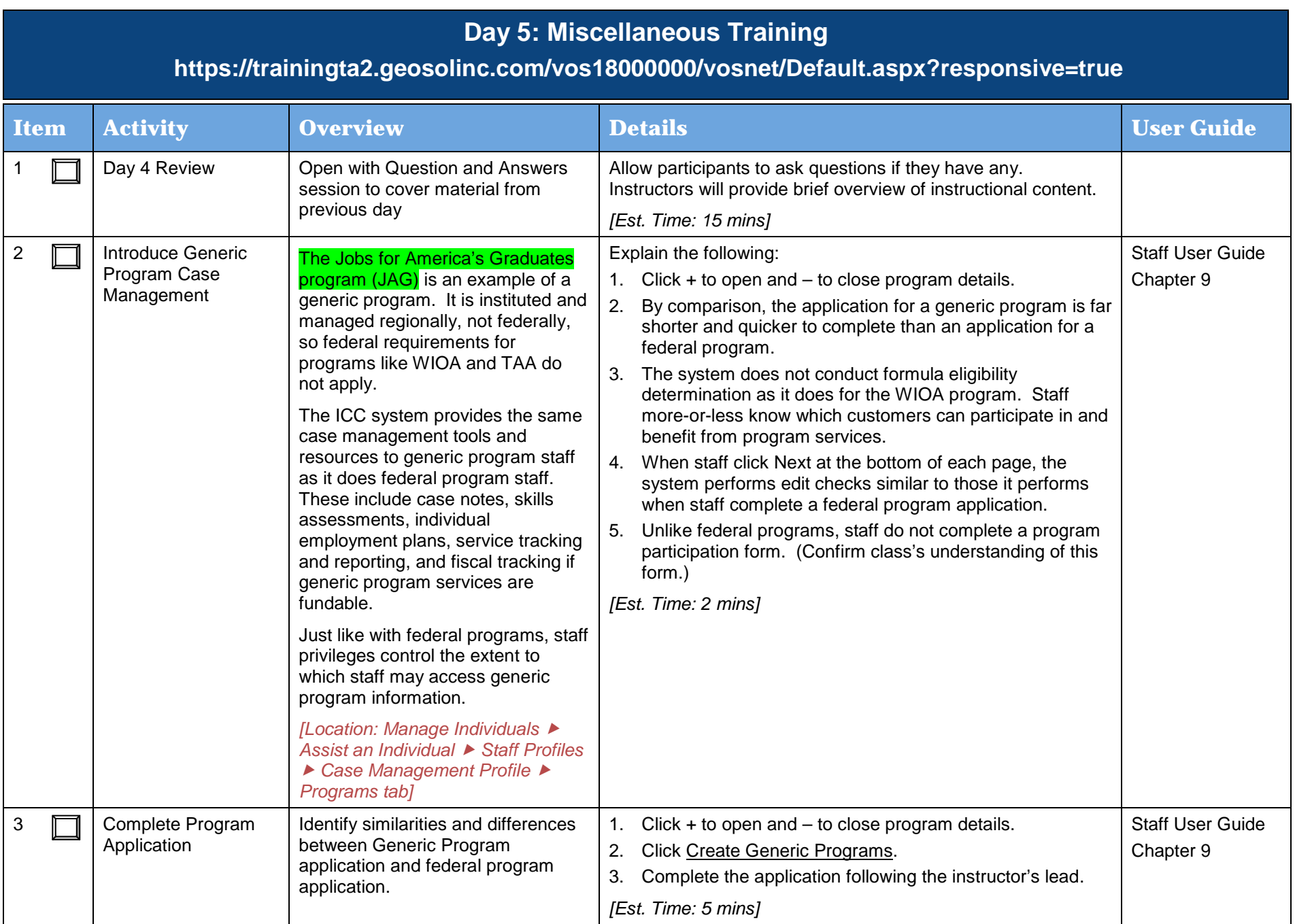

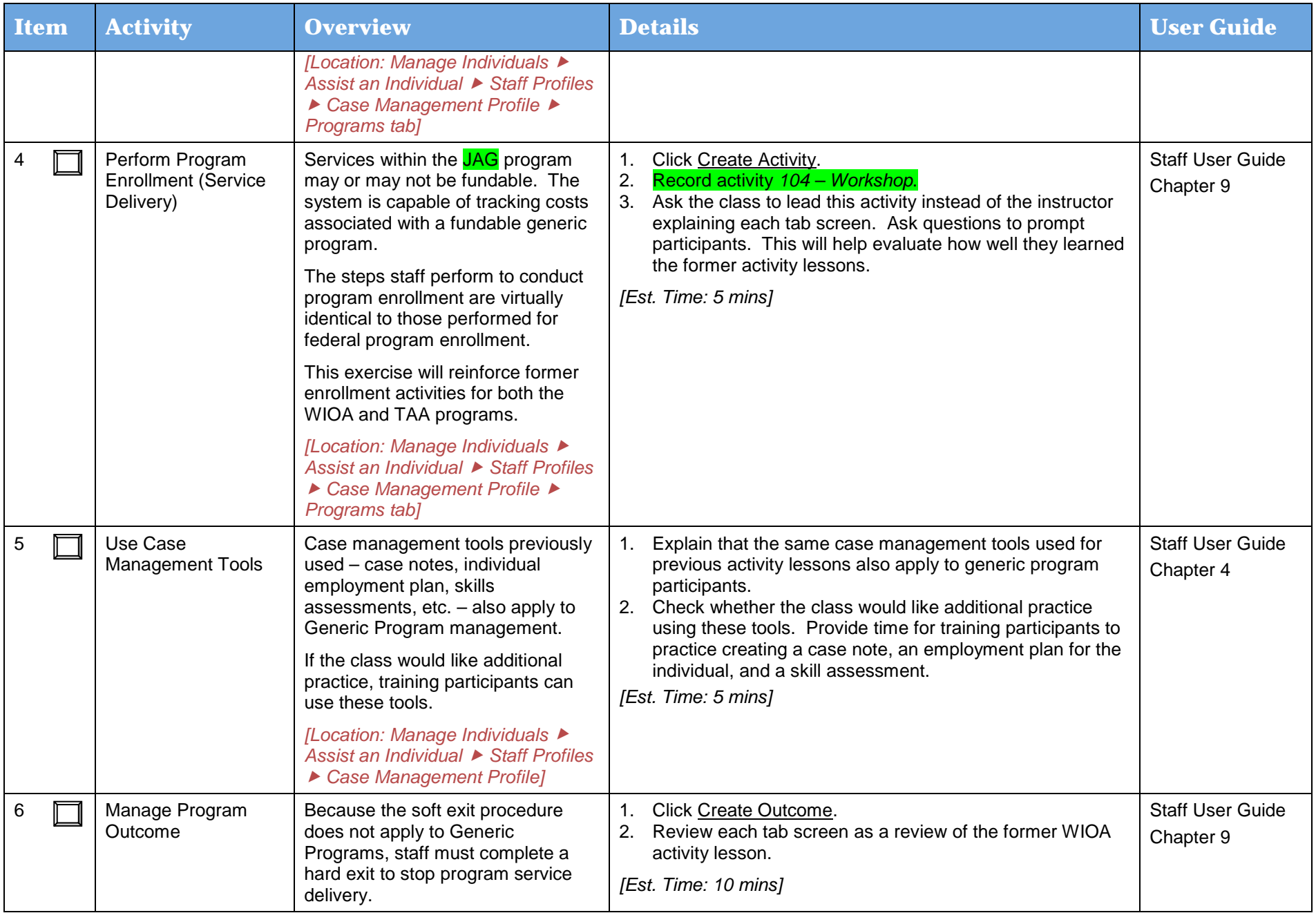

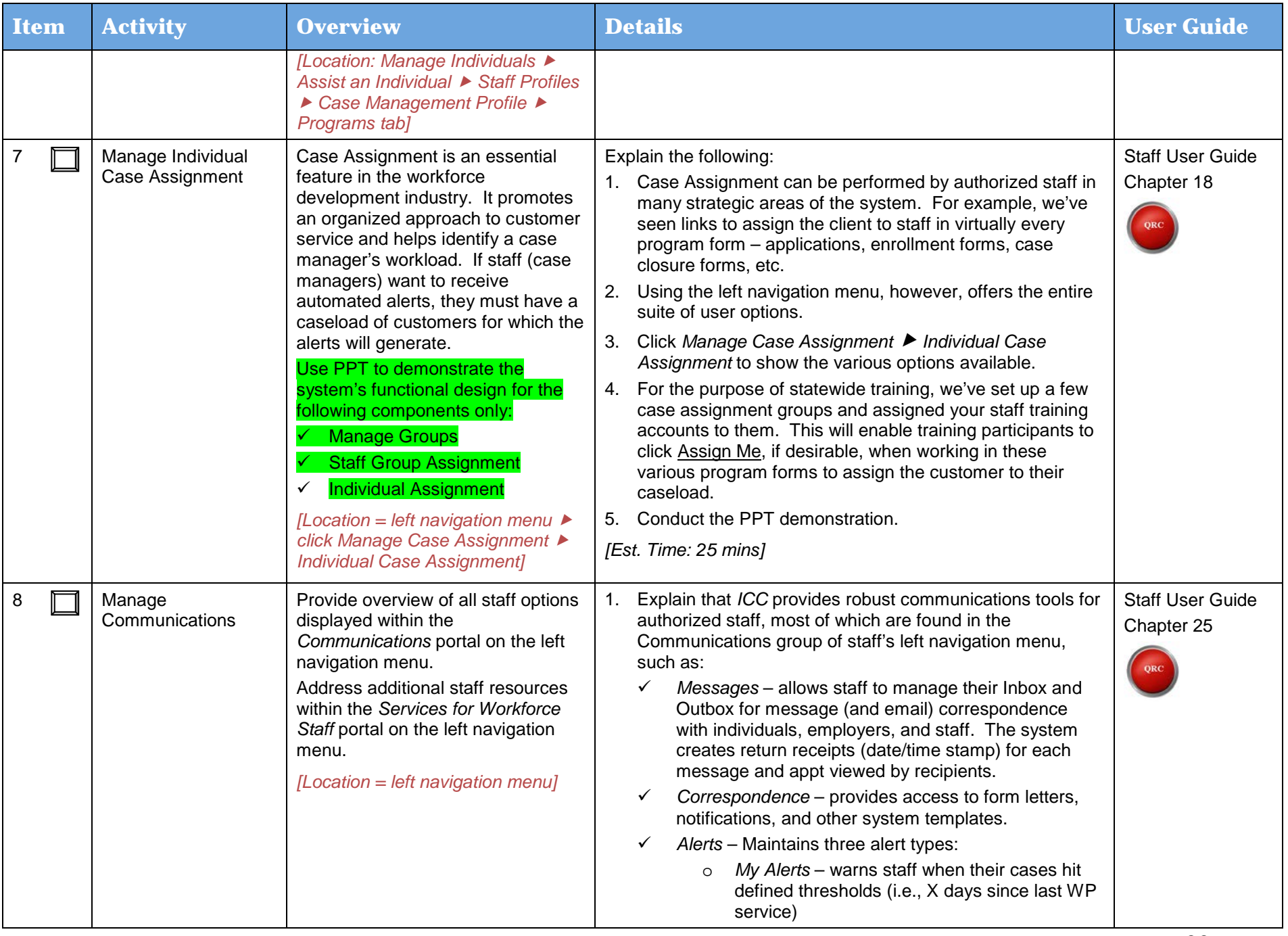

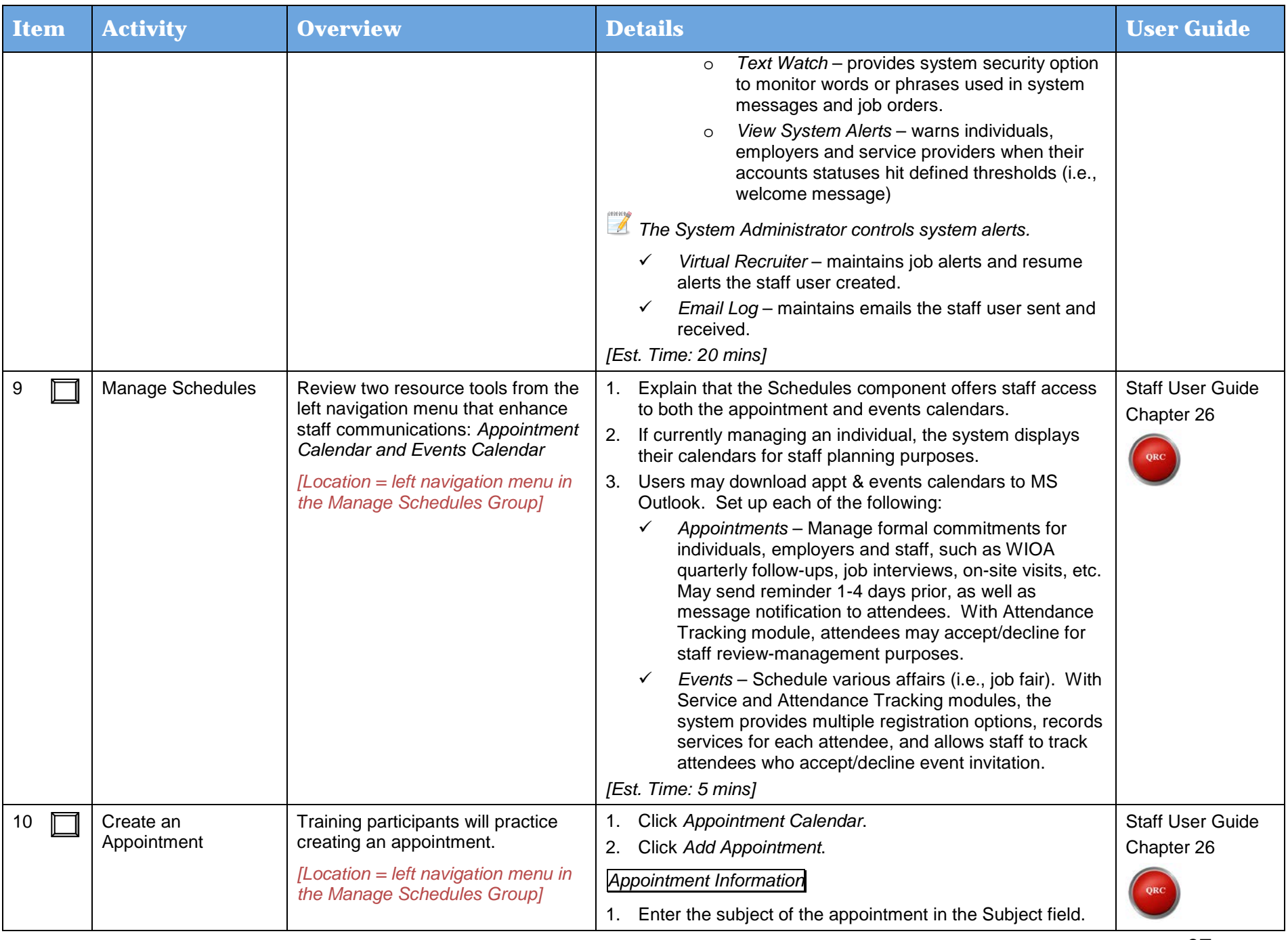

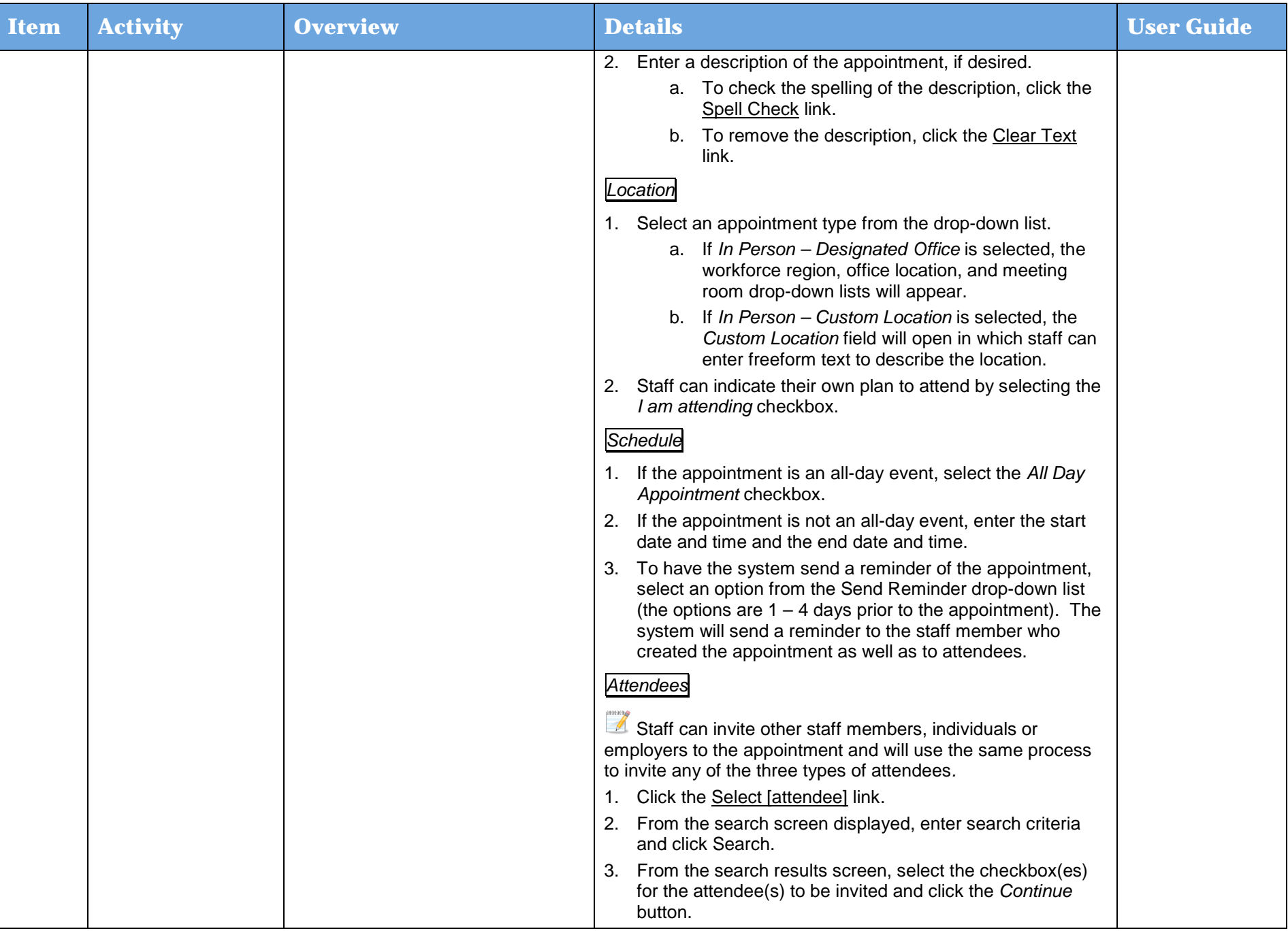

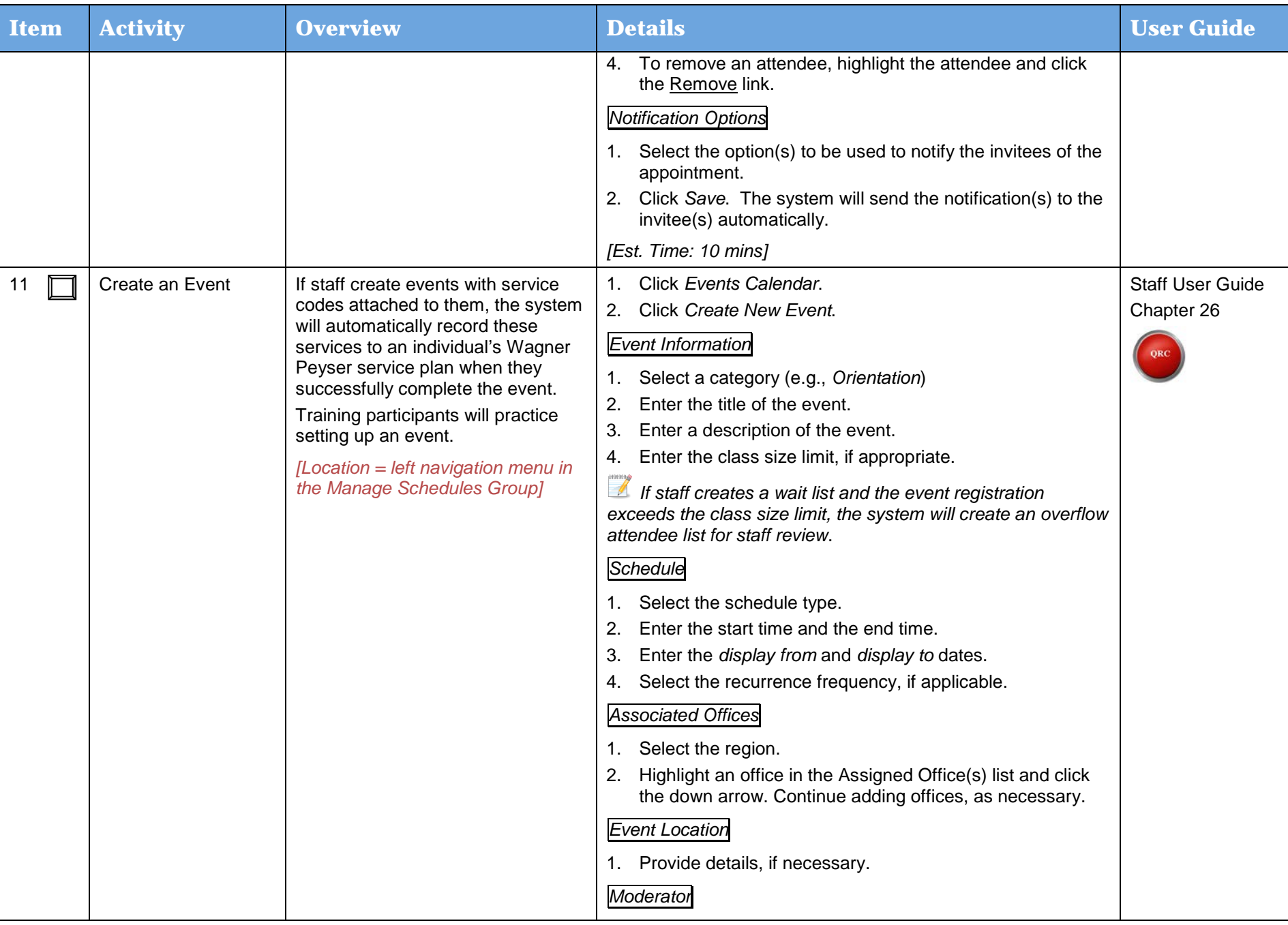

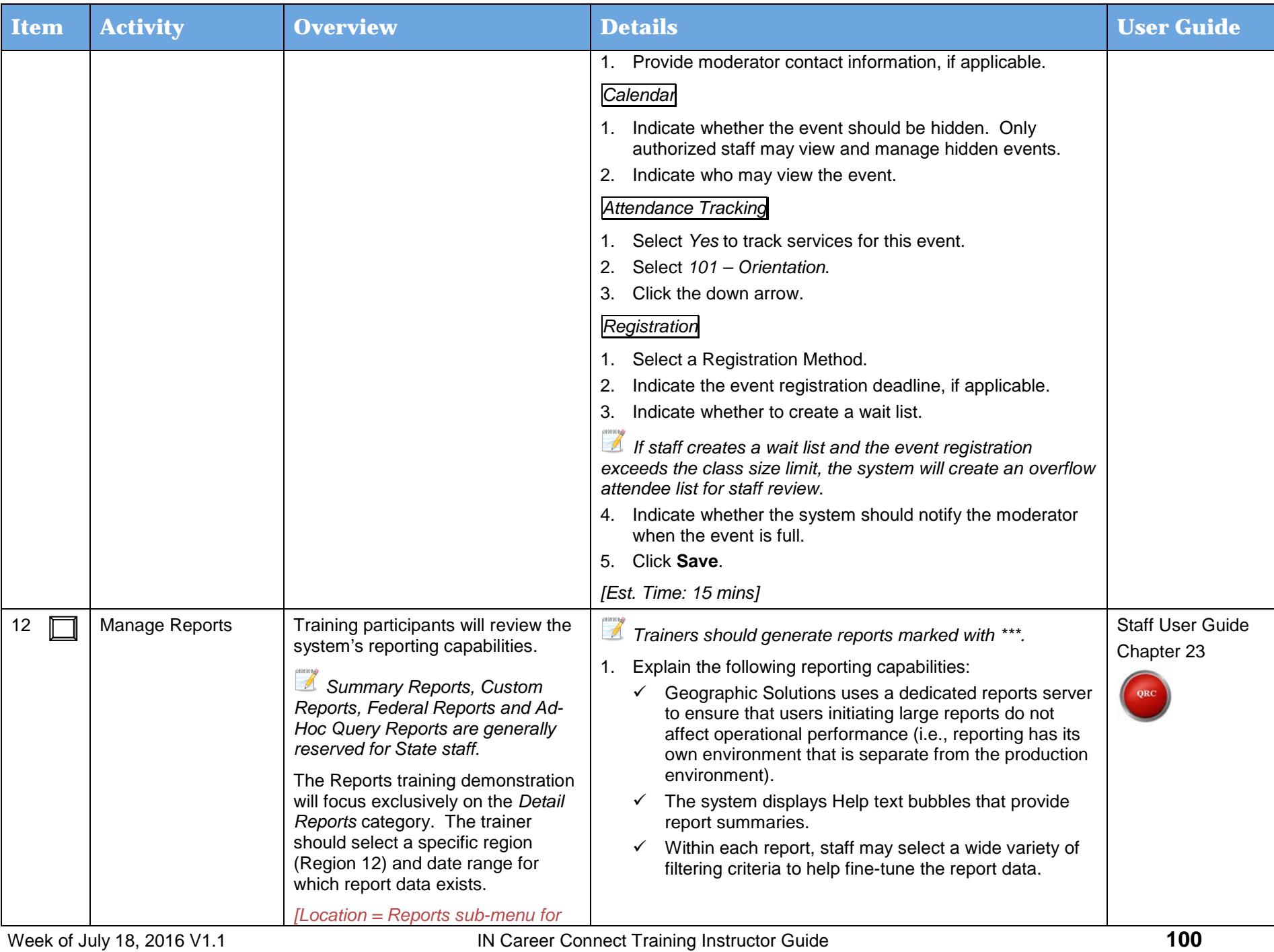

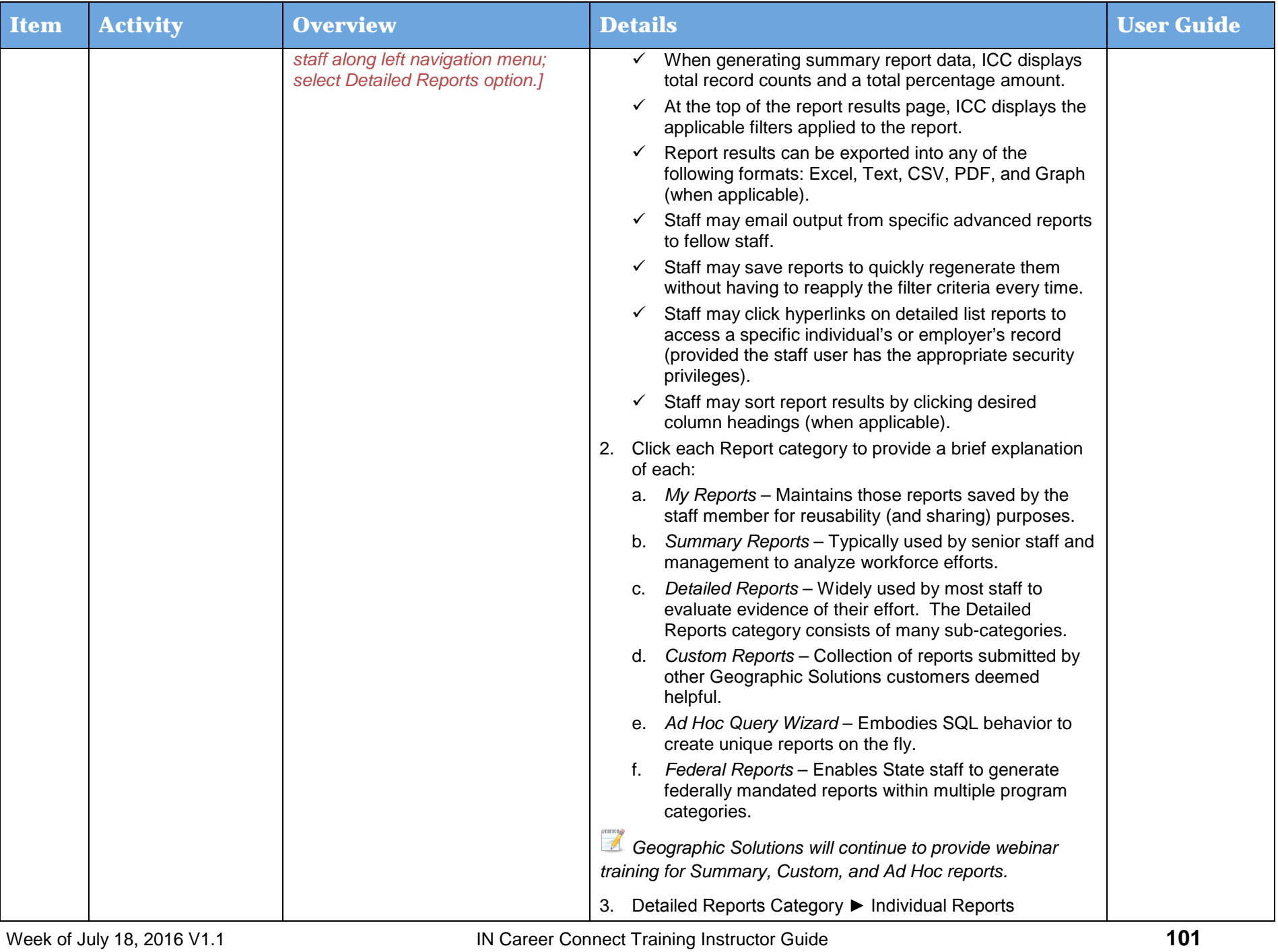

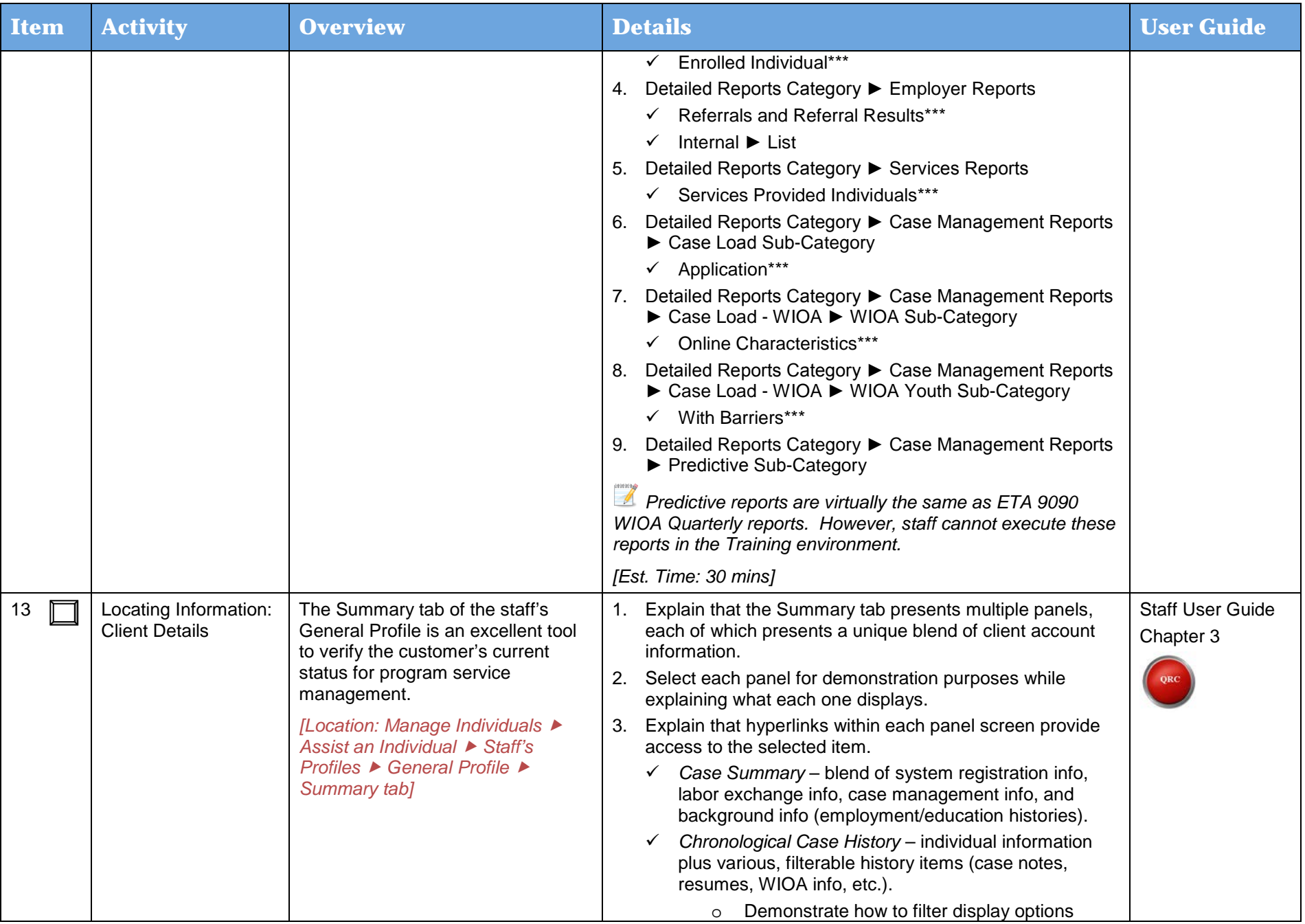

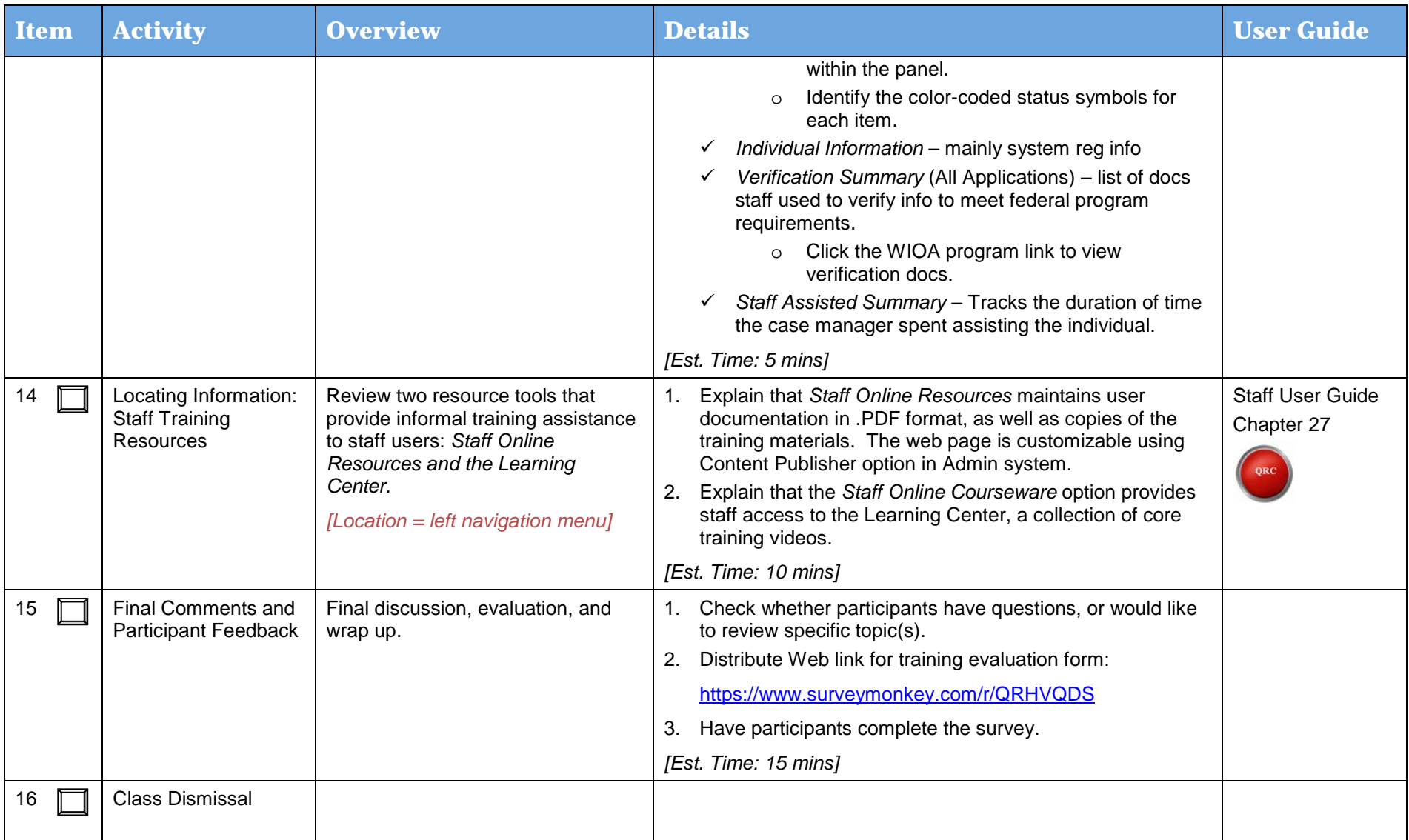